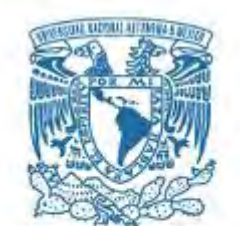

### **UNIVERSIDAD NACIONAL AUTÓNOMA DE MÉXICO**

PROGRAMA DE MAESTRÍA Y DOCTORADO EN INGENIERÍA INSTITUTO DE ENERGÍAS RENOVABLES ENERGÍA – SOLAR FOTOTÉRMICA

## **MODELACIÓN MATEMÁTICA Y VALIDACIÓN EXPERIMENTAL DE SISTEMAS SOLARES TÉRMICOS UTILIZADOS PARA GENERAR CALOR DE PROCESOS INDUSTRIALES**

**TESIS** QUE PARA OPTAR POR EL GRADO DE: **DOCTOR EN INGENIERÍA**

> PRESENTA: **M. I. Sergio Uriel Lugo Ucán**

TUTOR **Dr. Octavio García Valladares** COMITÉ TUTOR **Dr. Roberto Best y Brown (IER-UNAM) Dr. Wilfrido Rivera Gómez Franco (IER-UNAM) Dr. Gustavo Urquiza Beltrán (CIICAP-UAEM) Dr. Víctor Hugo Gómez Espinoza (IER-UNAM)**

Temixco, Morelos, enero de 2018

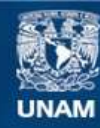

Universidad Nacional Autónoma de México

**UNAM – Dirección General de Bibliotecas Tesis Digitales Restricciones de uso**

#### **DERECHOS RESERVADOS © PROHIBIDA SU REPRODUCCIÓN TOTAL O PARCIAL**

Todo el material contenido en esta tesis esta protegido por la Ley Federal del Derecho de Autor (LFDA) de los Estados Unidos Mexicanos (México).

**Biblioteca Central** 

Dirección General de Bibliotecas de la UNAM

El uso de imágenes, fragmentos de videos, y demás material que sea objeto de protección de los derechos de autor, será exclusivamente para fines educativos e informativos y deberá citar la fuente donde la obtuvo mencionando el autor o autores. Cualquier uso distinto como el lucro, reproducción, edición o modificación, será perseguido y sancionado por el respectivo titular de los Derechos de Autor.

### **JURADO ASIGNADO:**

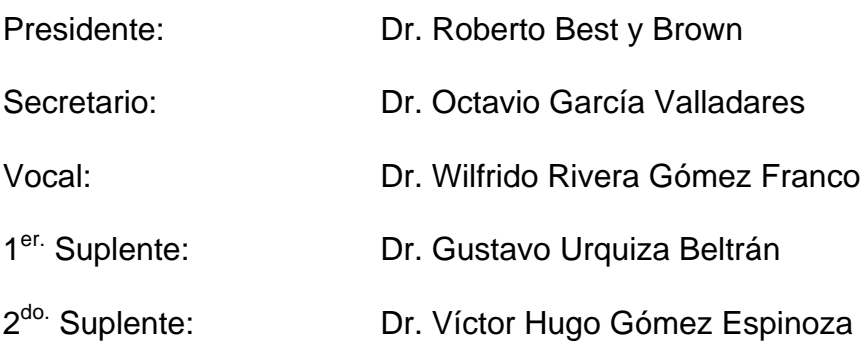

Lugar o lugares donde se realizó la tesis:

INSTITUTO DE ENERGÍAS RENOVABLES-UNAM

#### **TUTOR DE TESIS:**

Dr. Octavio García Valladares

\_\_\_\_\_\_\_\_\_\_\_\_\_\_\_\_\_\_\_\_\_\_\_\_\_\_\_\_\_\_\_\_ **FIRMA**

### **Dedicatoria**

Quiero dedicar esta tesis a mi familia por todo el apoyo y motivación que me han brindado durante toda mi vida. A mis padres Sergio y Nilda por darme la vida, educación y valores para ser una persona de bien. A mi amada esposa Elizabeth que ha estado a mi lado durante todo este periodo y me ha dado fuerzas para seguir adelante. A mis hermanos Víctor y Sol por compartir tantos momentos juntos y apoyarme siempre. A mis sobrinitos Víctor y Estrella que me han dado tantas alegrías y los quiero mucho.

### **Agradecimientos**

A Dios por haber nacido en la familia donde nací y por permitirme conocer a personas tan valiosas en mi vida.

A mi asesor, el Dr. Octavio García Valladares por la confianza que ha tenido en mí para poder lograr mis metas, su apoyo y asesoría en el desarrollo de este trabajo de tesis, por exigirme para que las cosas se hagan de la mejor forma y por su amistad.

A los integrantes de mi comité: Dr. Roberto Best y Brown, Dr. Wilfrido Rivera Gómez Franco, Dr. Gustavo Urquiza Beltrán y el Dr. Víctor Gómez Espinoza por su apoyo, tiempo y acertados comentarios para mejorar mi proyecto, así como la amistad brindada.

Agradezco al Dr. Isaac Pilatowsky y al Dr. Jorge Hernández por el apoyo y motivación durante el periodo de doctorado.

A los doctores Víctor Hugo Gómez Espinoza y Jorge Hernández Gutiérrez por su apoyo brindado en las unidades experimentales para la realización de esta tesis.

Al proyecto FORDECYT 190603 del CONACYT: "Estudio Sobre el Uso de la Energía Solar en Aplicaciones Residenciales, Industriales y Comerciales en Diferentes Estados del País" y al Proyecto 12 "Desarrollo de captadores, sistemas solares y sistemas autocontenidos de baja temperatura con materiales novedosos para México" del CEMIE-Sol (SENER-CONACYT), por haberme apoyado con la beca para realizar mis estudios de doctorado y por el financiamiento y construcción de varias de las plantas experimentales termosolar que se presentan en este trabajo.

Agradezco a la coordinación de posgrado del IER por su ayuda en la realización de los trámites, a Norma Becerril, a Lourdes Araujo y al Dr. Sergio Cuevas.

A mis compañeros y amigos del Laboratorio de Refrigeración, por compartir momentos divertidos así como de la búsqueda de mejores resultados en los proyectos.

Y a todas aquellas personas que han hecho posible este trabajo de tesis.

## **Contenido**

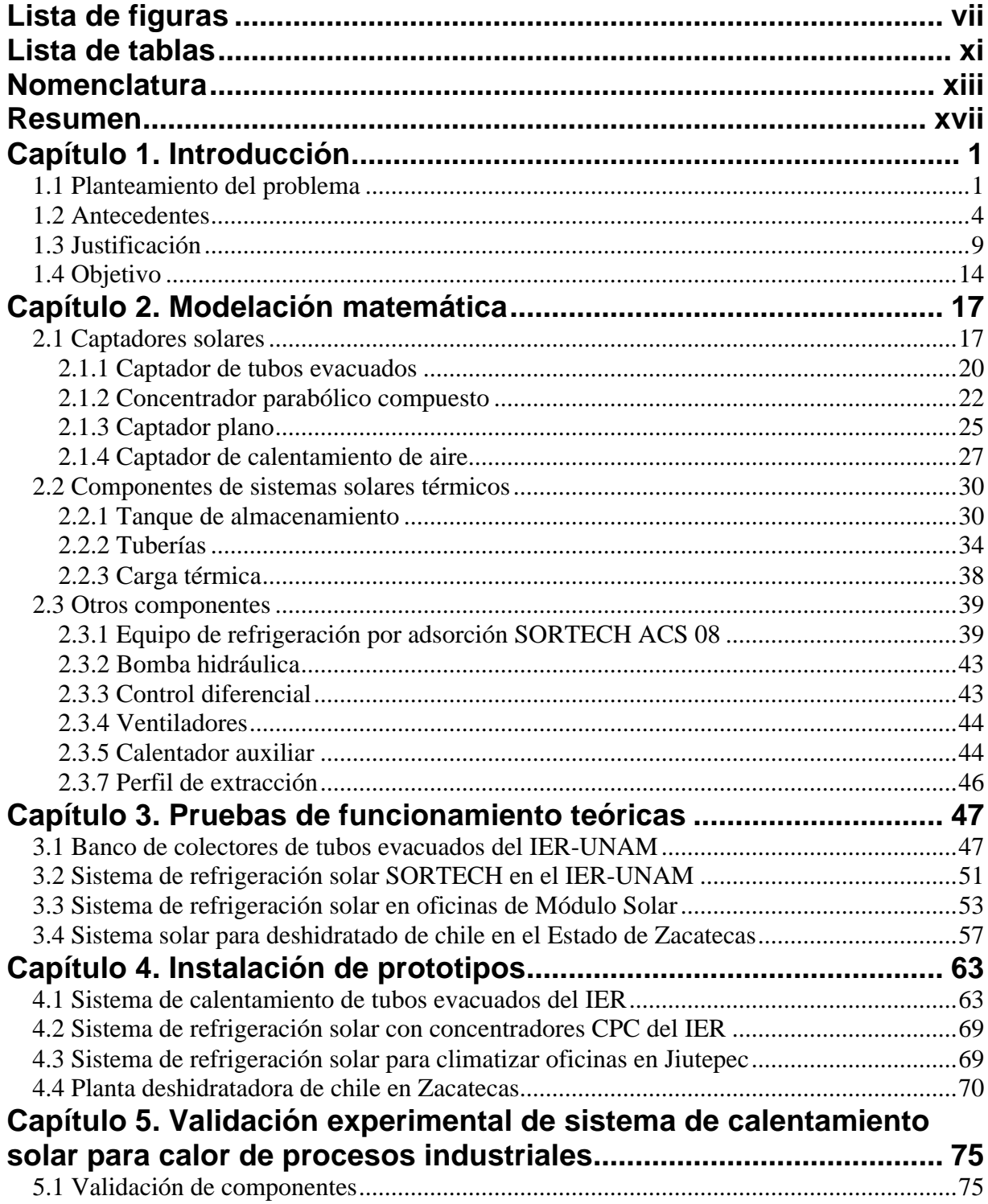

 $\overline{a}$ 

 $\overline{a}$ 

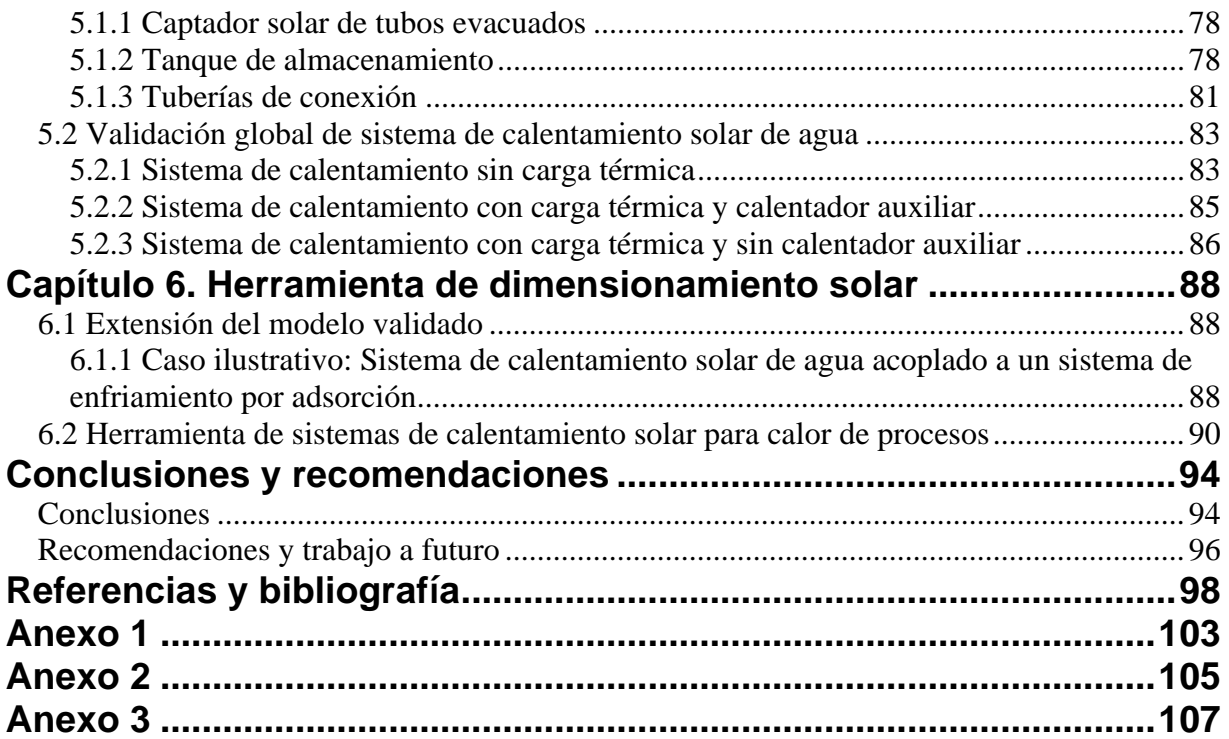

# **Lista de figuras**

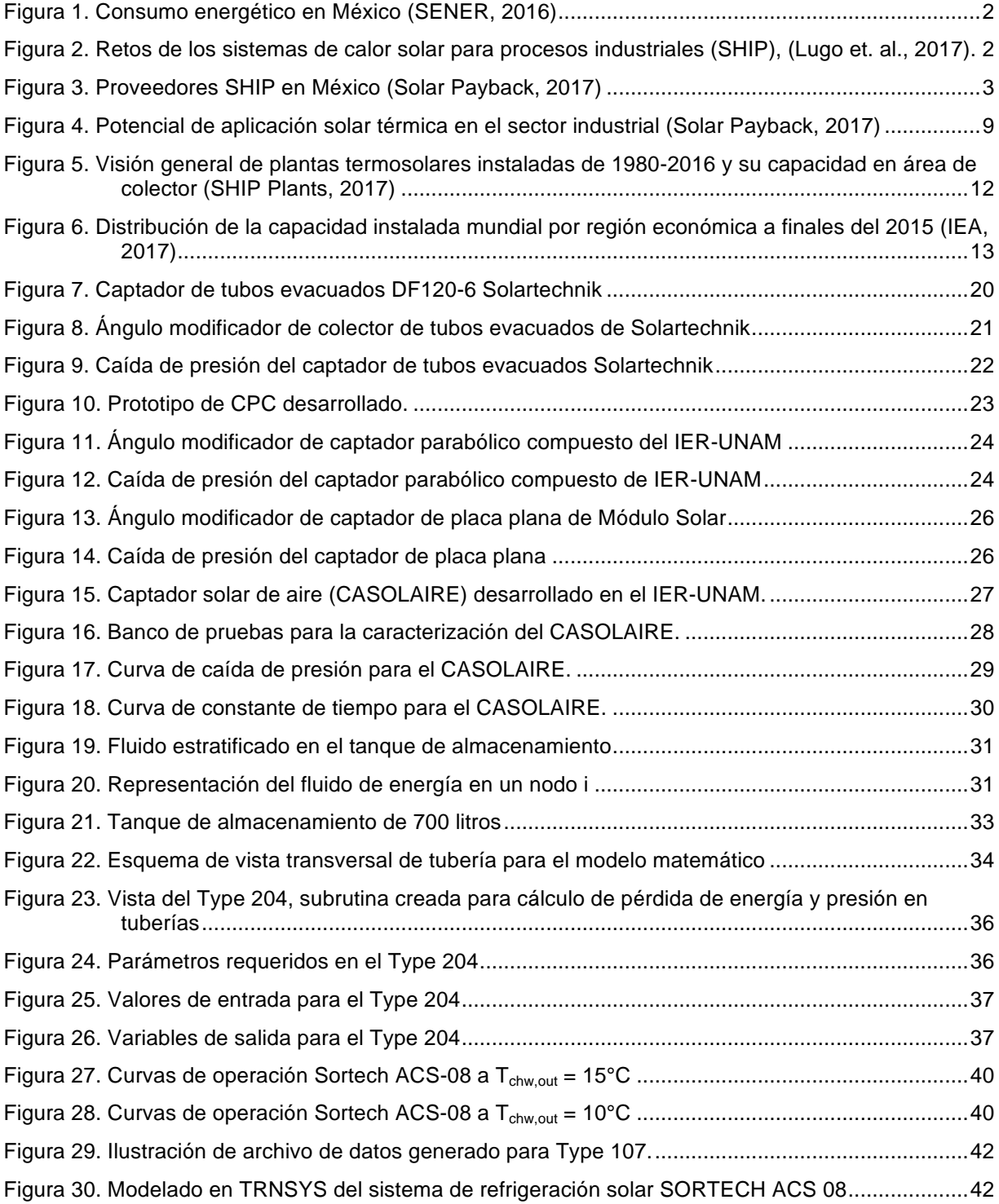

 $\overline{a}$ 

 $\Box$ 

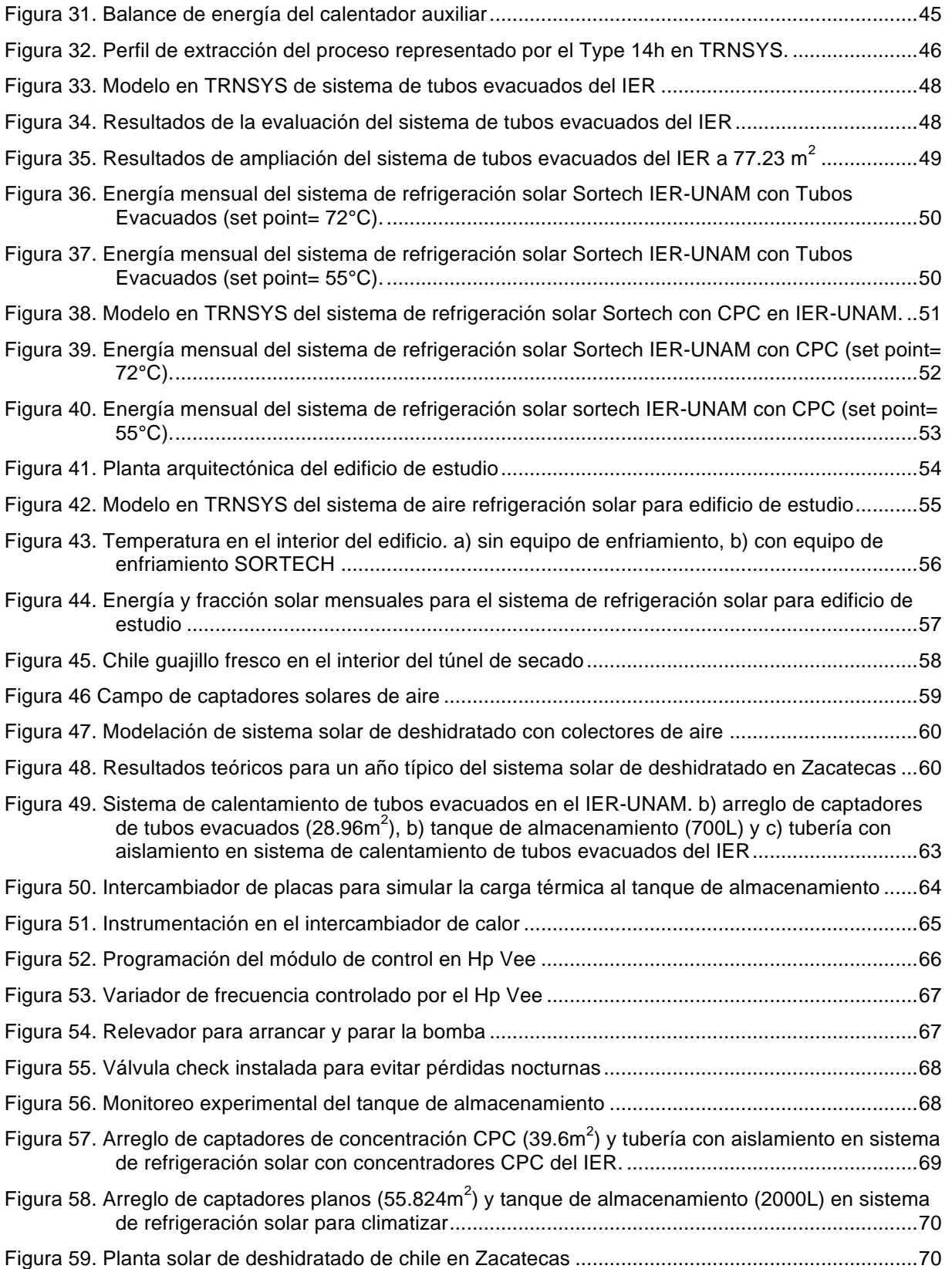

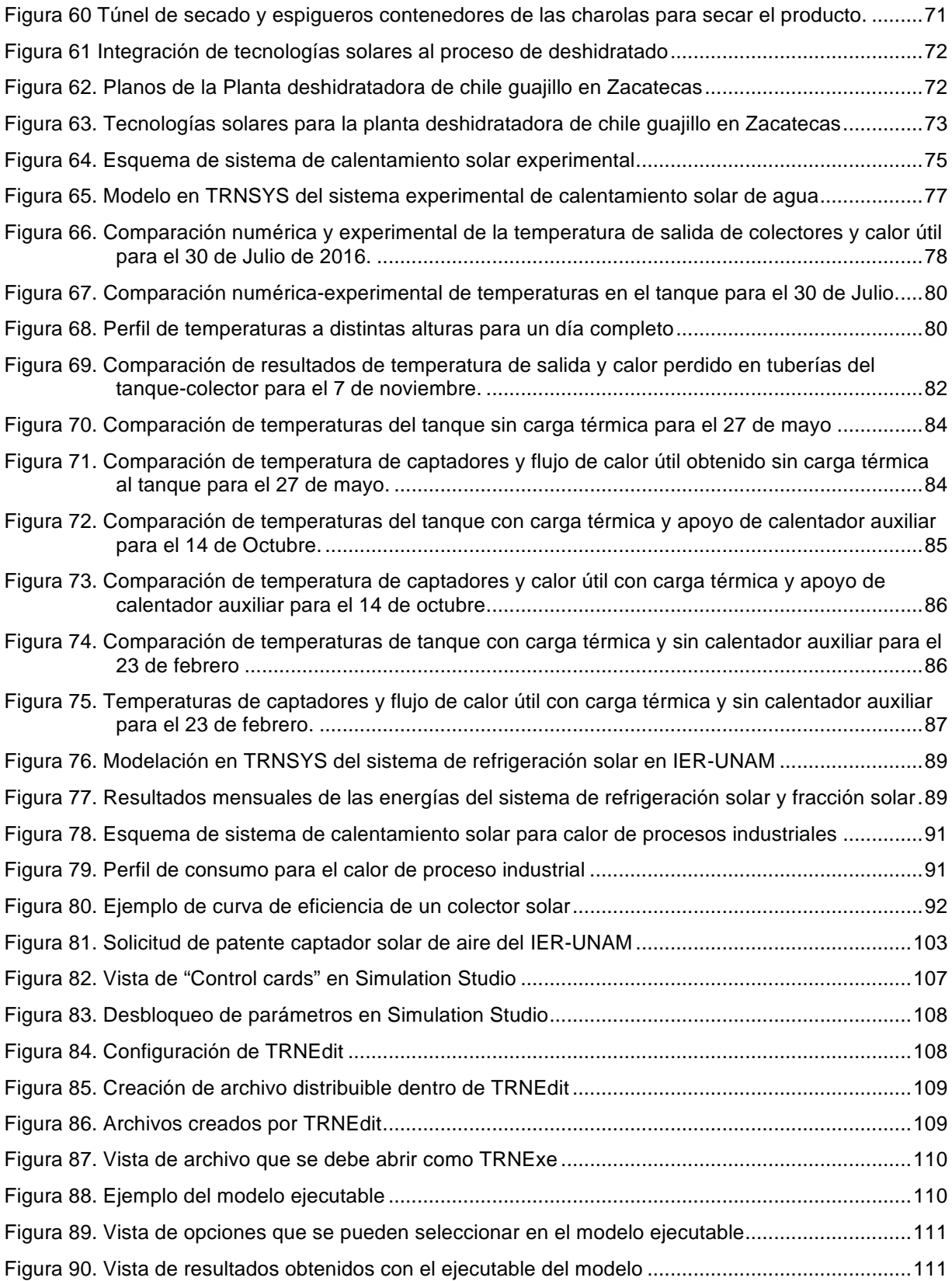

 $\overline{a}$ 

 $\Box$ 

Lista de figuras

## **Lista de tablas**

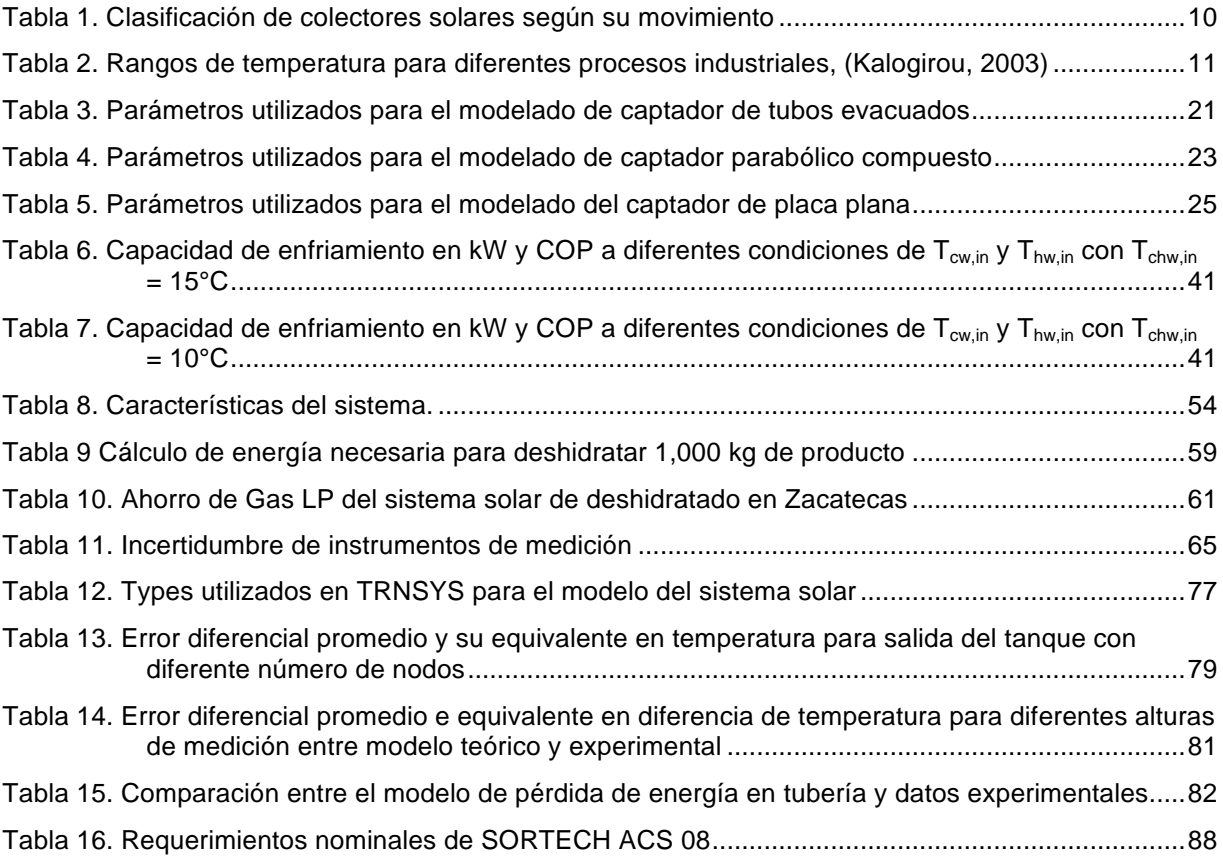

 $\overline{a}$ 

 $\overline{a}$ 

Lista de tablas

 $\overline{a}$ 

## **Nomenclatura**

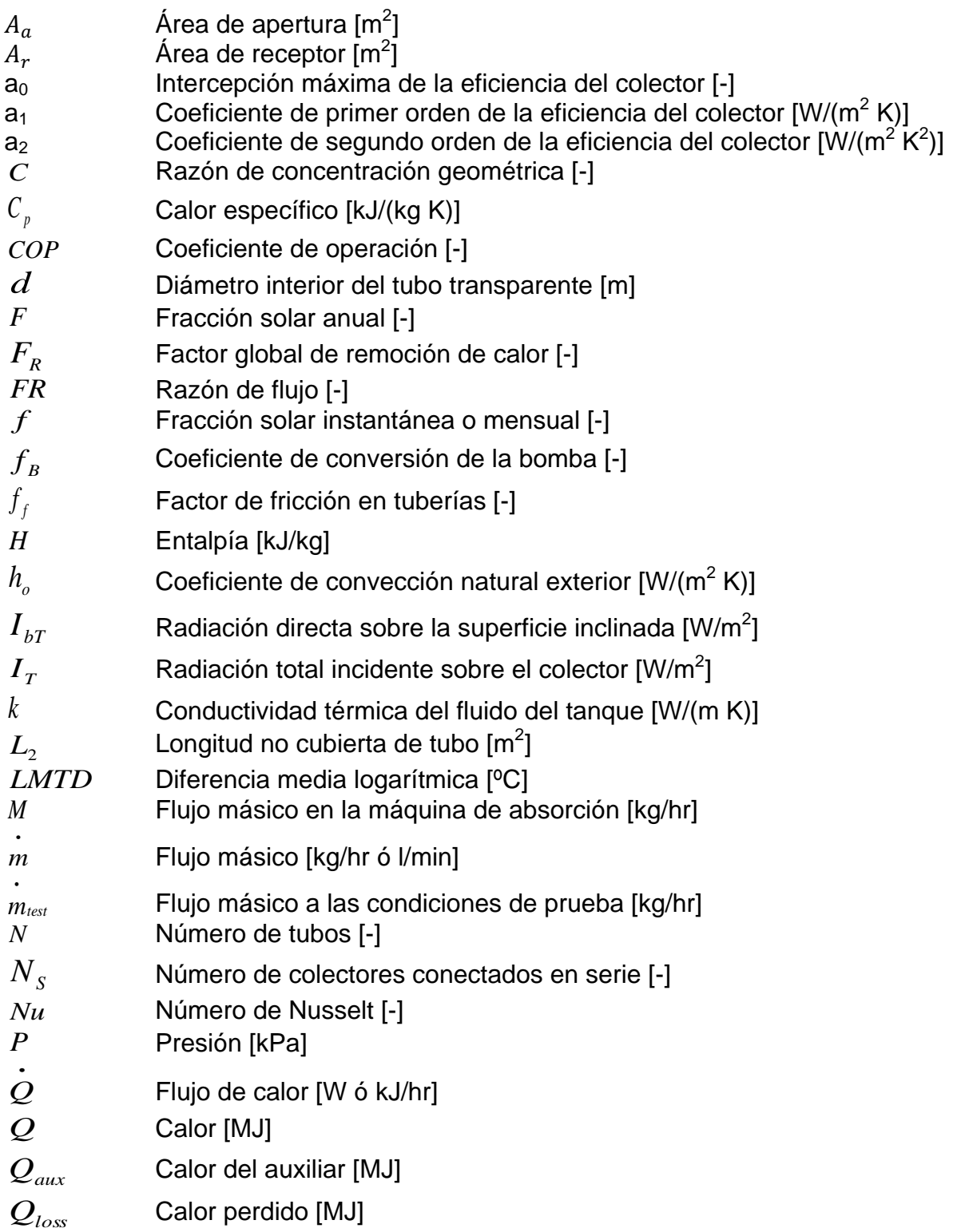

 $\overline{a}$ 

 $\sim$ 

 $\overline{a}$ 

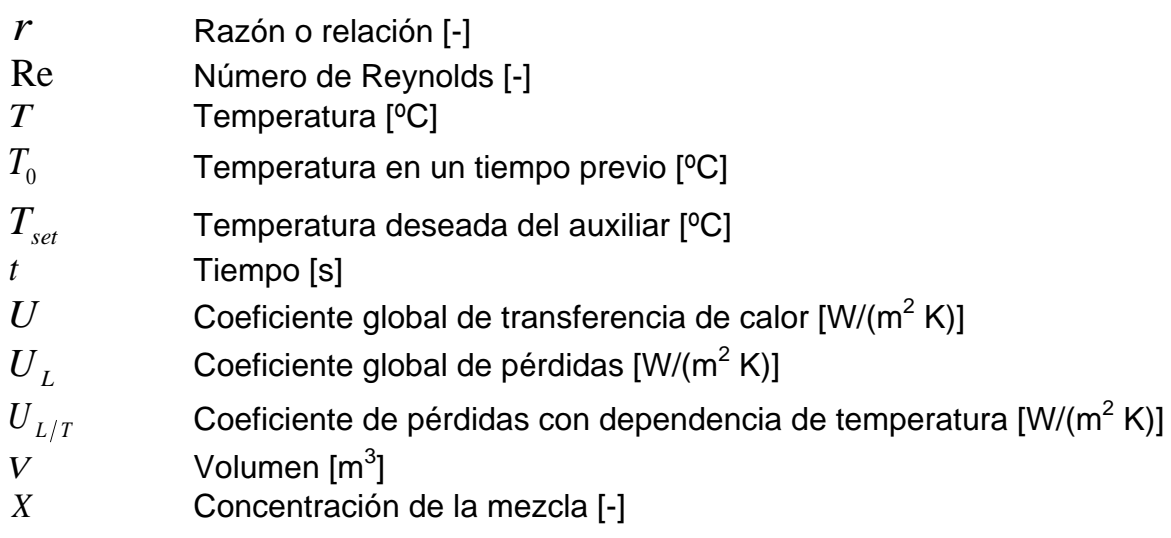

#### **Letras griegas**

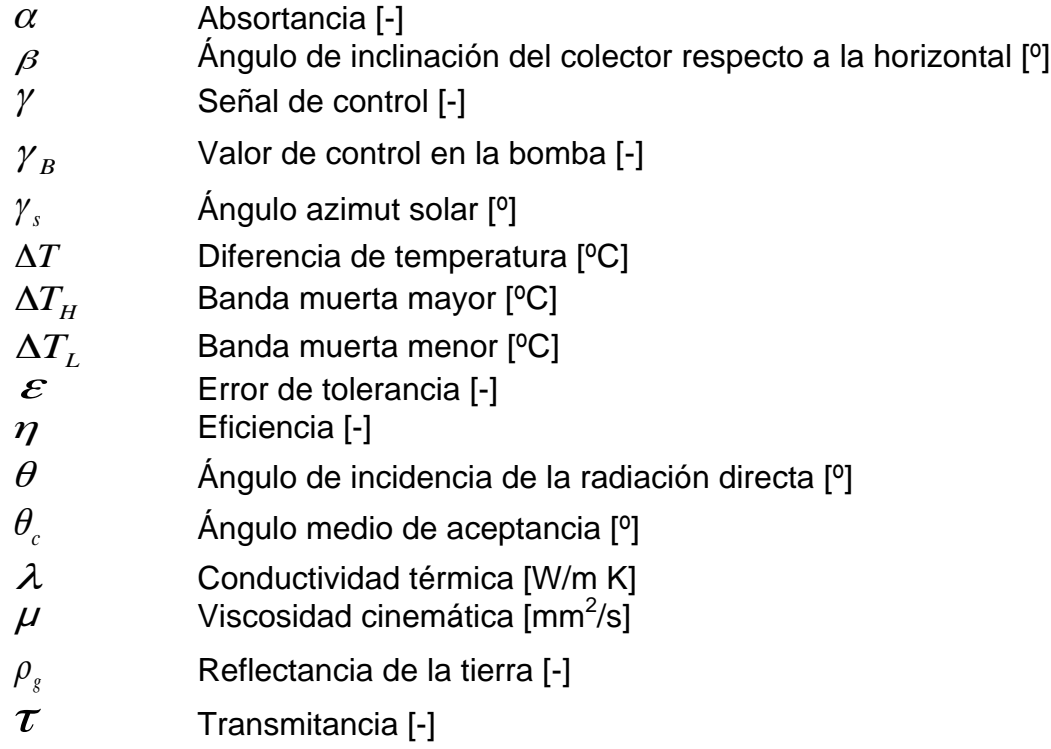

 $\frac{1}{2}$ 

### **Subíndice**

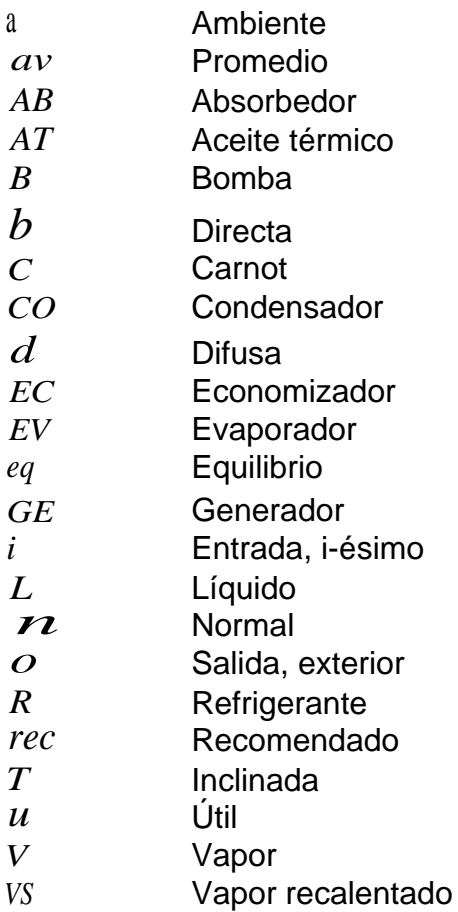

### **Superíndice**

 $\overline{a}$ 

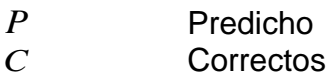

Nomenclatura

 $\overline{a}$ 

 $\overline{a}$ 

### **Resumen**

El trabajo presenta el desarrollo e implementación de un modelo matemático para la evaluación de tecnologías termosolares existentes o en proceso de desarrollo en México para su aplicación en la generación de calor para procesos industriales, así como su validación experimental.

El estudio contempla el empleo del programa de simulación TRNSYS para la modelación matemática con el objetivo de evaluar de diferentes tecnologías termosolares existentes o en desarrollado, así como la evaluación de los diferentes componentes que conforman los sistemas de calentamiento solar para generación de calor en procesos industriales.

Se modelan 4 sistemas de calentamiento solar para calor de procesos y se presentan los resultados teóricos obtenidos mediante la simulación en TRNSYS, con la finalidad de evaluar los resultados mensuales durante un año típico y ver la factibilidad de su operación antes de proceder a su instalación.

De la comparación entre datos teóricos y experimentales para cada uno de los diferentes componentes del sistema solar de calentamiento para calor de procesos industriales (colectores, tanque y tuberías), se obtuvo un error máximo de  $±4.3\%$ para la temperatura y de ±7.2% para el flujo de calor.

Posteriormente, acoplando los componentes, se conformó un sistema de calentamiento solar: un arreglo de 18 captadores de tubos evacuados, un tanque de almacenamiento de 700 litros, un calentador auxiliar de 10 kW, un intercambiador de placas, un chiller de 25 kW, un control diferencial y bombas de recirculación, el cuál fue evaluado bajo distintas condiciones de operación y demanda de calor de proceso a fin de validar el modelo matemático mediante datos experimentales. En esta comparación se obtuvo que, para el sistema sin carga térmica los errores promedios máximos son de 2.9% y de 5.8% para la temperatura y el flujo de calor, respectivamente. Para el sistema con carga térmica (de 15 a 20 kW) y apoyo de un calentador auxiliar, se obtuvo un error promedio máximo de 2.4% y 3.5%, respectivamente en la temperatura y el flujo de calor. Y para el sistema con carga térmica (de 15 a 20 kW) pero sin apoyo del calentador auxiliar 2.7% y 4.3%, para la temperatura y el flujo calor, respectivamente.

Los resultados obtenidos muestran que el modelo reproduce con buena precisión los resultados experimentales obtenidos con lo que puede ser una herramienta importante y confiable para el diseño y optimización del uso de tecnologías solares acoplados al calor requerido en procesos industriales. Como ejemplo de esto, se

analizó un caso que consiste en un sistema de calentamiento solar de agua acoplado a un equipo de enfriamiento por adsorción (de 8 kW) instalado en el IER-UNAM para obtener sus resultados teóricos representativos de un año típico, con lo cual se obtuvo una fracción solar anual de 86%. Este sistema consistió en: 18 colectores de tubos evacuados (28.96 m<sup>2</sup>) en un arreglo de 6 en serie por 3 en paralelo, un tanque de almacenamiento de 700 litros y un equipo de refrigeración por absorción de 8 kW marca SORTECH.

## **Capítulo 1**

### **Introducción**

#### **1.1 Planteamiento del problema**

Debemos considerar que actualmente la mayor parte de la generación de energía térmica en el mundo está basada en hidrocarburos provenientes del petróleo y gas natural cuyas reservas probadas permitirán satisfacer la demanda sólo para algunos años. A pesar de que hubiera suficientes recursos fósiles para cubrir la creciente demanda, ahora el problema está relacionado también con la contaminación, específicamente con las altas emisiones de  $CO<sub>2</sub>$  y muchos otros, que afectan seriamente nuestro ecosistema. Si bien las fuentes renovables de energía tienen gran potencial económico, sin olvidar desde luego su bajo impacto ambiental, hasta la fecha no han sido ampliamente explotadas y comercializadas. Lo anterior se debe principalmente al costo de inversión alto para desarrollar estas tecnologías, además, estos sistemas no han tenido amplia aceptación debido a la intermitencia y requerimientos de almacenamiento de energía por lo que es común que se opte por fuentes convencionales. Por tanto, la implementación a gran escala de sistemas térmicos solares para calor de proceso industrial, requiere la reducción de costo de producción, mejoramiento del rendimiento y disponibilidad termodinámica, desarrollo para aplicaciones específicas en la industrial y reducción del riesgo financiero.

En un estudio denominado "ECOHEATCOOL" se informó que el 30% de la demanda de calor industrial, es requerido a temperaturas por debajo de 100°C y 57% a temperaturas por debajo de 400°C. Por otro lado, uno de los objetivos de la Tarea 33/IV, y que finalizó en Octubre de 2007, del programa de calor solar para procesos industriales de la Agencia Internacional de Energía (IEA por sus siglas en inglés) fue desarrollar, mejorar y optimizar colectores térmico solares para temperaturas que van de 80°C a 250°C (ECOHEATCOOL, 2007).

En México, de los cuatro sectores, el industrial es el segundo consumidor de energía (31.4% del consumo energético total), sólo por debajo del transporte (46.4%). De la energía consumida por la industria un alto porcentaje corresponde directamente a combustibles fósiles (63.9%), así mismo un 33.71% corresponde a electricidad, sin embargo esta última en su mayoría se produce mediante combustibles fósiles. Por otro lado, sólo el 0.03% de la energía consumida por el sector industrial proviene de energía solar, estos valores son reportados en el balance nacional 2015, ver Figura 1 (SENER, 2016).

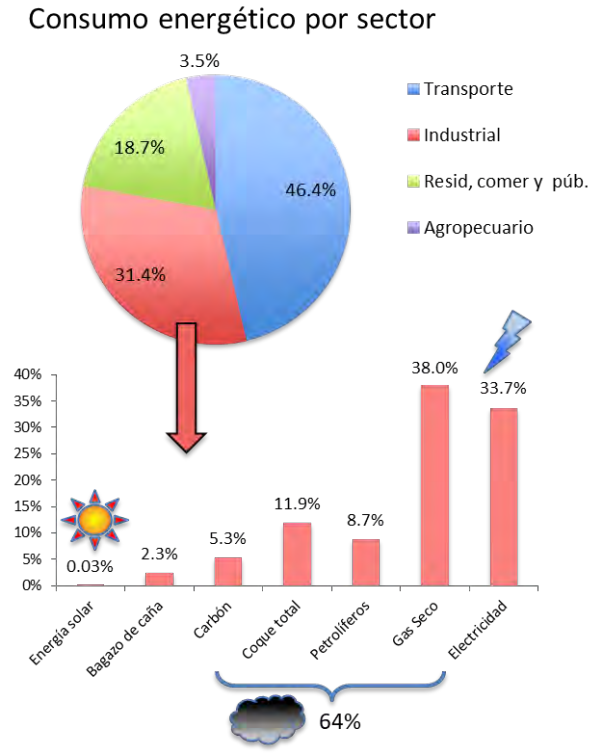

Figura 1. Consumo energético en México (SENER, 2016)

El reto de los sistemas de calor solar para procesos industriales (SHIP, por sus siglas en inglés) consiste en la apropiada integración de la energía solar al proceso industrial en los aspectos técnicos, económicos y políticos, ver Figura 2.

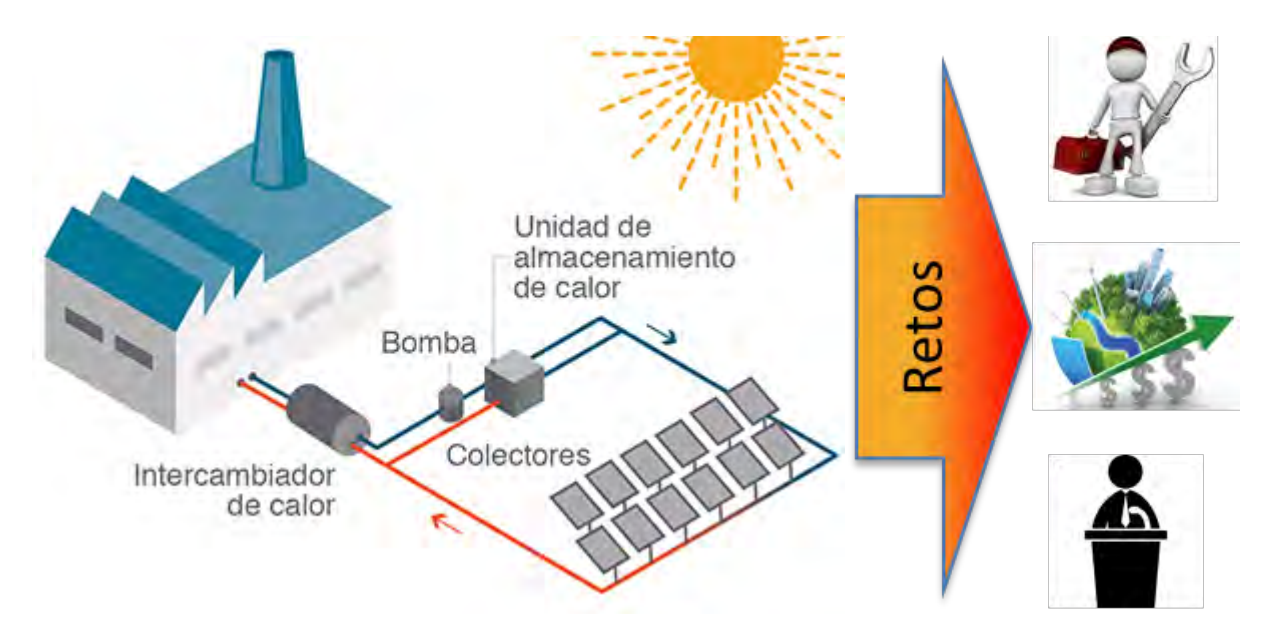

Figura 2. Retos de los sistemas de calor solar para procesos industriales (SHIP), (Lugo et. al., 2017).

En el aspecto técnico, se debe considerar la selección de colectores, fluido de trabajo y dimensionamiento de los componentes. Sin embargo, hay dos principales problemas que deben tenerse en cuenta al diseñar una aplicación de calor solar para procesos industriales, estos son: la energía requerida por el proceso y las condiciones en las que se encuentra el lugar de aplicación. Esto último implica considerar las distancias entre el proceso y la caldera, espacios disponibles, energía solar con afectaciones del lugar, presiones de operación, perfil de consumo, tipo de combustible utilizado, entre otros. En el aspecto económico, se deben considerar los precios actuales de los combustibles fósiles y las prospectivas de los mismos, para ser comparados en una proyección financiera contra los sistemas de calentamiento solar que implican una inversión inicial considerable. Así mismo, un modelo de financiamiento adecuado que permita reducir riesgos y costos iniciales fortalecerá la integración de los SHIP en México. Especialistas y proveedores SHIP coinciden en la necesidad de implementar políticas para aumentar los precios de la energía, convencional mediante impuestos de carbono o cuotas de energías renovables en ciertas industrias con el fin de que las empresas se vean obligadas a aplicar fuentes renovables en sus procesos de producción (Lugo et. al., 2017).

En México existen 8 empresas proveedores SHIP que han realizado proyectos de energía solar para la industria, sin embargo han sido en pequeña escala ya que los industriales se encuentran escépticos en aplicar las tecnologías solares a sus procesos, Figura 3.

| Solar<br>Payback                            | Potencial<br>Home     | Tecnología | Mercados | <b>Proveedores</b> | Demostración | Inversionistas | Sobre nosotros | Español -<br>$\alpha$ |
|---------------------------------------------|-----------------------|------------|----------|--------------------|--------------|----------------|----------------|-----------------------|
| Proveedor listo para cotizar                | 16 <sub>1</sub>       |            |          |                    |              |                |                |                       |
| Fabricante de colectores listo para cotizar | $\mathbf{13}^{\circ}$ |            |          |                    |              |                |                |                       |
| Proveedor con referencias                   | $\mathbf{13}$         |            |          |                    |              |                |                |                       |
| Fabricante de colectores con referencias    | 32 <sub>2</sub>       |            |          |                    |              |                |                |                       |
|                                             |                       |            |          |                    |              |                |                |                       |
|                                             |                       |            |          |                    |              |                |                |                       |
|                                             | $\ddot{}$             |            |          |                    |              |                |                |                       |
|                                             | $\ddot{\phi}$         |            |          |                    |              |                |                |                       |

Figura 3. Proveedores SHIP en México (Solar Payback, 2017)

Otra consideración importante es que, en muchos procesos industriales, grandes cantidades de energía se requieren en espacios reducidos. Por lo tanto, puede ser un problema la ubicación de los captadores. Si surge la necesidad, campos de captadores pueden estar ubicados en edificios contiguos o terrenos. La localización de los captadores puede repercutir en pérdidas de calor que deben ser consideradas en el diseño del sistema. Por lo general es mucho mejor y más rentable si los edificios nuevos son previamente diseñados para permitir el montaje de los captadores y su acceso.

En un sistema de calentamiento solar para procesos industriales, la interconexión de los captadores al suministro de energía convencional se debe hacer de una manera compatible con el proceso. Esto se logra mediante el uso de almacenamiento de calor, que también puede permitir que el sistema funcione en períodos de baja irradiancia y en la noche.

La formación de recursos humanos especializados también es un reto a vencer debido a que el crecimiento de la demanda para la aplicación de sistemas térmicos solares supera de manera significativa la formación de especialistas en el área.

#### **1.2 Antecedentes**

La fuente de energía por excelencia en la Tierra es la solar ya que a excepción de las energías geotérmica y nuclear el resto de las fuentes energéticas empleadas por el ser humano tienen un origen solar (Sitiosolar, 2013). Existen muchas aplicaciones para esta fuente de energía que ya han sido estudiadas y aplicadas pero todavía queda mucho por hacer.

El uso de la energía solar no es algo nuevo, desde hace varios siglos ya era utilizada para diferentes funciones, pero con la llegada de la Revolución Industrial fue sustituida por el petróleo. En la actualidad debido a los altos costes del petróleo y por su gran impacto ambiental, se ha decido regresar al uso de la energía solar. Si el petróleo no hubiera sustituido a la energía solar, seguramente ahora tendríamos una mayor tecnología en energías renovables (RENOVETEC, 2017).

Un hecho fundamental en la historia de la energía solar térmica la protagonizó en naturalista Suizo Horace de Saussure en 1767 cuando inventó lo que él denominó "caja caliente". Saussure era conocedor del efecto invernadero que se produce en todo espacio cerrado que cuenta con una apertura acristalada por donde entra la radiación solar y decidió potenciar al máximo el efecto para comprobar hasta que temperaturas se lograba alcanzar. Para ello dispuso una caja acristalada con el interior pintado de negro. Todas las caras, excepto la acristalada, contaban con una capa de aislante que retenía el calor producido en su interior. El resultado fue que con su caja caliente logró alcanzar temperaturas de hasta 109 ºC.

Horacio de Saussure había inventado el colector solar que tendrá una determinante repercusión en el desarrollo de la energía solar térmica de baja temperatura. A partir de su invento surgirán todos los desarrollos posteriores de calentadores solares de agua de placa plana que se han proporcionado agua caliente a millones de personas en el mundo (Sitiosolar, 2017).

El Estado de Morelos cuenta con altos índices de insolación además de que el potencial solar es de cerca de 5 horas pico de insolación, por lo que se puede decir que el estado es conveniente para el estudio y aplicación de las tecnologías solares (Del Río, 2008). Así mismo en Morelos existen muchas industrias que utilizan energía calorífica en sus procesos de fabricación, sin embargo los métodos convencionales, que utilizan combustibles fósiles para producir el calor necesario, contribuyen en gran parte a la contaminación del medio ambiente. Es por eso que se requiere impulsar la aplicación de sistemas solares térmicos que permitan cubrir las necesidades energéticas en el sector industrial con un impacto ambiental menor.

La energía solar térmica consiste en el aprovechamiento de los rayos del sol para generar calor. Existen diferentes tecnologías térmicas (colectores solares térmicos) para el aprovechamiento de la energía solar dependiendo de la temperatura que se requiere: baja (menor a 80°C), mediana (de 80 a 250°C) y alta temperatura (mayores a 250°C).

Un colector solar, también conocido como captador solar, es cualquier dispositivo diseñado para colectar la energía irradiada por el sol y convertirla en energía térmica la cual se transfiere posteriormente a un fluido (generalmente agua, aire o aceite) que fluye a través del colector.

También se pueden clasificar los colectores solares en dos tipos: los de sin concentración y los de concentración. Los colectores sin concentración tienen la misma área de captación que la de recepción, su ventaja es que son sistemas simples que no requieren de movimiento para estar siguiendo al sol. En los de concentración el área de captación es mayor que la de recepción debido a que la superficie captadora generalmente tiene forma cóncava enfocando los rayos del sol en la superficie receptora la cual es menor que la de captación y con esto aumenta el flujo de radiación. Su principal complicación es que requieren de un sistema de seguimiento solar para conseguir que los rayos se concentren en el receptor (Kalogirou, 2004).

Se han realizado múltiples estudios experimentales para el diseño y evaluación de tecnologías solares térmicas. Sin embargo estos estudios por lo general tienen un costo elevado debido a que se necesita analizar el comportamiento con diferentes características y condiciones de operación. Debido a esto se vuelve de gran utilidad contar con programas de simulación que permitan evaluar las tecnologías solares en diferentes escenarios, una solución a esto es el programa de simulación TRNSYS

(Transient Systems Simulation Tool). Los modelos incluidos en este programa pueden ser modificados por el usuario o crear nuevos, extendiendo así las capacidades y versatilidad del mismo.

En 1995 Köhne et. al. desarrollaron un sistema de control avanzado para la operación de plantas solares de calor de procesos y el programa de simulación para el diseño de estas plantas. Se concluye que el programa TRNSYS puede ser utilizado para modelación y diseño de plantas solares de calor de procesos (Köhne et. al., 1995).

En 1996 Rönnelid et. al. realizaron una comparación entre un colector parabólico compuesto (CPC) y un colector plano construidos bajo los mismos estándares. En ese trabajo se utilizó el programa TRNSYS para estimar la cantidad de energía anual de los colectores y optimizar el diseño del CPC. Se encontró que el coeficiente de pérdidas del CPC es menor que del colector plano debiéndose en gran medida por la radiación solar absorbida en los reflectores ocasionando que eleven su temperatura con lo cual la pérdida de calor entre el absorbedor y la cubierta es menor (Rönnelid et. al., 1996).

En 1998 Kalogirou presento el estudio del uso de colectores solares de canal parabólico para desalación de agua de mar obteniendo resultados que hacen que este tipo de tecnología sea viable en aplicaciones de gran escala. Recomienda operar los sistemas de desalación solar en conjunto con combustibles fósiles (Kalogirou, 1988).

En 2000 Kalogirou y Papamarcou realizaron la modelación, usando TRNSYS, de un calentador solar de agua termosifónico que consiste de dos colectores planos de un área total de 2.7 $m^2$  y un tanque de almacenamiento de 150 L. La temperatura del tanque de almacenamiento se midió de forma experimental y se utilizó para validar el modelo en un periodo de 25 días en un lapso de 6 meses. La desviación media entre los valores predictivos y experimentales de la temperatura del agua es de 4.7% el cual es muy satisfactorio. Se realizó la estimación con TRNSYS a lo largo del año y se obtuvo una fracción solar de 79%. Se concluyó que el sistema es capaz de cubrir las necesidades de agua de una casa de cuatro habitantes durante los tres meses de verano en Nicosia, Chipre (Kalogirou y Papamarcou, 2000).

En 2003 Kalogirou analizó el potencial de la industria solar en aplicaciones de calor de procesos. Consideró cinco tecnologías de colectores estudiando la energía anual generada por cada uno, así como el análisis económico. Todos los colectores de estudio pueden ser utilizados para calor de procesos, sin embargo los colectores planos son más idóneos para aplicaciones a baja temperatura y los colectores de concentración para temperaturas altas (Kalogirou, 2003).

En 2004 Grass et. al. realizaron la comparación óptica de colectores sin seguimiento con baja concentración como los CPC y con seguimiento para aplicaciones de

Introducción

procesos industriales arriba de 300°C, se utilizó TRNSYS para modelar el comportamiento óptico de los colectores solares. En este trabajo se determinó un diseño con seguimiento que puede alcanzar temperaturas superiores a 350°C, así mismo, se encontró que para temperatura de operación de 300°C se tiene una eficiencia óptica de 71% (Grass et. al., 2004).

En 2009 Hobbi y Siddiqui realizaron el diseño óptimo de un sistema de calentamiento de agua en circulación forzada para una unidad habitacional en Montreal, Canadá. Los parámetros de diseño necesarios fueron estudiados y los valores óptimos se determinaron usando el programa de simulación TRNSYS, estos parámetros son el área del colector, el tipo de fluido, el flujo másico en el colector, volumen y peso del tanque de almacenamiento, eficiencia del intercambiador de calor, tamaño y longitud de los tubos conectores, material de la placa absorbente y grosor, número y tamaño de los tubos del colector y espaciamiento entre ellos. Los resultados mostraron que el sistema diseñado podría proveer del 83-97% y del 30-62% de la demanda de agua caliente en verano e invierno respectivamente (Hobbi y Siddiqui, 2009).

En 2010 Qu et. al. estudiaron un sistema solar térmico para enfriamiento y calentamiento consistiendo de 52 m<sup>2</sup> de colectores solares de canal parabólico y un refrigerador por absorción de bromuro de litio-agua de 16 kW. Los resultados obtenidos en la medición fueron utilizados para verificar los modelos de rendimiento del sistema desarrollado en TRNSYS, dando una buena aproximación. Sobre esta base, los modelos fueron modificados y ampliados para estudiar parámetros para mejorar el rendimiento del sistema (Qu et. al. 2010).

En 2012 Derbal-Mokrane et. al. realizaron la modelación y simulación numérica de un sistema integrado solar-ciclo combinado utilizando el TRNSYS como herramienta de simulación considerando datos de radiación de Argelia. El sistema consistía de un campo solar de canal parabólico y una combinación entre ciclo Brayton y ciclo Hirn. Se obtuvo que el sistema produce una potencia eléctrica de 150 MW, en donde 30 MW se producen por el sistema solar y 120 MW por el ciclo combinado (Derbal-Mokrane et. al., 2012).

En 2012 Ya-Ling He et. al. desarrollaron un modelo en TRNSYS para un sistema de generación de potencia térmica de canal parabólico solar en un ciclo Rankine con fluido orgánico. Con este modelo varios parámetros claves fueron estudiados y analizados los efectos en la eficiencia del sistema. Además se encontró que el volumen óptimo del sistema de almacenamiento térmico depende de la intensidad de la radiación solar (He et. al., 2012).

En 2013 Raisul et. al. presentaron un estudio general sobre las distintas tecnologías de sistemas solares para calentamiento de agua y su potencial en el mercado. Analizaron la eficiencia energética, rentabilidad, el estudio económico y el ciclo de vida para determinar la viabilidad de cada tecnología (Raisul et. al., 2013)

Capítulo 1

En 2013 Tian y Zhao, presentaron una revisión de los colectores solares y almacenamiento térmico en aplicaciones solares térmicas. Varios tipos de colectores fueron revisados y discutidos, incluyendo colectores con y sin concentración. Así mismo, estaciones solares de potencia existentes y futuras fueron revisados (Tian y Zhao, 2013).

Abdunnabi et. al. en el 2014, realizaron la validación experimental de un pequeño sistema de calentamiento solar de agua de circulación forzada en TRNSYS. Se utilizaron seis días consecutivos para validar el modelo y se compararon las temperaturas: salida del colector, entrada al colector y agua extraída, teniendo diferencias promedio de 13.49%, 11.97% y 16%. Mientras que para la energía acumulada se obtuvo una diferencia promedio de 20.3%, la cual se atribuye principalmente a la mezcla de agua en el interior del tanque (Abdunnabi et. al., 2014).

Banister et. al. validaron el modelo de un sistema de bomba de calor con apoyo solar con 2.5  $m^2$  de captadores solares, 44 kW de intercambiador de calor de placas, una bomba de calor de 3.8 kW y 303 litros de tanque de almacenamiento; consideran dos días de experimentación para validar el modelo mediante los valores de temperatura promedio del tanque. Encontraron diferencias menores a 1°C para las temperaturas promedio del tanque, estas diferencias las atribuyen a la velocidad de respuesta de los cambios de temperatura en el sistema experimental y a las dificultades para modelar la estratificación del tanque térmico (Banistes et. al., 2014).

Angrisani et. al. investigaron la aplicación de un sistema solar de calentamiento y enfriamiento en una oficina con baja demanda de energía localizada al sur de Italia. Con esta investigación se demostró que, con este sistema se pueden reducir las emisiones de  $CO<sub>2</sub>$  a un 23% comparado con los sistemas convencionales, así mismo los resultados mostraron que el sistema de energía solar sería competitivo a los precios de electricidad y gas natural cuando haya mayores incentivos por parte del gobierno para implementar estas tecnologías (Angrisani et. al., 2016).

Shrivastava et. al. presentan la perspectiva en TRNSYS de la modelación y simulación de sistemas de calentamiento solar de agua. Mencionan que la simulación es una alternativa prometedora para el análisis del rendimiento y el diseño de los sistemas solares de calentamiento de agua, debido al rápido crecimiento del mercado de estas aplicaciones. El error de los resultados de simulación oscila entre el 5% y el 10% (Shrivastava et. al. 2017).

Asim et. al. realizaron la simulación en TRNSYS de un sistema de enfriamiento solar para el clima de Pakistán. El modelo que presentan consta de un enfriador (chiller) por absorción de baja capacidad (3.52 kW) operado con agua caliente proveniente de colectores de tubos evacuados (12 m<sup>2</sup>) con lo que se comprobó que se puede mantener una habitación de una casa típica a 26°C en verano. Compararon las energías anuales por unidad de área de colectores con otros autores y demostraron que la temperatura se mantiene por debajo de 26°C con esa área de colectores (Asim et. al., 2016).

Sharma et. al., analizaron el potencial de la utilización de energía solar para el proceso de calentamiento en la industria del papel en la India. Se seleccionaron algunos colectores solares comercialmente disponibles que pueden suministrar calor a la temperatura requerida de la industria papelera (50-250°C) y se evaluó su rendimiento. Se encontró que varios de estos colectores solares pueden ser utilizados para satisfacer los requerimientos de energía en la industria del papel con eficiencias razonablemente altas, de 45% a 63% (Sharma et. al., 2015).

#### **1.3 Justificación**

Aunque el sector residencial, dispone de un enorme potencial para aplicaciones solares térmicas, el sector industrial no debe ser ignorado por dos razones fundamentales: en primer lugar, este sector tiene una notable relevancia energética ya que cubre aproximadamente el 32% del consumo total de energía primaria para uso final, en donde el 74% del requerimiento es en forma de calor, ver Figura 4 (Solar Payback, 2017).

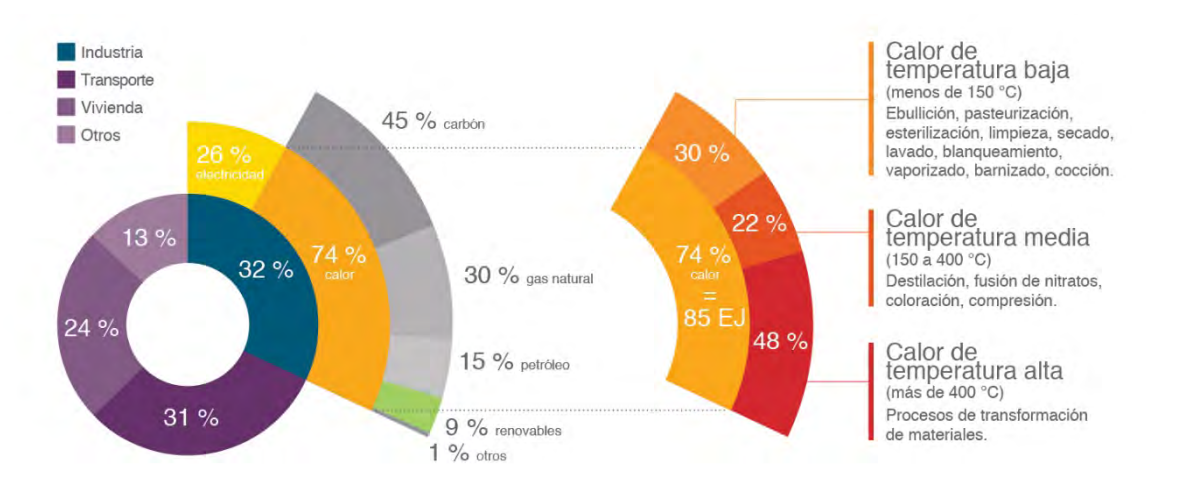

Figura 4. Potencial de aplicación solar térmica en el sector industrial (Solar Payback, 2017)

En segundo lugar, una parte importante del calor que se consume en el sector industrial se encuentra en el rango de temperatura media y baja. Estas dos cuestiones hacen que el sector industrial sea propicio para una aplicación provechosa y conveniente para la energía solar térmica (Kalogirou, 2003).

Los rangos de temperatura mostrados para los diferentes procesos industriales no imponen obstáculos para la aplicación de los sistemas termosolares a concentración, siendo varios de ellos económicamente competitivos para ciertos nichos de mercado, y han dado pie a la aparición de nuevas industrias y a la creación de empleo. Los colectores tipo CPC son de gran interés para el suministro de energía térmica en los procesos industriales (Kutscher et. al., 1982).

Dentro de estas tecnologías solares, dependiendo del rango de temperaturas a utilizar, se pueden encontrar varios tipos de colectores solares. En la Tabla 1 se muestra la clasificación de colectores de acuerdo al tipo de movimiento para seguir la trayectoria del Sol.

| <b>Movimiento</b> | Tipo de                               | Tipo de    | Razón de      | Rango de         |
|-------------------|---------------------------------------|------------|---------------|------------------|
|                   | colector                              | absorbedor | concentración | temperatura (°C) |
| Estacionario      | Colector de placa plana (FPC)         | Plano      | 1             | $30 - 80$        |
|                   | Colector de tubo evacuado (ETC)       | Tubular    | 1             | $50 - 200$       |
|                   | Colector parabólico compuesto (CPC)   | Tubular    | $1 - 5$       | $60 - 240$       |
| Seguimiento en    | Colector tipo Fresnel (LFR)           | Tubular    | $10 - 40$     | $60 - 250$       |
| un solo eje       | Colector de canal parabólico (PTC)    | Tubular    | $15 - 45$     | $60 - 300$       |
|                   | Colector de canal cilíndrico (CTC)    | Tubular    | $10 - 50$     | $60 - 300$       |
| Seguimiento en    | Reflector de antena parabólica (PDR)  | Puntual    | $100 - 1000$  | $100 - 500$      |
| dos ejes          | Colector de campo de heliostato (HFC) | Puntual    | $100 - 1500$  | $150 - 2000$     |

Tabla 1. Clasificación de colectores solares según su movimiento

Se pueden observar los rangos de temperatura en la cual opera cada tipo de colector o tecnología. De esta forma se pueden identificar el campo de aplicación de cada tipo de colector solar y tener una idea general de que tecnología aplicar para cada caso.

El avance tecnológico que se ha alcanzado permite ampliar la aplicación de estas tecnologías hacia otras ramas industriales como la generación de calor de proceso. Las bondades que presentan algunos colectores solares, dependiendo de la aplicación específica aunado a la necesidad de las industrias de diversificar las fuentes de energía, han impulsado el desarrollo de este proyecto. En los últimos años las investigaciones con respecto a este tipo de sistemas se han dirigido al desarrollo de nuevas aplicaciones, metodologías de control, análisis termodinámico y técnico-económico, así como el desarrollo de componentes como estructuras de soporte, materiales reflectores, materiales para el receptor y superficies absorbedoras.

En México se han realizado estudios en el IER (antes CIE), y en fechas más recientes se han desarrollado captadores solares de baja temperatura y prototipos de concentradores solares de mediana temperatura que pueden permitir abastecer de energía térmica a los sectores industrial, comercial y doméstico utilizando la energía solar como fuente primaria de energía.

Otras de las ventajas en el uso de esta tecnología, entre otras, es el desarrollo económico de la región, generación de empleo y disminuir la emisión de contaminantes al medio ambiente.

Con base en una serie de estudios sobre las demandas de calor industriales, se han identificado varios sectores industriales con las condiciones favorables para la aplicación de energía solar como fuente primaria de suministro de calor. Dentro de los procesos industriales más importantes que utilizan calor a un nivel de temperatura media son: esterilización, pasteurización, secado, hidrólisis, destilación y evaporación, lavado y limpieza, y la polimerización. Algunos de los procesos más importantes y el rango de las temperaturas requeridas para cada uno se describen en las Tabla 2.

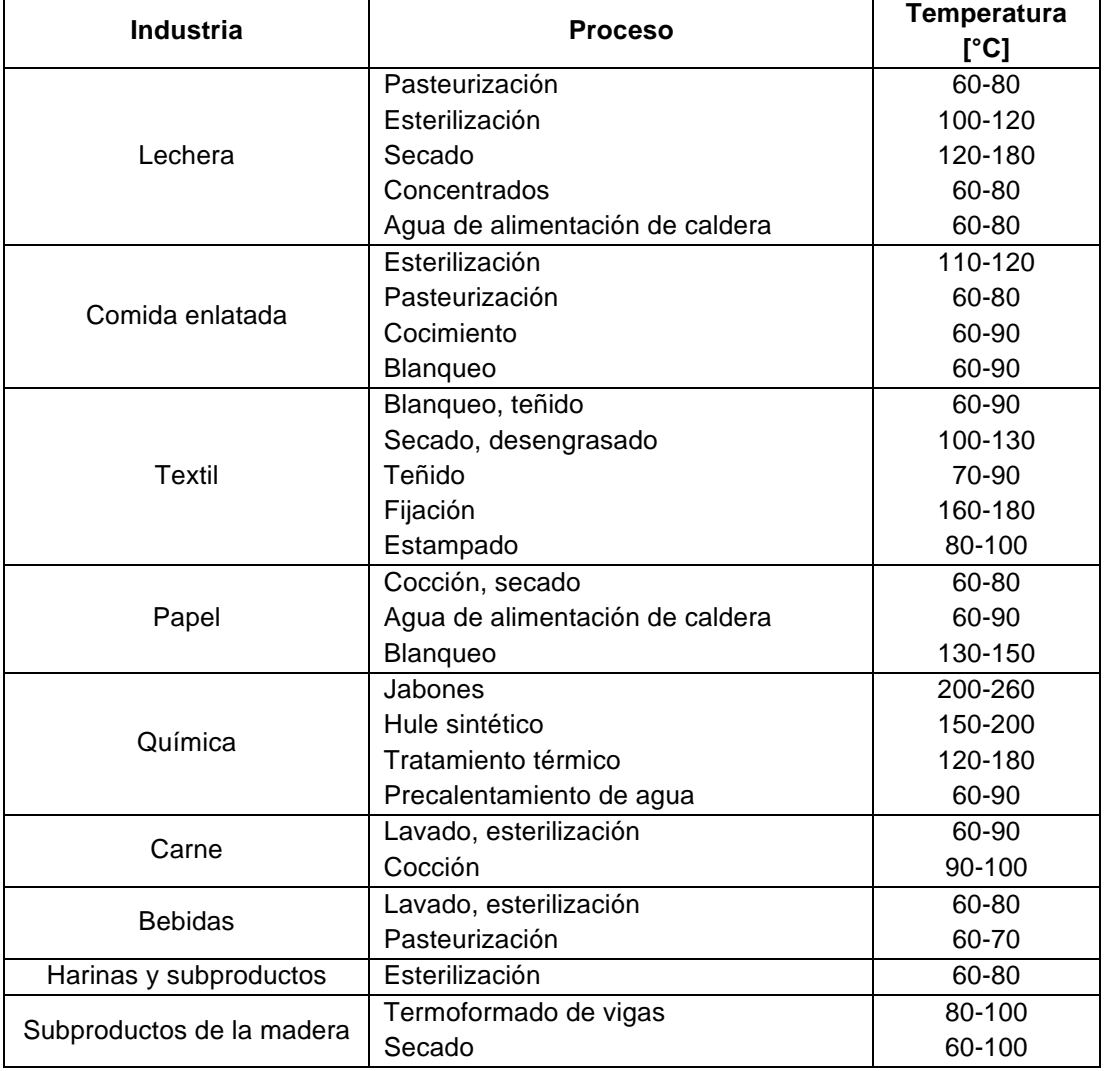

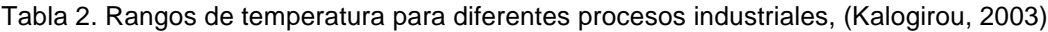

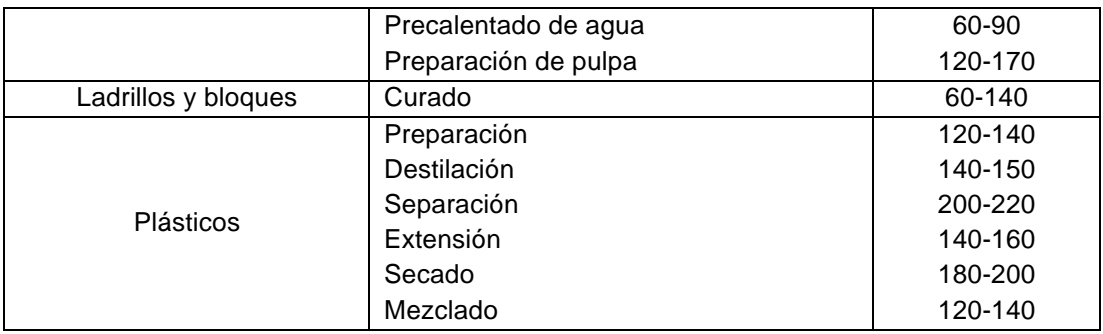

A finales de 2016 se encontraban operando cerca de 238 plantas termosolares de calor de proceso en todo el mundo, con una capacidad instalada total de alrededor de 110 MWt (151,487 m²). De estas instalaciones, 22 sistemas exceden los 0.7 MWt  $(1,000 \text{ m}^2)$  de capacidad térmica máxima, 26 sistemas están entre el rango de 0.35 y 0.7 MWt (500-1,000 m<sup>2</sup>) y 190 sistemas están por debajo de 0.35 MWt. (IEA, 2017).

En la Figura 5 se muestran las plantas termosolares de calor de proceso instaladas entre 1980-2016 y la capacidad total en área de colector. Es posible consultar esta base de datos por vía web (http://ship-plants.info/) en donde se actualizan los datos constantemente para difundir la información acerca de las posibilidades que ofrece esta tecnología.

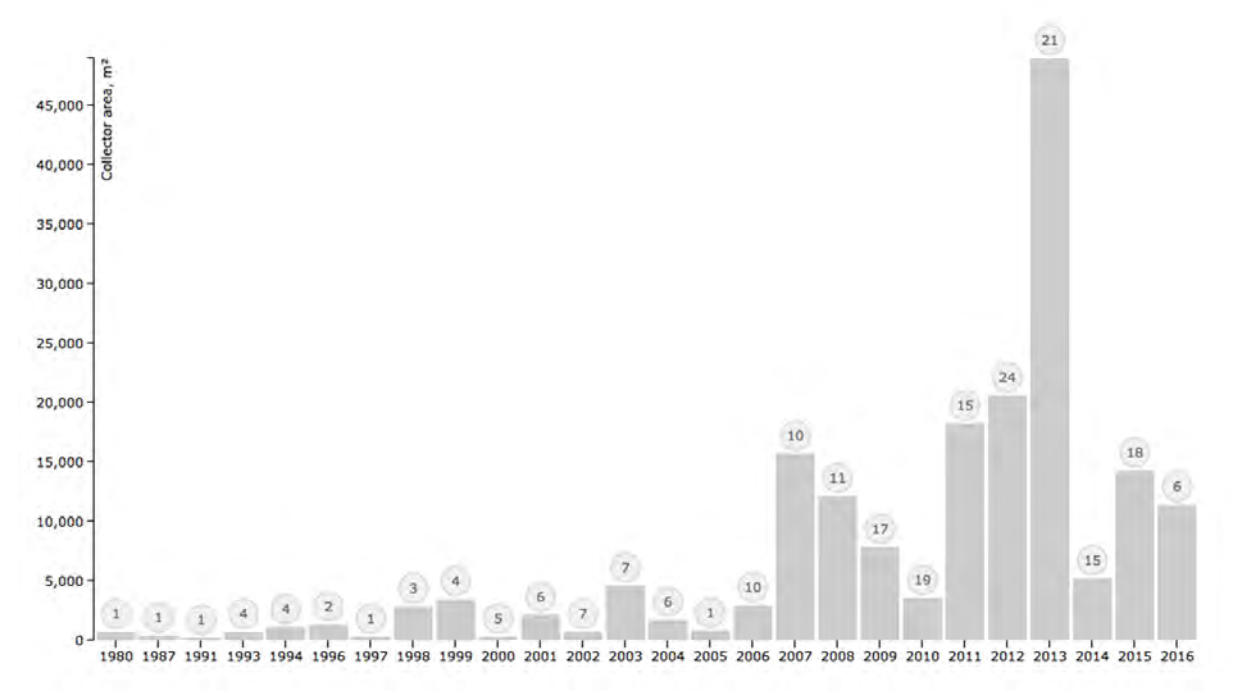

Figura 5. Visión general de plantas termosolares instaladas de 1980-2016 y su capacidad en área de colector (SHIP Plants, 2017)

Cabe señalar que la aplicación de calor de proceso solar más grande del mundo, hasta el momento, se encuentra en Chile, el cual fue construido en junio de 2013. La instalación tiene una capacidad máxima térmica de 27.5 MW equivalente a un total de 39,300 m<sup>2</sup> de superficie de colector de placa plana conectada a 4,000 m<sup>3</sup> de almacenamiento de energía térmica. El sistema solar térmico está diseñado para cubrir el 85% de la demanda de calor de proceso necesaria para refinar el cobre en la mina de cobre Gabriela de la compañía minera estatal Codelco18.

Para finales del 2016, la capacidad acumulada de la energía solar térmica en operación en el mundo fue 456  $GW_t$  correspondientes a un total de 652 millones de metros cuadrados de área de colector. La cantidad de energía anual producida en 2016 alcanzó un valor de 375 TWh, que corresponde a un ahorro de 40.3 millones de toneladas de petróleo y a 130 millones de toneladas de CO<sub>2</sub> (IEA, 2017).

En la Figura 6 se muestra la distribución de capacidad instalada, en donde destaca por mucho China con una capacidad de 309.5 GW<sub>t</sub> lo que representa el 71% del total mundial (IEA, 2017).

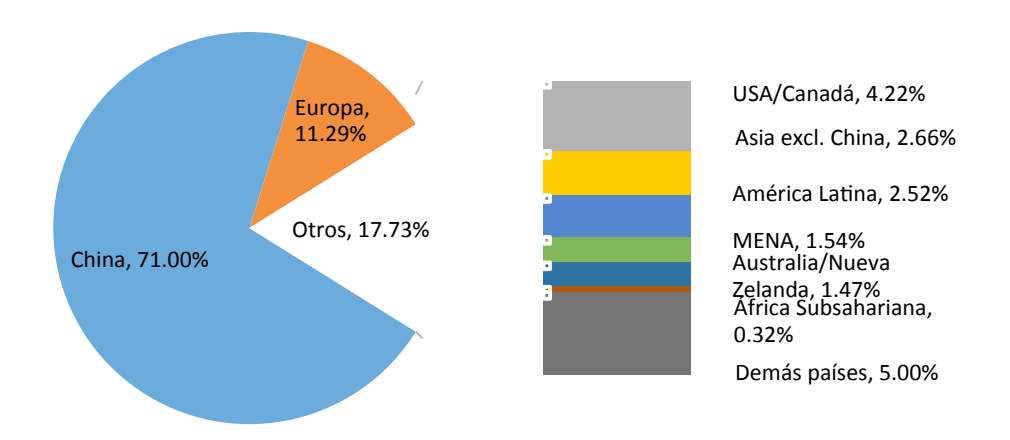

Figura 6. Distribución de la capacidad instalada mundial por región económica a finales del 2015 (IEA, 2017)

En un estudio reportado recientemente se ha identificado el potencial de la energía solar térmica para producir 63 EJ de calor de proceso para la industria en el año 2050 (Renewable Energy in Industrial Applications, 2010).

La creación de una herramienta especializada para el dimensionamiento y generación de resultados del comportamiento de aplicaciones solares térmicas es de gran interés para el país, ya que con esto no solo se pretende utilizar para demostraciones educativas sino que también para homogenizar los métodos de cálculo y de dar seguridad en el funcionamiento y resultados en la aportación energética de la tecnología solar térmica a utilizar, sobre todo en procesos

industriales en donde el paro de producción representa pérdidas importantes para la industria.

#### **1.4 Objetivo**

Se propone el estudio teórico y experimental de sistemas de calentamiento solar acoplados para generación de calor de procesos industriales en México.

Objetivos particulares:

- Modelar el comportamiento de diferentes tecnologías de captación solar por medio de TRNSYS y subrutinas elaboradas específicamente en este tópico para acoplarse a este software.
- Validar experimentalmente los modelos de simulación creados para las diferentes tecnologías de captación solar haciendo pruebas a diversas condiciones de operación de instalaciones reales.
- Estudiar la aplicación de las tecnologías de captación solar en la producción de calor de proceso en México.
- Crear una herramienta validada experimentalmente para el dimensionamiento y optimización de sistemas solares acoplados a calor de proceso industrial.

#### **Metas**

Lograr que los modelos de simulación de sistemas solares térmicos sean válidos para los rangos de mediana y baja temperatura. Logrando desarrollar una herramienta versátil y amigable para el diseño y optimización de estos sistemas acoplados a calor de proceso industrial.

Utilización de datos experimentales obtenidos en proyectos demostrativos de calor de proceso para la validación de los modelos desarrollados.

Impulsar el desarrollo de proveedores nacionales para la fabricación de las tecnologías solares térmicas en México.

#### **Infraestructura requerida:**

La infraestructura con que se contó para realizar este proyecto fue:

La plataforma solar del Instituto de Energías Renovables (IER) para llevar a cabo las pruebas experimentales de las diferentes tecnologías solares.

Instrumentación de medición necesaria para la evaluación experimental, como son: el piranómetro, sensores de temperatura, diferencial de presión, sensor de flujo, adquisidor de datos y software de adquisición.

Apoyo de colaboradores tanto del IER como de IIE, CENIDET y UAEM para la obtención de resultados de caracterización de prototipos solares.

Equipo de cómputo adecuado para el procesamiento de programas especializados como el TRNSYS, Meteonorm, AutoCad y Fortran, entre otros.

Recursos económicos provenientes de proyectos como SENER "Desarrollo de Sistemas de Aire Acondicionado Solar para Zonas Costeras de México" y FORDECYT 190603 "Estudio Sobre el Uso de la Energía Solar en Aplicaciones Residenciales, Industriales y Comerciales en Diferentes Estados del País", para la instalación de unidades experimentales.
Capítulo 1

# **Capítulo 2**

# **Modelación matemática**

En este capítulo se tratará el modelo matemático de las tecnologías solares que se estudiaron y los modelos de los demás componentes que conforman un sistema de calentamiento solar de agua para producción de calor de procesos industriales. Las ecuaciones se encuentran ubicadas en cada subrutina de TRNSYS y se configura con la información relevante para modelar estos componentes de manera adecuada y cercana a la realidad.

#### **2.1 Captadores solares**

Se realizó la modelación matemática de cuatro tecnologías de captadores solares térmicos: Captadores de Tubos Evacuados, Concentrador Parabólico Compuesto, Captador de Placa Plana y Calentador Solar de Aire. La modelación se hizo mediante el software de simulación dinámica TRNSYS, el cual contiene módulos que operan en forma de subrutinas para simular el comportamiento de componentes, cada uno de estos módulos es llamado "Type".

Dentro del Type correspondiente a captadores solares (Type 1), las ecuaciones utilizadas para describir el comportamiento de estas tecnologías son las siguientes:

Se toma en cuenta la ecuación general de eficiencia térmica instantánea del colector, la cual puede ser escrita como se presenta a continuación.

$$
\eta = a_0 - a_1 \frac{(\Delta T)}{G_T} - a_2 \frac{(\Delta T)^2}{G_T} = F_R (\tau \alpha)_n - F_R U_L \frac{(T_{in} - T_a)}{G_T} - F_R U_{L/T} \frac{(T_{in} - T_a)^2}{G_T}
$$
(1)

Donde  $a_0$ ,  $a_1$  y  $a_2$  son 3 parámetros disponibles para la evaluación de colectores de acuerdo a los estándares del ASHRAE y valorados por SRCC (ASHRAE, 2003; SRCC,1995), y el Δ*T* puede ser expresado de tres diferentes maneras, siendo las siguientes:

$$
\Delta T = \begin{cases}\n\Delta T_{in} = T_{in} - T_a \\
\Delta T_{av} = T_{av} - T_a \\
\Delta T_{out} = T_{out} - T_a\n\end{cases}
$$
\n(2)

Donde: *Tin* se refiere a la temperatura del fluido a la entrada al colector.

 $T_{av} = (T_{in} + T_{out})/2$  es la temperatura promedio del fluido entre la entrada y salida del colector.

*Tout* es la temperatura del fluido a la salida del colector.

Es necesario especificar el modo de la ecuación de la eficiencia que será aplicado a la solución de las ecuaciones.

Se aplica la ecuación de eficiencia térmica con las condiciones de entrada al captador (datos climáticos, valores de entrada al colector, etc.), con lo que es posible obtener el valor de eficiencia para un instante dado dentro de un intervalo de tiempo.

Una vez teniendo el valor de la eficiencia instantánea (*η*), el área de apertura del colector (*A*) y la radiación solar (*GT*) se calcula el flujo de calor útil (*Q* • *<sup>u</sup>* ) del colector mediante:

$$
\eta = \frac{\dot{Q}_u}{AG_T} \tag{3}
$$

Y posteriormente aplicando la siguiente ecuación se calcula la temperatura de salida del colector en un instante dado dentro del intervalo de tiempo:

$$
\dot{Q}_u = \dot{m} C_p \left( T_{out} - T_{in} \right) \tag{4}
$$

Los valores de cada intervalo deben de cumplir un valor de convergencia para pasar al siguiente intervalo

$$
\varepsilon > \frac{2(T - T^p)}{T + T^p}
$$
 Con  $\varepsilon = 0.001$  (5)

Donde *T* es la temperatura calculada final para ese intervalo y  $T^p$  es la temperatura predicha en la iteración anterior.

Debido a que las curvas de eficiencia instantánea son obtenidas bajo ciertas condiciones de prueba, es necesario aplicar factores de corrección a los parámetros del colector (TRNSYS 16, 2005):

- Factor de corrección a diferente flujo másico a los valores de las condiciones de prueba, *r1*
- Factor de corrección para colectores idénticos montados en serie, r<sub>2</sub>
- Factor de corrección para la incidencia solar no perpendicular, *r3*

Idealmente los datos de prueba deben ser medidos a la velocidad de flujo correspondiente a la aplicación, sin embargo, en la práctica esto no es así. Si el colector es usado a un flujo diferente que el flujo de prueba una ecuación puede ser obtenida (Duffie y Beckman, 1991). Llamaremos a esta razón como  $r<sub>1</sub>$ , la cual está dado por:

$$
r_1 = \frac{F_R U'_L|_{use}}{F_R U_L|_{test}} = \frac{F_R (\tau \alpha)_n|_{use}}{F_R (\tau \alpha)_n|_{test}}
$$
(6)

Por lo tanto:

$$
r_{1} = \frac{\frac{mC_{p}}{AF'U_{L}} \left[1 - \exp\left(-AF'U_{L}/\frac{1}{mC_{p}}\right)\right]}{\frac{m_{test}C_{p}}{AF'U_{L}} \left[1 - \exp\left(-AF'U_{L}/\frac{1}{m_{test}C_{p}}\right)\right]}
$$
(7)

Tanto  $F_R(\tau \alpha)_n$  y  $F_R{U'}_L$  son analíticamente modificados cuando se cuenta con idénticos colectores montados en serie, a esta razón la llamamos  $r<sub>2</sub>$ , la cual está dada por (TRNSYS 16, 2005):

$$
r_{2} = \frac{1 - \left(1 - \frac{AF_{R}U^{'}_{L}}{mC_{p}}\right)^{N_{S}}}{N_{S} \frac{AF_{R}U^{'}_{L}}{mC_{p}}}
$$
(8)

Otra corrección necesaria es el ángulo de incidencia, debido a que las pruebas del colector son generalmente desarrolladas en días claros a incidencia normal por lo que el producto de transmitancia-absortancia,  $(\tau_{\alpha})$ , es casi el valor de incidencia normal para la radiación directa,  $(\tau \alpha)$ <sub>n</sub>.

El valor de  $F_R(\tau \alpha)_n$  de la ecuación 1 es corregido para ángulos de incidencia no normal por el factor  $(\tau \alpha)/(\tau \alpha)$ <sub>n</sub>.

$$
r_3 = \frac{(\tau \alpha)}{(\tau \alpha)_n} = \frac{I_{bT} \frac{(\tau \alpha)_b}{(\tau \alpha)_n} + I_d \left(\frac{1 + \cos \beta}{2}\right) \frac{(\tau \alpha)_d}{(\tau \alpha)_n} + \rho_g I \left(\frac{1 - \cos \beta}{2}\right) \frac{(\tau \alpha)_g}{(\tau \alpha)_n}
$$
(9)

A la ecuación anterior se le conoce como modificador de ángulo de incidencia (IAM, por sus siglas en inglés) y existe también para radiación directa y difusa.

Una vez que se han calculado los factores de corrección, éstos son aplicados a la curva de eficiencia, la cual queda de la siguiente manera:

$$
\eta = r_1 \, r_2 \bigg( r_3 \, a_0 - a_1 \, \frac{(\Delta T)}{G_T} - a_2 \, \frac{(\Delta T)^2}{G_T} \bigg) \tag{10}
$$

El factor *r3* sólo afecta al interceptor de la curva de eficiencia.

# **2.1.1 Captador de tubos evacuados**

El captador de tubos evacuados que se estudió, es un captador comercial modelo DF120-6 de la marca alemana R/Z Solartechnik (SPF, 2014). El cuál se encuentra en el IER-UNAM y que se han instalado como apoyo a un banco de pruebas para diferentes equipos de refrigeración solar de la coordinación de refrigeración y bombas de calor.

En este colector, la placa absorbedora lleva insertado un tubo coaxial por donde circula el fluido por el principio de contra corriente. El fluido entra por el interior del tubo coaxial y retorna por la cavidad exterior que está en contacto con la placa, transfiriéndose de este modo la energía calorífica al fluido, ver Figura 7.

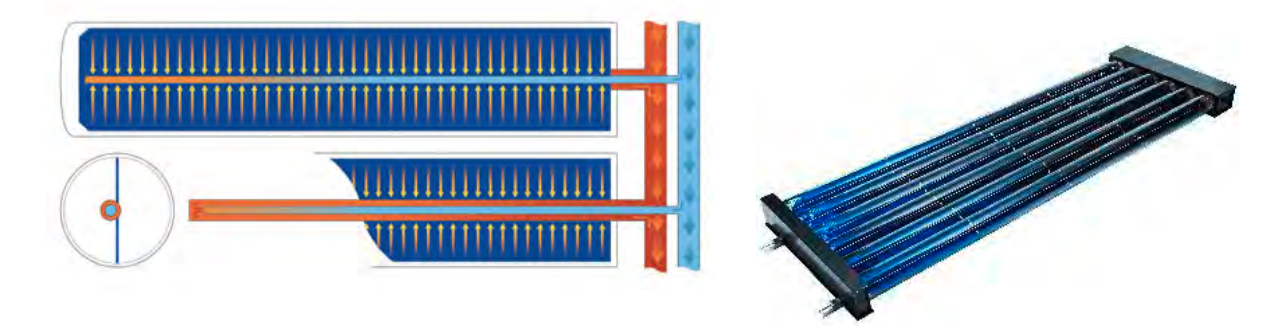

Figura 7. Captador de tubos evacuados DF120-6 Solartechnik

Las características importantes de este colector utilizadas para la modelación matemática se presentan en la Tabla 3.

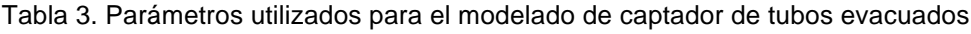

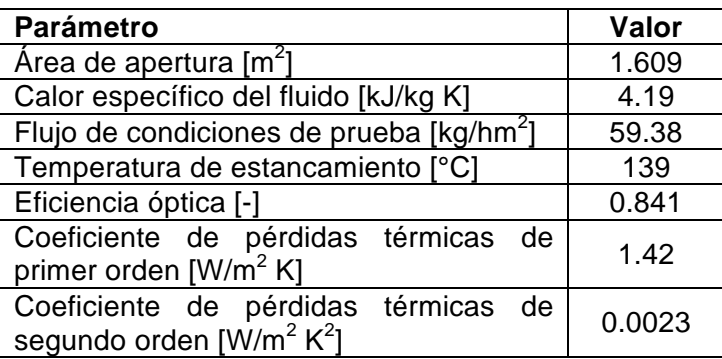

De la tabla anterior, la curva de eficiencia para este colector queda de la siguiente forma:

$$
\eta = 0.841 - 1.42 \frac{\left(T_{av} - T_a\right)}{I_T} - 0.0023 \frac{\left(T_{av} - T_a\right)^2}{I_T} \tag{11}
$$

La curva del ángulo modificador (IAM) como se muestra en la Figura 8, en donde el IAML es el ángulo modificador longitudinal y el IAMT es el ángulo modificador transversal, por lo que el producto de ambas sería el IAM representativo.

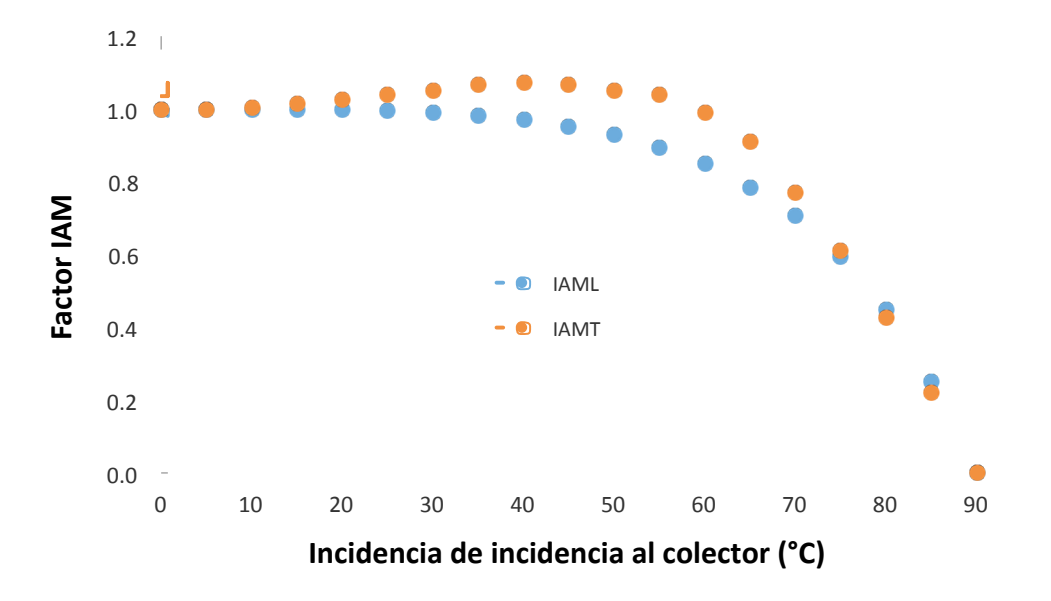

Figura 8. Ángulo modificador de colector de tubos evacuados de Solartechnik

También se tiene la curva de caída de presión del colector en función del flujo másico, esto se observa en la Figura 9.

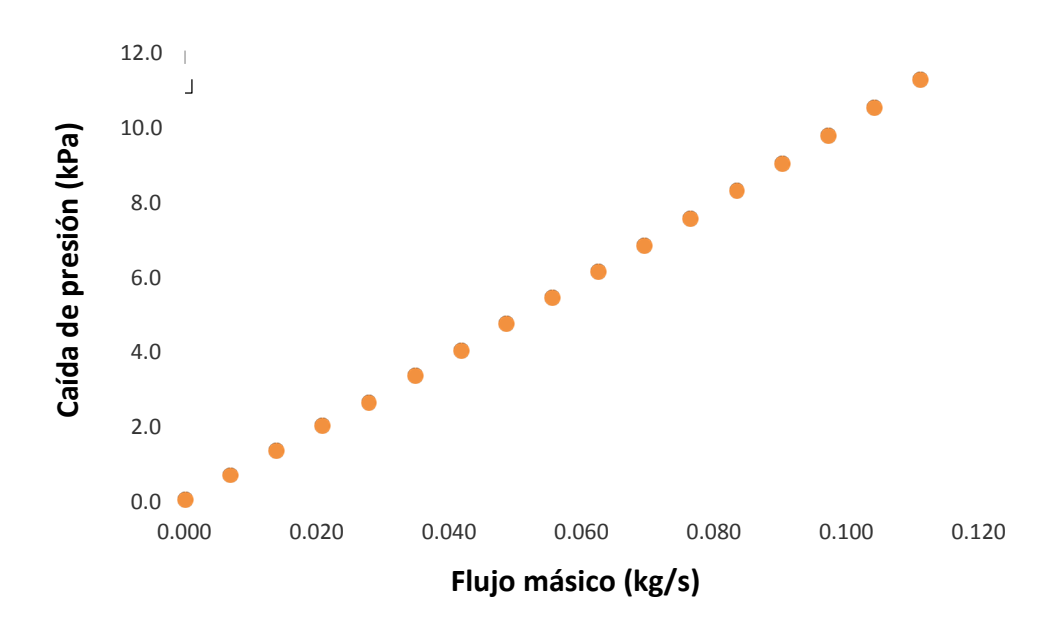

Figura 9. Caída de presión del captador de tubos evacuados Solartechnik

# **2.1.2 Concentrador parabólico compuesto**

En el IER se ha desarrollado un Concentrador Parabólico Compuesto (CPC) con la finalidad de ser integrado a un sistema de refrigeración por absorción que opera con la mezcla de trabajo amoniaco-nitrato de litio y que necesita temperaturas cercanas a los 80°C. La finalidad de este captador es alcanzar esta temperatura a una eficiencia relativamente alta comparada con los captadores de placa plana y sin necesidad de seguimiento solar.

El prototipo final (módulo) está conformado por doce CPCs individuales, de 90.4 mm de ancho por 56.6 mm de alto y 1950 mm de largo, el módulo final tiene un área de apertura de 2.2 m<sup>2</sup>, Figura 10.

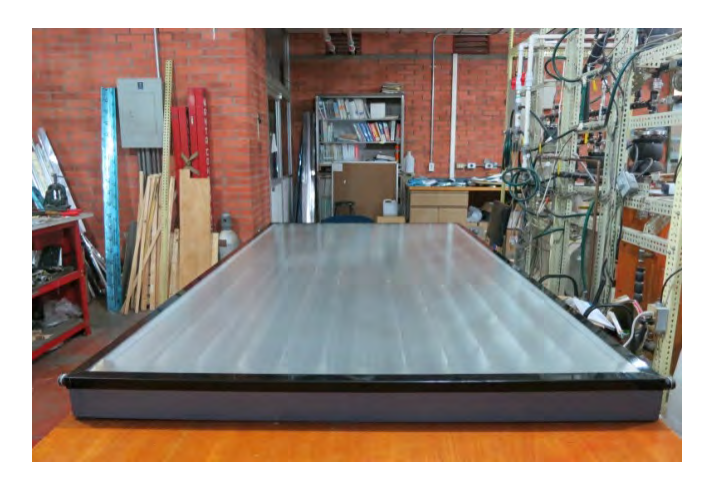

Figura 10. Prototipo de CPC desarrollado.

Los parámetros importantes para la modelación matemática se presentan en la siguiente tabla.

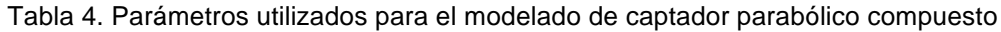

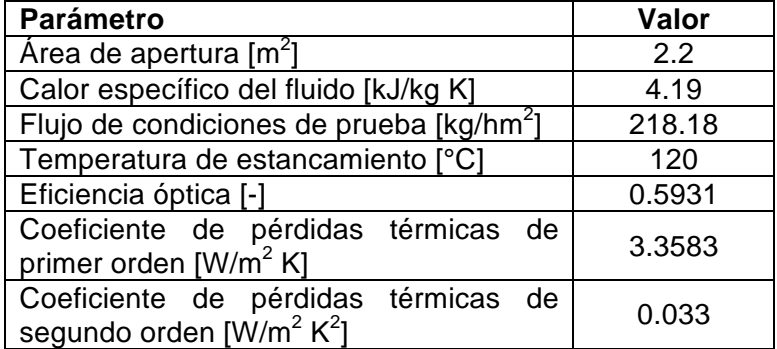

La curva de eficiencia del captador (ecuación 12) y ángulo modificador (Figura 11) se ha obtenido del trabajo de tesis de doctorado de Iris Santos, así mismo ha publicado un trabajo referente en donde se evalúa un canal del captador (Santos-González, 2017).

$$
\eta = 0.5931 - 3.3583 \frac{(T_{in} - T_a)}{I_T} - 0.0330 \frac{(T_{in} - T_a)^2}{I_T}
$$
\n(12)

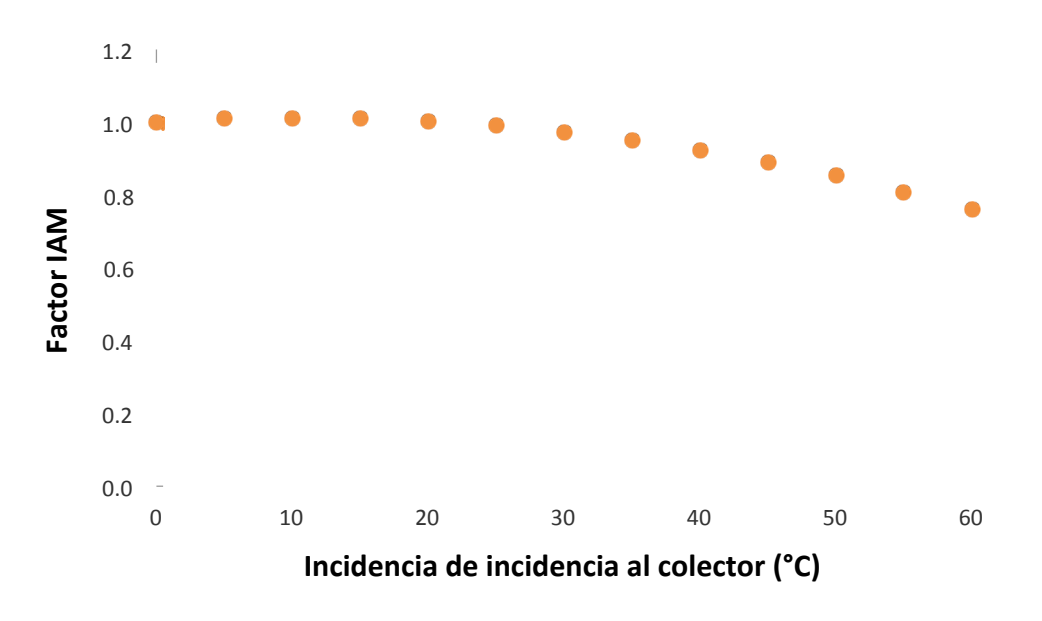

Figura 11. Ángulo modificador de captador parabólico compuesto del IER-UNAM

En la Figura 12 se muestra la gráfica de caída de presión en función del flujo másico en el colector.

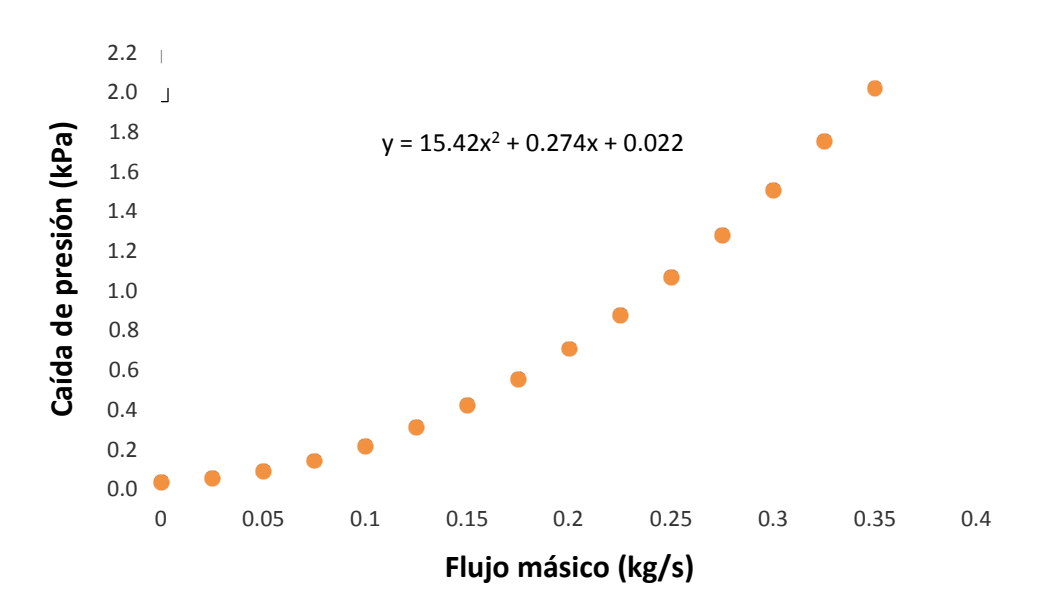

Figura 12. Caída de presión del captador parabólico compuesto de IER-UNAM

#### **2.1.3 Captador plano**

Este captador es un producto ampliamente comercializado en México, sin embargo no se ha realizado la modelación numérica para ser incorporada en un software para el diseño de sistemas de calentamiento de agua. Es por eso que es importante modelar este captador y validarlo experimentalmente.

El captador plano seleccionado es el de mayor venta y eficiencia en México, corresponde al modelo MS 2.5 de la marca Módulo Solar, así mismo cabe destacar que cuenta con certificaciones internacionales como el SOLARKEYMARK por lo que facilita el modelado matemático adecuado.

Es un captador de tubos de cobre aletados con superficie selectiva, además de tener una cubierta de vidrio templado de baja reflectancia. Los datos para el modelado de este captador en TRNSYS se pueden observar en la Tabla 5.

| <b>Parámetro</b>                                                         | Valor  |  |  |  |
|--------------------------------------------------------------------------|--------|--|--|--|
| Área de apertura $\lceil m^2 \rceil$                                     | 2.326  |  |  |  |
| Calor específico del fluido [kJ/kg K]                                    | 4.19   |  |  |  |
| Flujo de condiciones de prueba [kg/hm <sup>2</sup> ]                     | 83.57  |  |  |  |
| Temperatura de estancamiento [°C]                                        | 195    |  |  |  |
| Eficiencia óptica [-]                                                    | 0.7535 |  |  |  |
| Coeficiente de pérdidas térmicas de<br>primer orden $[W/m^2 K]$          | 2.9132 |  |  |  |
| Coeficiente de pérdidas térmicas de<br>segundo orden $[{\rm W/m^2~K^2}]$ | 0.0099 |  |  |  |

Tabla 5. Parámetros utilizados para el modelado del captador de placa plana

De esta forma, la curva de eficiencia se puede representar mediante la siguiente ecuación:

$$
\eta = 0.7535 - 2.9132 \frac{\left(T_{in} - T_a\right)}{I_T} - 0.0099 \frac{\left(T_{in} - T_a\right)^2}{I_T}
$$
\n(13)

La curva del ángulo modificador para este captador se muestra en la Figura 13.

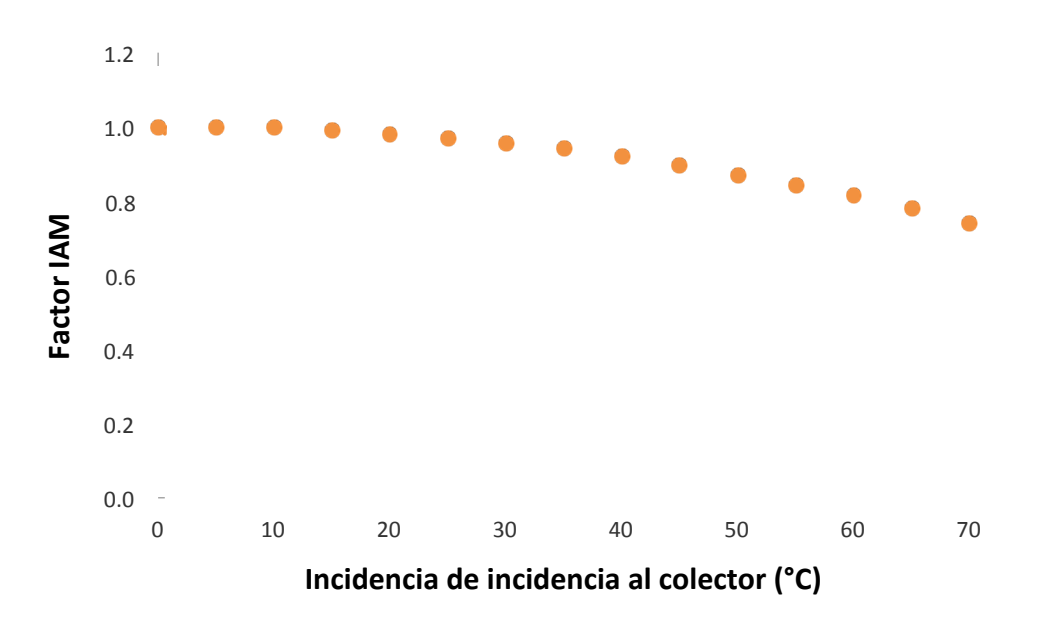

Figura 13. Ángulo modificador de captador de placa plana de Módulo Solar

La curva de caída de presión para este captador de placa plana se puede observar en la Figura 14.

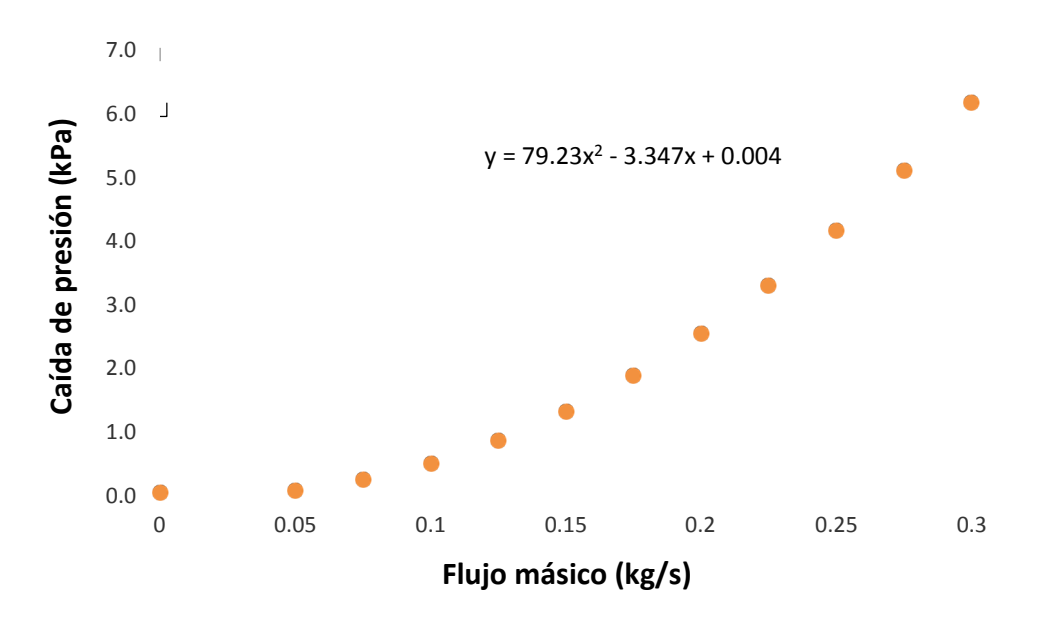

Figura 14. Caída de presión del captador de placa plana

#### **2.1.4 Captador de calentamiento de aire**

Este captador solar de aire (CASOLAIRE) ha sido diseñado y desarrollado por el IER-UNAM, en donde he podido colaborar. Este captador fue desarrollado por la búsqueda de una tecnología propia en el proceso de deshidratación a nivel industrial.

Se ha aplicado este prototipo en la planta de deshidratado de Zacatecas, perteneciente al proyecto FORDECYT 190603. En la Figura 15 se muestra como se encuentra conformado el colector de aire.

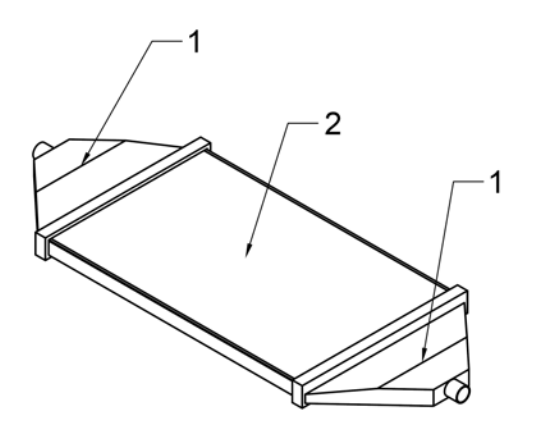

- 1) Difusores tanto a la entrada como a la salida del sistema de material polimérico cuya función es la de distribuir uniformemente el aire en los canales del captador solar.
- 2) El captador solar en donde el aire es calentado por medio de la energía solar al pasar por los canales de calentamiento.

Figura 15. Captador solar de aire (CASOLAIRE) desarrollado en el IER-UNAM.

Se realizó la caracterización del captador solar de aire, basándose en el estándar del ASHRAE 93-1986, con lo que se ha evaluado este captador para obtener las curvas de eficiencia, constante de tiempo, caída de presión y del ángulo modificador, que son parámetros de importancia para la modelación matemática.

En la Figura 16 se muestra el banco de pruebas que se preparó para llevar a cabo la caracterización del captador de aire.

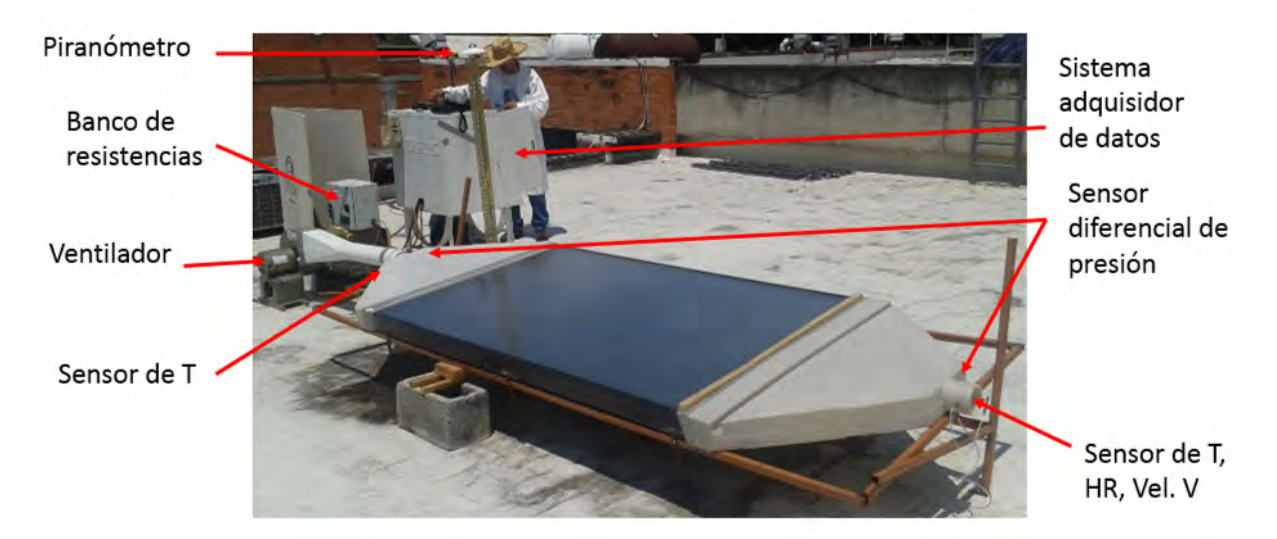

Figura 16. Banco de pruebas para la caracterización del CASOLAIRE.

De acuerdo a los datos recabados en el banco de pruebas se obtuvo una curva de eficiencia de segundo y de primer orden a un flujo de 236 kg/h y un área de apertura de 2.326 m<sup>2</sup> para un colector CASOLAIRE, las cuales se muestran a continuación:

$$
\eta = 0.8759 - 25.1280 \frac{\left(T_{in} - T_a\right)}{G_T} - 0.0559 \frac{\left(T_{in} - T_a\right)^2}{G_T} \tag{14}
$$

$$
\eta = 0.8856 - 26.9515 \frac{\left(T_{in} - T_a\right)}{G_T} \tag{15}
$$

En la Figura 17 se muestra el comportamiento de la caída de presión entre la salida y la entrada del colector de aire. Para el flujo máximo de la prueba del ASHRAE se tiene una caída de presión de 70 Pa.

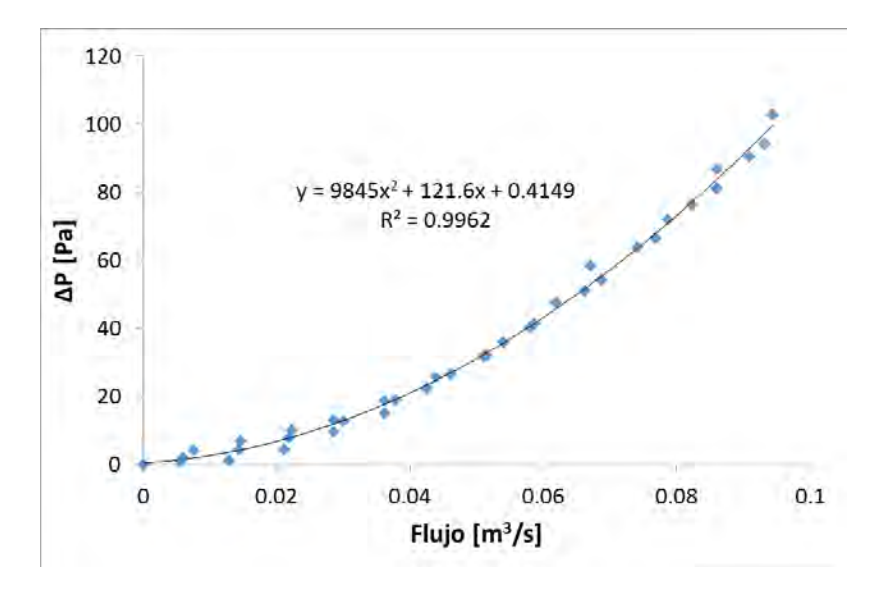

Figura 17. Curva de caída de presión para el CASOLAIRE.

La constante de tiempo es el tiempo requerido para que la temperatura de salida de un colector alcance el 63.2% del incremento en estado estable después de un cambio en la radiación incidente (ASHRAE, 2003). Por lo tanto se debe cumplir la siguiente relación:

$$
\frac{T_{s,t} - T_e}{T_{s,i} - T_e} < 0.368 \tag{16}
$$

En la Figura 18 se puede observar la gráfica de la prueba para el cálculo de la constante de tiempo para el captador solar de aire.

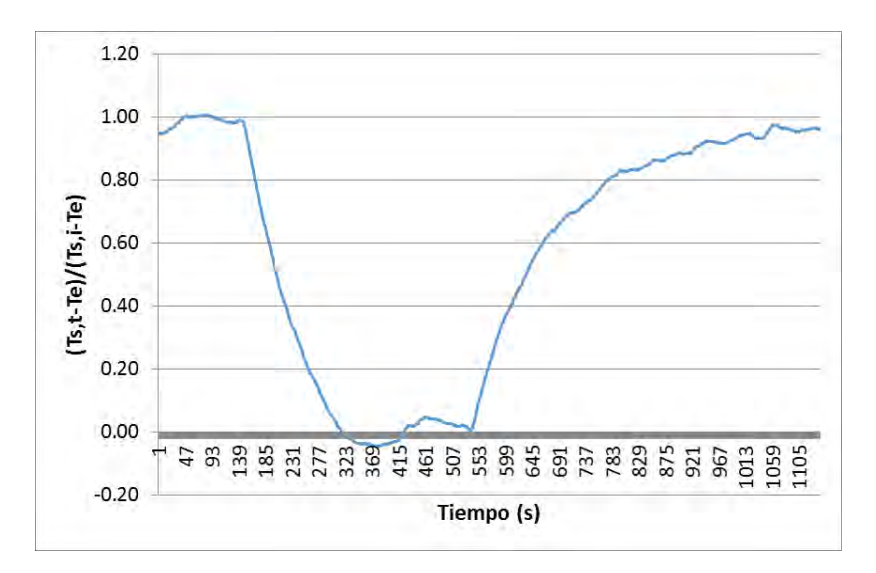

Figura 18. Curva de constante de tiempo para el CASOLAIRE.

De la Figura 18 se encontró que la constante de tiempo es de 217 segundos (3.62 minutos).

Este desarrollo tecnológico ya ha sido registrado para protección intelectual ante el Instituto Mexicano de la Propiedad Industrial (IMPI), actualmente se encuentra en revisión la solicitud de patente. En el Anexo 1 se muestra la solicitud de patente.

#### **2.2 Componentes de sistemas solares térmicos**

Además de los captadores solares, existen otros tres componentes importantes que conforman un sistema de calentamiento solar para calor de procesos industriales: Tanque de almacenamiento, tuberías y equipo al que se suministra calor para el proceso (carga térmica). Es necesario considerar un buen modelo matemático para estos componentes para que a la hora de integrarlos el comportamiento sea lo más cercano a la realidad con la interacción de todas sus partes y condiciones de operación.

#### **2.2.1 Tanque de almacenamiento**

El modelo del tanque de almacenamiento pertenece al Type 60 de TRNSYS, el cual modela un tanque de almacenamiento estratificado con la opción de incluir calentadores internos e intercambiadores de calor. El grado de estratificación es determinado por el número de nodos N del tanque, este divide al tanque en varios segmentos iguales como se muestra en la Figura 19.

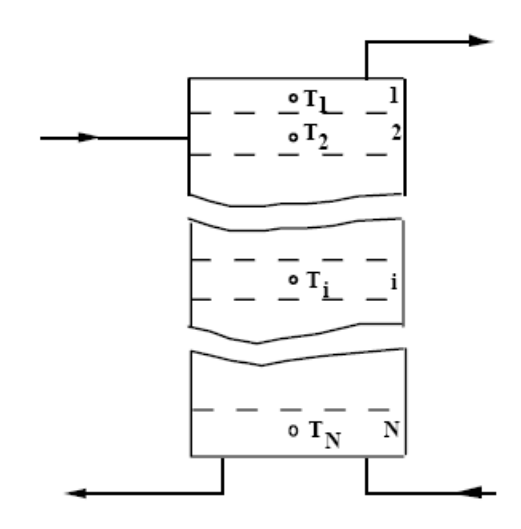

Figura 19. Fluido estratificado en el tanque de almacenamiento

Se pueden especificar las alturas de los nodos o colocar automáticamente con alturas iguales de segmento. Así mismo se puede especificar el volumen del tanque, los calentadores internos, el aislamiento del tanque, la geometría y las medidas.

El balance de energía se hace de forma unidimensional debido a la estratificación vertical en el tanque por lo que cada nodo se puede representar como en la Figura 20:

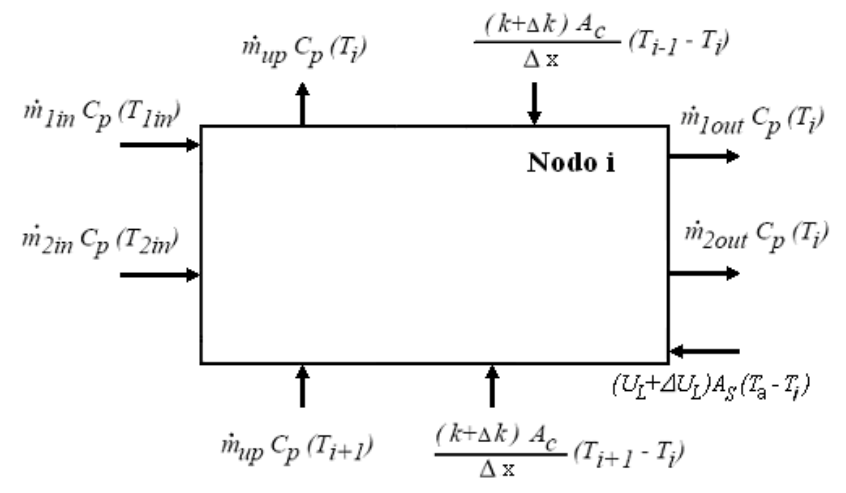

Figura 20. Representación del fluido de energía en un nodo i

Donde *k* es la conductividad térmica del fluido del tanque, A<sub>c</sub> es el área de la sección transversal,  $A_{_S}$  área de superficie,  $\overline{U}_L$  coeficiente global de pérdidas,  $\dot{\overline{m}_{in}}$ flujo másico a la entrada,  $\dot{m}_{\rm \scriptscriptstyle out}$  flujo másico a la salida,  $\dot{m}_{\rm \scriptscriptstyle up}$  flujo másico del fluido Capítulo 2

dentro del tanque en dirección hacia arriba, Δ*x* distancia entre cada nodo y *T*<sup>a</sup> temperatura ambiente.

Haciendo una combinación de todos los flujos en una sola ecuación se tiene la ecuación diferencial para la temperatura del nodo i, la cual queda:

$$
\left(M_{i}C_{p}\right)\frac{dT_{i}}{dt} = \frac{\left(k + \Delta k\right)A_{c,i}}{\Delta x_{i+1 \to i}}\left(T_{i+1} - T_{i}\right) \n+ \frac{\left(k + \Delta k\right)A_{c,i}}{\Delta x_{i-1 \to i}}\left(T_{i-1} - T_{i}\right) + \left(U_{L} + \Delta U_{L}\right)A_{s,i}\left(T_{a} - T_{i}\right) \n- m_{up}C_{p}\left(T_{i+1}\right) - m_{up}C_{p}\left(T_{i}\right) + m_{lin}C_{p}T_{lin} \n- m_{lout}C_{p}T_{i} + m_{2in}C_{p}T_{2in} - m_{2out}C_{p}T_{i}
$$
\n(17)

Donde: *Mi* es la masa total de fluido de entrada al nodo i

Las temperaturas de cada nodo son determinados por integración de sus derivadas en el tiempo.

El tanque de almacenamiento que se modelará se encuentra localizado en la plataforma de pruebas de la coordinación de refrigeración y bombas de calor. Este tanque de almacenamiento fue diseñado y dimensionado en un trabajo de tesis anterior (Lugo, 2010) para operar el sistema de refrigeración solar por absorción de 10 kW, posteriormente este tanque fue construido e instalado como parte de otro trabajo de tesis (Hernández, 2014), de ambos trabajos se obtuvieron los datos experimentales para la comparación.

Se trata de un tanque cilíndrico vertical de acero inoxidable 304 de ¼" (6.3 mm) de espesor con una capacidad de almacenamiento de 700 litros, cuenta con aislamiento de poliuretano de 2.5 cm de espesor y una carcasa metálica protectora. Las dimensiones internas se muestran en la Figura 21, además se muestran los niveles en donde se realizó el registro de temperatura y los flujos de las cuatro conexiones de agua.

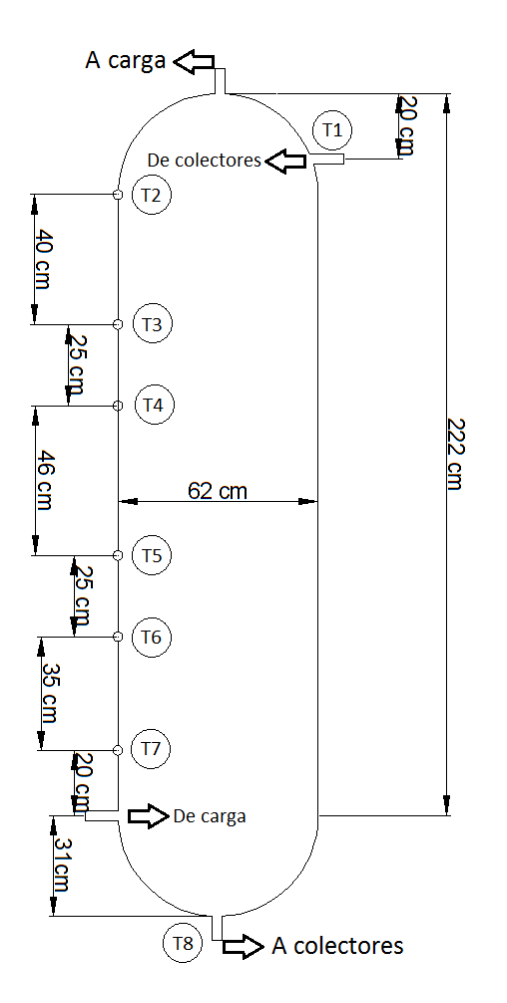

Figura 21. Tanque de almacenamiento de 700 litros

Otro valor de importancia en el modelo es el coeficiente de pérdida (*Uloss*), el cual se ha calculado realizando pruebas de decaimiento de temperatura en el interior del tanque, para esto se tomaron los datos de 3 días consecutivos midiendo la temperatura en el interior a diferentes alturas y la temperatura ambiente de los alrededores del tanque.

Se utilizaron las siguientes dos ecuaciones para calcular el coeficiente de pérdida:

$$
U_{\text{loss}} = \frac{\dot{Q}_{\text{loss}}}{A_{\text{tan}} \left( T_{\text{int}} - T_a \right)} \tag{18}
$$

$$
U_{LMTD} = \frac{m_{\text{tan}}C_p}{A_{\text{tan}}t} \ln \left[ \frac{\left(T_{\text{tan},i} - T_a\right)}{\left(T_{\text{tan},f} - T_a\right)} \right]
$$
(19)

# **2.2.2 Tuberías**

En los sistemas de calor de procesos industriales es de gran importancia analizar el uso eficiente de la energía, al manejar grandes cantidades de energía en sus procesos es primordial saber la energía que es desperdiciada. Es por eso que se considera en esta tesis la medición de pérdidas de energía y temperatura en las tuberías.

Se creó un nuevo Type en TRNSYS para simular el modelo numérico de las pérdidas de energía y temperatura en tubería. Adicionalmente, este Type también calcula las pérdidas de presión en la tubería. En este es posible elegir los materiales de la tubería y del aislamiento, así como las características de éstos.

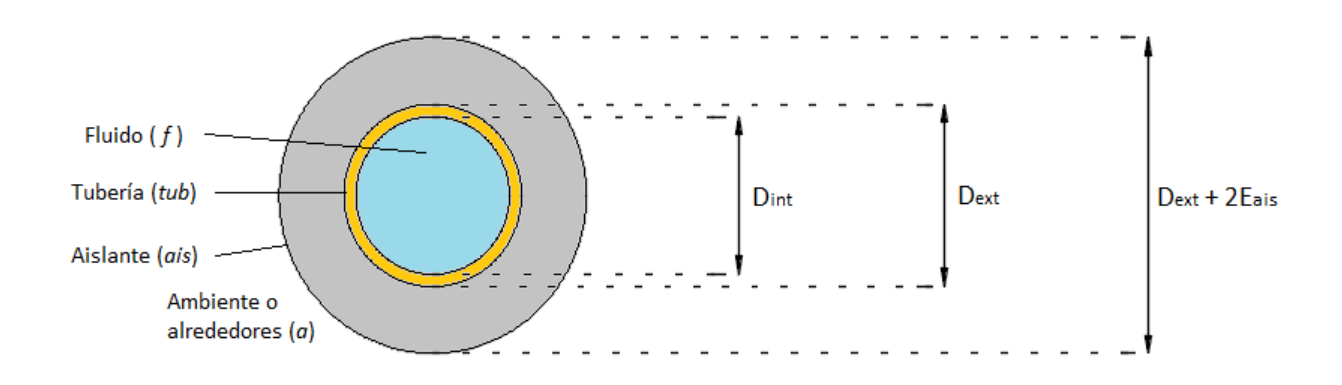

El modelo matemático para este nuevo Type se describe a continuación:

Figura 22. Esquema de vista transversal de tubería para el modelo matemático

En la Figura 22 se presenta el esquema de sección transversal para discretizar el modelo matemático de pérdida de energía y presión en una tubería de longitud L.

La pérdida de calor en esta tubería se puede expresar por medio de la siguiente ecuación:

$$
\dot{Q}_{\text{loss}} = \frac{\left(\boldsymbol{T}_f - \boldsymbol{T}_a\right)\boldsymbol{L}}{\frac{1}{\pi D_{\text{int}} \alpha_f} + \frac{1}{2\pi\lambda_{\text{tub}}} \ln \frac{D_{\text{ext}}}{D_{\text{int}}} + \frac{1}{2\pi\lambda_{\text{ais}}} \ln \frac{D_{\text{ext}} + 2\boldsymbol{E}_{\text{ais}}}{D_{\text{ext}}} + \frac{1}{\pi(D_{\text{ext}} + 2\boldsymbol{E}_{\text{ais}})\alpha_a}}
$$
(20)

Donde: *T* es la temperatura del fluido ( *f* ) y para los alrededores (*a*) *α* es el coeficiente de transferencia de calor por convección *λ* es la conductividad térmica

 *D* es el diámetro de la tubería *Eais* es el espesor del aislamiento

El coeficiente de transferencia de calor para flujo en una sola fase dentro de una tubería se puede calcular con la ecuación de Gnielinski, (Gnielinski, 1976).

Mientras que el coeficiente de transferencia de calor para convección natural alrededor de cilindros se calcula con las ecuaciones propuestas por Raithby y Hollands, (Raithby y Hollands, 1975).

De tal forma que la temperatura a la salida de la tubería se calcula mediante:

$$
T_{out} = T_{in} - \frac{\dot{Q}_{loss}}{m_{in}C_P}
$$
 (21)

Cumpliendo con el valor de convergencia de la temperatura en °C:

$$
\frac{\left|T_{out}^{*} - T_{out}\right|}{T_{out}} < \varepsilon \tag{22}
$$

La pérdida de presión en tubería es calculada mediante el esfuerzo cortante en la pared de la misma y el factor de fricción (Churchill, 1977):

$$
\Delta P = \frac{4\tau_w L}{D_{\text{int}}} \tag{23}
$$

$$
\tau_{w} = \frac{f}{4} \frac{\rho v^2}{2} \tag{24}
$$

Donde: *τ<sup>w</sup>* es el esfuerzo cortante en la pared de la tubería

*ρ* es la densidad del fluido

*v* es la velocidad del fluido

La presión a la salida de la tubería se calcula finalmente de la siguiente manera:

$$
P_{out} = P_{in} - \Delta P \tag{25}
$$

Se ha cargado la subrutina del Type en el Software TRNSYS Simulation Studio con el número 204 y está disponible para su uso, Figura 23.

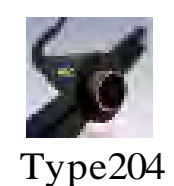

Figura 23. Vista del Type 204, subrutina creada para cálculo de pérdida de energía y presión en tuberías

En la Figura 24 se presentan los parámetros que son requeridos en el nuevo Type 204, en la Figura 25 se muestran los valores de entrada y en la Figura 26 se muestran las variables de salida que arroja este nuevo Type:

| Parameter<br>Input   Output   Derivative   Special Cards   External Files   Comment |                |   |                                                                              |          |    |      |  |  |  |  |  |
|-------------------------------------------------------------------------------------|----------------|---|------------------------------------------------------------------------------|----------|----|------|--|--|--|--|--|
| යි                                                                                  |                | ௴ | Material de tuberia: 0 = Cobre, 1 =<br><b>Tuboplus</b>                       | 0        |    | More |  |  |  |  |  |
| i                                                                                   | $\overline{2}$ |   | Aislamiento: $0 = No$ , $1 = Si$                                             | 1        |    | More |  |  |  |  |  |
|                                                                                     | 3              |   | Material aislante: $0 =$ Armaflex, $1 =$<br>Fibra de vidrio, 2 = Poliuretano | $\bf{0}$ |    | More |  |  |  |  |  |
|                                                                                     | 4              |   | Tipo de fluido: 0 = Agua, 1 = Aire                                           | 0        |    | More |  |  |  |  |  |
|                                                                                     | 5              |   | Longitud de tuberia, L                                                       | 51       | m  | More |  |  |  |  |  |
|                                                                                     | 6              |   | Diametro interno del tubo, Din                                               | 19.05    | mm | More |  |  |  |  |  |
|                                                                                     | 7              |   | Diametro externo del tubo, Dext                                              | 21.05    | mm | More |  |  |  |  |  |
|                                                                                     | 8              |   | Espesor del aislante, Ea                                                     | 0.75     | in | More |  |  |  |  |  |
|                                                                                     |                |   |                                                                              |          |    |      |  |  |  |  |  |
|                                                                                     |                |   |                                                                              |          |    |      |  |  |  |  |  |
|                                                                                     |                |   |                                                                              |          |    |      |  |  |  |  |  |
|                                                                                     |                |   |                                                                              |          |    |      |  |  |  |  |  |
|                                                                                     |                |   |                                                                              |          |    |      |  |  |  |  |  |

Figura 24. Parámetros requeridos en el Type 204

| Parameter |   | Input | Output   Derivative   Special Cards   External Files   Comment |        |       |      |
|-----------|---|-------|----------------------------------------------------------------|--------|-------|------|
| යී        |   |       | Temperatura ambiente, Tamb                                     | 30.17  | с     | More |
| i.        | 2 |       | Temperatura de entrada del fluido, Tin                         | 102.26 | c     | More |
|           | 3 |       | Flujo masico de entrada, min                                   | 518.4  | kg/hr | More |
|           | 4 |       | Presion de entrada, Pin                                        | 2      | Pa    | More |
|           |   |       |                                                                |        |       |      |
|           |   |       |                                                                |        |       |      |

Figura 25. Valores de entrada para el Type 204

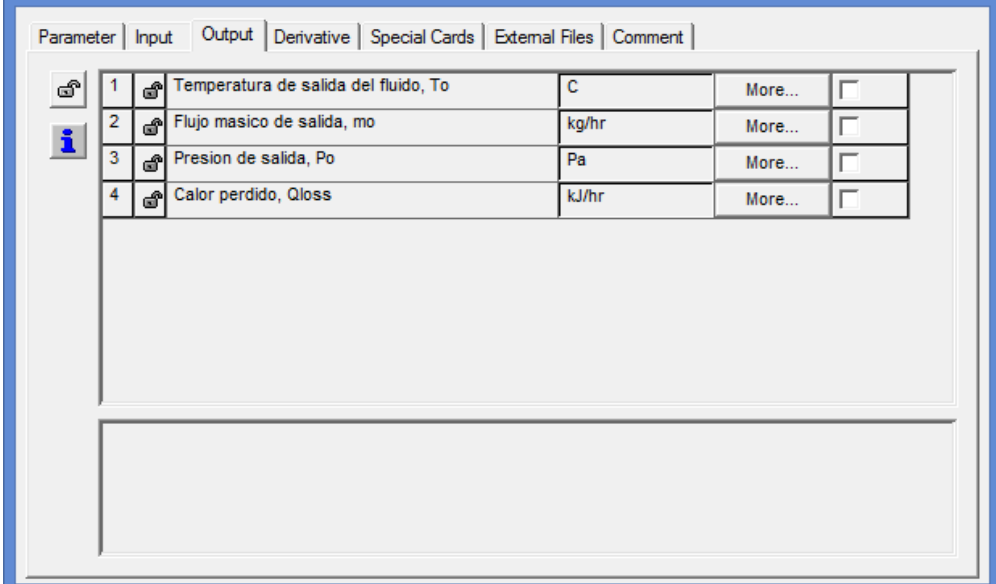

Figura 26. Variables de salida para el Type 204

Este Type también calcula la presión de salida de la tubería, sin embargo, en esta tesis no se ha tomado en cuenta este efecto en el sistema ya que no se cuenta con la instrumentación necesaria para analizar estos resultados de caída de presión.

## **2.2.3 Carga térmica**

En los procesos industriales el calor requerido para llevar a cabo el funcionamiento de sus equipos, es la energía que es suministrada por una fuente de calor como lo son generalmente las calderas que operan mediante combustibles fósiles. Sin embargo, cuando se trata de un sistema de calentamiento solar para calor de procesos industriales, se pretende en general que esa energía sea suministrada por el sistema solar desde el tanque de almacenamiento. A esta energía que es extraída al tanque le llamaremos carga térmica y es equivalente al calor requerido en el proceso.

En este trabajo de tesis, la modelación matemática de la carga térmica fue realizada mediante el Type 92 de TRNSYS, el cual se trata de un dispositivo de enfriamiento auxiliar, por lo tanto este Type remueve calor similar a los que sería el consumo requerido por el proceso industrial, según un perfil de consumo que puede ser constante o variable.

Las ecuaciones para simular el comportamiento de este dispositivo se presentan a continuación.

Tomando la potencia máxima de enfriamiento, es posible calcular la temperatura de salida que se tendría si se aplicara toda la potencia del enfriador

$$
T_{out} = T_{in} - \frac{\dot{Q}_{max}}{\dot{m}C_p} \tag{26}
$$

Sin embargo en este Type se puede colocar el set point de la temperatura deseada de salida *Tset*, de tal forma que si la temperatura de salida (*Tout*) de la ecuación 26, es menor que la temperatura de set point, entonces hay que calcular la potencia de enfriamiento utilizada.

$$
\dot{Q}_{cool} = \dot{m}C_p(T_{in} - T_{set})
$$
\n(27)

Ya que  $T_{out} = T_{set}$ 

De esta forma se puede operar este Type de dos formas diferentes: sabiendo la potencia de consumo de la carga térmica (*Qmax*) o sabiendo la temperatura que queremos de retorno al tanque ( $T_{set}$ ).

#### **2.3 Otros componentes**

#### **2.3.1 Equipo de refrigeración por adsorción SORTECH ACS 08**

Para poder simular el comportamiento del equipo de refrigeración por adsorción SORTECH ACS 08 se utilizó el Type 107, el cual es una subrutina que utiliza información de un archivo de datos (o catálogo normalizado) basado en las curvas de operación del equipo y que combina ecuaciones algebraicas para obtener los resultados de salida (para mayor descripción de la operación matemática de este Type ver el Anexo 2).

Por tal motivo es necesario crear un archivo de datos con los resultados de combinaciones de condiciones de entrada y requerimiento. Para esto se requieren las curvas características del equipo, las cuales deben ser proporcionados por el fabricante.

Se creó este catálogo normalizado siguiendo los siguientes pasos:

- Se tomaron las curvas proporcionadas por el fabricante, de las cuales se tienen a dos diferentes temperaturas de agua de enfriamiento (Figura 27 y Figura 28).
- De estas curvas se obtienen los datos de capacidad de enfriamiento y el COP del equipo de refrigeración a diferentes condiciones (Tabla 6 y Tabla 7).
- Se diseñó una hoja de cálculo que realice todas las combinaciones posibles entre la capacidad y el COP a diferentes condiciones de fracción de carga de diseño, temperatura de agua refrigerada en el evaporador  $(T_{\text{chw}})$ , temperatura de agua fría para enfriar el condensador y adsorbedor  $(T_{cw})$  y temperatura de agua caliente  $(T<sub>hw</sub>)$ , de tal forma que se generen dos factores que serán utilizados por la subrutina del Type 107: la fracción de capacidad estimada (*fnominalCapacity*)y la fracción de la energía de entrada de diseño (*fDesingEnergyInput*).
- Se ordenan los datos como se muestra en la Figura 29 y se guarda en el formato de lectura correspondiente para esta subrutina.

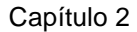

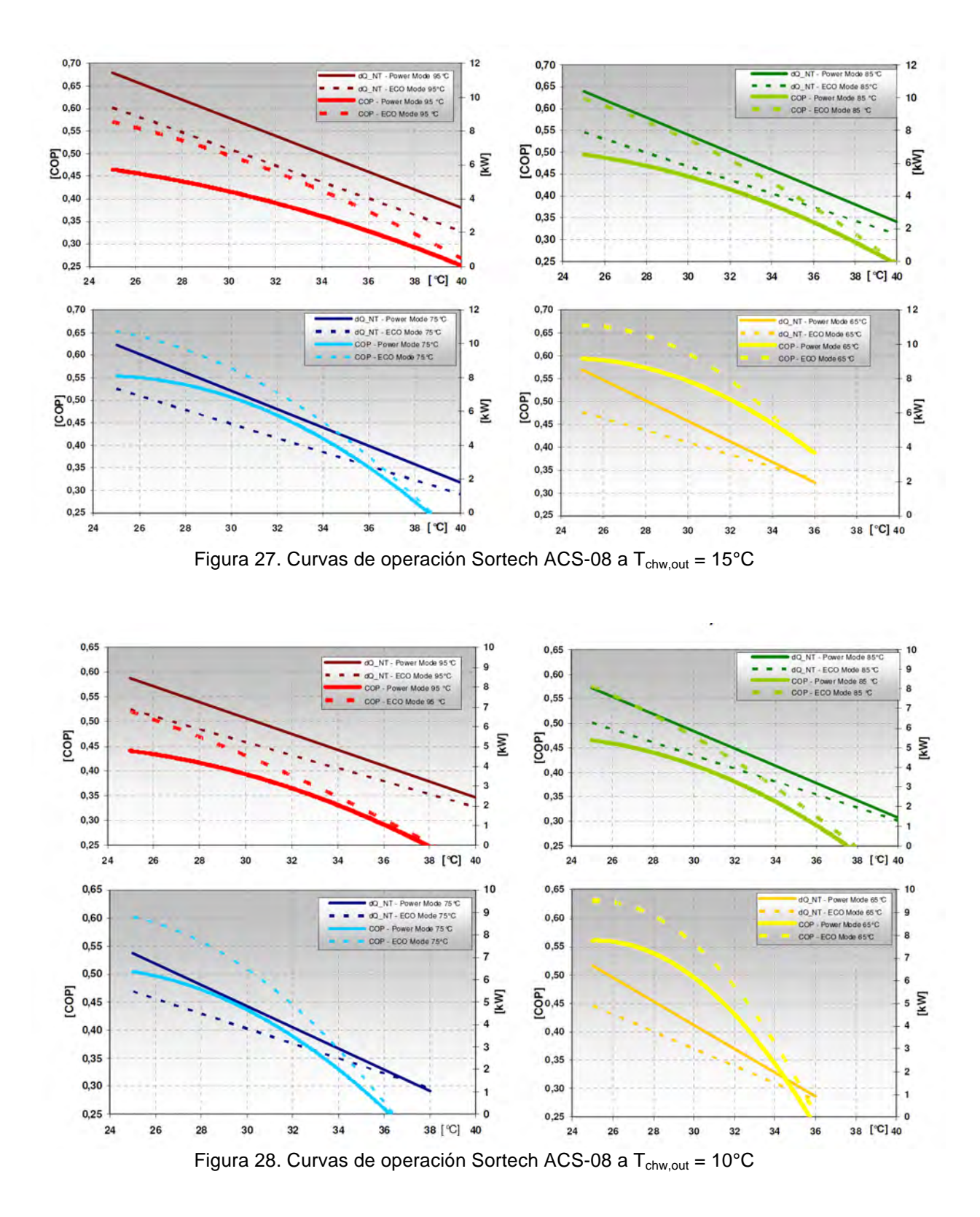

|                  | $T_{\text{hw,in}}$ (°C) |         |         |         |  |  |  |  |  |  |
|------------------|-------------------------|---------|---------|---------|--|--|--|--|--|--|
| $T_{cw,in}$ (C°) | 65                      | 75      | 85      | 95      |  |  |  |  |  |  |
| 26               | 5.6                     | 6.95    | 7.55    | 8.9     |  |  |  |  |  |  |
|                  | (0.665)                 | (0.643) | (0.608) | (0.558) |  |  |  |  |  |  |
| 28               | 4.9                     | 6.12    | 6.7     | 7.9     |  |  |  |  |  |  |
|                  | (0.645)                 | (0.615) | (0.572) | (0.529) |  |  |  |  |  |  |
| 30               | 4.2                     | 5.28    | 5.85    | 6.9     |  |  |  |  |  |  |
|                  | (0.605)                 | (0.570) | (0.530) | (0.497) |  |  |  |  |  |  |
| 32               | 3.5                     | 4.45    | 5.0     | 5.95    |  |  |  |  |  |  |
|                  | (0.545)                 | (0.518) | (0.485) | (0.458) |  |  |  |  |  |  |
| 34               | 2.8                     | 3.62    | 4.16    | 5.0     |  |  |  |  |  |  |
|                  | (0.470)                 | (0.455) | (0.435) | (0.419) |  |  |  |  |  |  |
| 36               | 2.1                     | 2.81    | 3.33    | 4.0     |  |  |  |  |  |  |
|                  | (0.390)                 | (0.375) | (0.376) | (0.374) |  |  |  |  |  |  |

Tabla 6. Capacidad de enfriamiento en kW y COP a diferentes condiciones de T<sub>cw,in</sub> y T<sub>hw,in</sub> con T<sub>chw,in</sub>  $= 15^{\circ}C$ 

Tabla 7. Capacidad de enfriamiento en kW y COP a diferentes condiciones de T<sub>cw,in</sub> y T<sub>hw,in</sub> con T<sub>chw,in</sub>  $= 10^{\circ}$ C

|                         | $T_{\mathsf{hw,in}}$ (°C) |         |         |         |  |  |  |  |  |
|-------------------------|---------------------------|---------|---------|---------|--|--|--|--|--|
| $T_{cw,in} (C^{\circ})$ | 65                        | 75      | 85      | 95      |  |  |  |  |  |
| 26                      | 4.5                       | 5.2     | 5.9     | 6.5     |  |  |  |  |  |
|                         | (0.628)                   | (0.595) | (0.556) | (0.507) |  |  |  |  |  |
| 28                      | 3.8                       | 4.5     | 5.24    | 5.87    |  |  |  |  |  |
|                         | (0.605)                   | (0.565) | (0.518) | (0.470) |  |  |  |  |  |
| 30                      | 3.0                       | 3.8     | 4.58    | 5.2     |  |  |  |  |  |
|                         | (0.554)                   | (0.513) | (0.475) | (0.432) |  |  |  |  |  |
| 32                      | 2.3                       | 3.15    | 3.9     | 4.55    |  |  |  |  |  |
|                         | (0.480)                   | (0.448) | (0.424) | (0.390) |  |  |  |  |  |
| 34                      | 1.5                       | 2.5     | 3.3     | 3.9     |  |  |  |  |  |
|                         | (0.380)                   | (0.368) | (0.368) | (0.348) |  |  |  |  |  |
| 36                      | 0.7                       | 1.8     | 2.6     | 3.2     |  |  |  |  |  |
|                         | (0.250)                   | (0.270) | (0.310) | (0.302) |  |  |  |  |  |

A continuación se muestra una pequeña fracción del archivo generado y que es utilizado en el Type 107. Este archivo se encuentra disponible para su uso en sistemas donde se requiera modelar el Sortech ACS 08. En este reporte se utilizará posteriormente para analizar sistemas de refrigeración solar, de tal forma que se modele la carga de este equipo a un tanque de almacenamiento.

| e      | Type107-SORTECH-ACS08: Bloc de notas |     |                                   |     |     |     | - 0 | $\mathbf{x}$ |     |              |                                                 |              |    |             |    |  |
|--------|--------------------------------------|-----|-----------------------------------|-----|-----|-----|-----|--------------|-----|--------------|-------------------------------------------------|--------------|----|-------------|----|--|
|        |                                      |     | Archivo Edición Formato Ver Ayuda |     |     |     |     |              |     |              |                                                 |              |    |             |    |  |
| ø      | 0.1                                  | 0.2 | 0.3                               | 0.4 | 0.5 | 0.6 | 0.7 | 0.8          | 0.9 | $\mathbf{1}$ | !Fraction of Design Load                        |              |    |             |    |  |
| 10     | 10                                   | 10  | 15                                | 15  | 15  | 15  |     |              |     |              | !Chilled Water Setpoint (C)                     |              |    |             |    |  |
| 26     | 30                                   | 36  |                                   |     |     |     |     |              |     |              | !Entering Cooling Water Temperature (C)         |              |    |             |    |  |
| 65     | 75                                   | 85  | 85                                | 95  |     |     |     |              |     |              | !Inlet Hot Water Temperature (C)<br>Load        | CHW Set ECWT |    | <b>IHWT</b> |    |  |
| 0.5625 | 0.0000                               |     |                                   |     |     |     |     |              |     |              | !Capacity and Design Energy Input Fraction at   | ø            | 10 | 26          | 65 |  |
| 0.6500 | 0.0000                               |     |                                   |     |     |     |     |              |     |              | !Capacity and Design Energy Input Fraction at   | ø            | 10 | 26          | 75 |  |
|        | 0.7375 0.0000                        |     |                                   |     |     |     |     |              |     |              | !Capacity and Design Energy Input Fraction at   | ø            | 10 | 26          | 85 |  |
|        | 0.7375 0.0000                        |     |                                   |     |     |     |     |              |     |              | !Capacity and Design Energy Input Fraction at   | - 0          | 10 | 26          | 85 |  |
| 0.8125 | 0.0000                               |     |                                   |     |     |     |     |              |     |              | !Capacity and Design Energy Input Fraction at   | - 0          | 10 | 26          | 95 |  |
| 0.3750 | 0.0000                               |     |                                   |     |     |     |     |              |     |              | !Capacity and Design Energy Input Fraction at   | - 0          | 10 | 30          | 65 |  |
| 0.4750 | 0.0000                               |     |                                   |     |     |     |     |              |     |              | !Capacity and Design Energy Input Fraction at   | - 0          | 10 | 30          | 75 |  |
| 0.5725 | 0.0000                               |     |                                   |     |     |     |     |              |     |              | !Capacity and Design Energy Input Fraction at   | ø            | 10 | 30          | 85 |  |
| 0.5725 | 0.0000                               |     |                                   |     |     |     |     |              |     |              | !Capacity and Design Energy Input Fraction at   | ി            | 10 | 30          | 85 |  |
| 0.6500 | 0.0000                               |     |                                   |     |     |     |     |              |     |              | !Capacity and Design Energy Input Fraction at   | ø            | 10 | 30          | 95 |  |
|        | 0.0875 0.0000                        |     |                                   |     |     |     |     |              |     |              | !Capacity and Design Energy Input Fraction at   | <b>A</b>     | 10 | 36          | 65 |  |
|        | $0.2250$ $0.0000$                    |     |                                   |     |     |     |     |              |     |              | !Capacity and Design Energy Input Fraction at   | - ø          | 10 | 36          | 75 |  |
|        | 0.3250 0.0000                        |     |                                   |     |     |     |     |              |     |              | !Capacity and Design Energy Input Fraction at   | - 0          | 10 | 36          | 85 |  |
|        | $0.3250$ $0.0000$                    |     |                                   |     |     |     |     |              |     |              | !Capacity and Design Energy Input Fraction at   | -0           | 10 | 36          | 85 |  |
|        | 0.4000 0.0000                        |     |                                   |     |     |     |     |              |     |              | !Capacity and Design Energy Input Fraction at   | - 0          | 10 | 36          | 95 |  |
|        | 0.5625 0.0000                        |     |                                   |     |     |     |     |              |     |              | !Capacity and Design Energy Input Fraction at 0 |              | 10 | 26          | 65 |  |
|        | 0.6500 0.0000                        |     |                                   |     |     |     |     |              |     |              | !Capacity and Design Energy Input Fraction at   | <b>P</b>     | 10 | 26          | 75 |  |
|        | 0.7375 0.0000                        |     |                                   |     |     |     |     |              |     |              | !Capacity and Design Energy Input Fraction at   | - 0          | 10 | 26          | 85 |  |
|        | 0.7375 0.0000                        |     |                                   |     |     |     |     |              |     |              | !Capacity and Design Energy Input Fraction at   | ø            | 10 | 26          | 85 |  |
|        | 0.8125 0.0000                        |     |                                   |     |     |     |     |              |     |              | !Capacity and Design Energy Input Fraction at   | - 0          | 10 | 26          | 95 |  |
|        | 0.3750 0.0000                        |     |                                   |     |     |     |     |              |     |              | !Capacity and Design Energy Input Fraction at   | ി            | 10 | 30          | 65 |  |
|        | 0.4750 0.0000                        |     |                                   |     |     |     |     |              |     |              | !Capacity and Design Energy Input Fraction at   | -0           | 10 | 30          | 75 |  |
| 0.5725 | 0.0000                               |     |                                   |     |     |     |     |              |     |              | !Capacity and Design Energy Input Fraction at   | <b>P</b>     | 10 | 30          | 85 |  |
| 0.5725 | 0.0000                               |     |                                   |     |     |     |     |              |     |              | !Capacity and Design Energy Input Fraction at   | ø            | 10 | 30          | 85 |  |
| 0.6500 | 0.0000                               |     |                                   |     |     |     |     |              |     |              | !Capacity and Design Energy Input Fraction at   | - 0          | 10 | 30          | 95 |  |
| 0.0875 | 0.0000                               |     |                                   |     |     |     |     |              |     |              | !Capacity and Design Energy Input Fraction at   | ø            | 10 | 36          | 65 |  |
|        | 0.2250 0.0000                        |     |                                   |     |     |     |     |              |     |              | !Capacity and Design Energy Input Fraction at   | ø            | 10 | 36          | 75 |  |
| 0.3250 | 0.0000                               |     |                                   |     |     |     |     |              |     |              | !Capacity and Design Energy Input Fraction at   | ø            | 10 | 36          | 85 |  |
|        | 0.3250 0.0000                        |     |                                   |     |     |     |     |              |     |              | !Capacity and Design Energy Input Fraction at   | $\bullet$    | 10 | 36          | 85 |  |
| 0.4000 | 0.0000                               |     |                                   |     |     |     |     |              |     |              | !Capacity and Design Energy Input Fraction at   | ø            | 10 | 36          | 95 |  |
|        | 0.5625 0.0000                        |     |                                   |     |     |     |     |              |     |              | !Capacity and Design Energy Input Fraction at 0 |              | 10 | 26          | 65 |  |
|        | 0.6500 0.0000                        |     |                                   |     |     |     |     |              |     |              | !Capacity and Design Energy Input Fraction at 0 |              | 10 | 26          | 75 |  |
|        |                                      |     |                                   |     |     |     |     |              |     |              |                                                 |              |    |             |    |  |
|        |                                      |     |                                   |     |     |     |     |              |     |              |                                                 |              |    |             |    |  |

Figura 29. Ilustración de archivo de datos generado para Type 107.

En la Figura 30 se muestra el modelo en TRNSYS para simular el sistema de refrigeración solar SORTECH ACS 08 acoplado para climatizar una oficina.

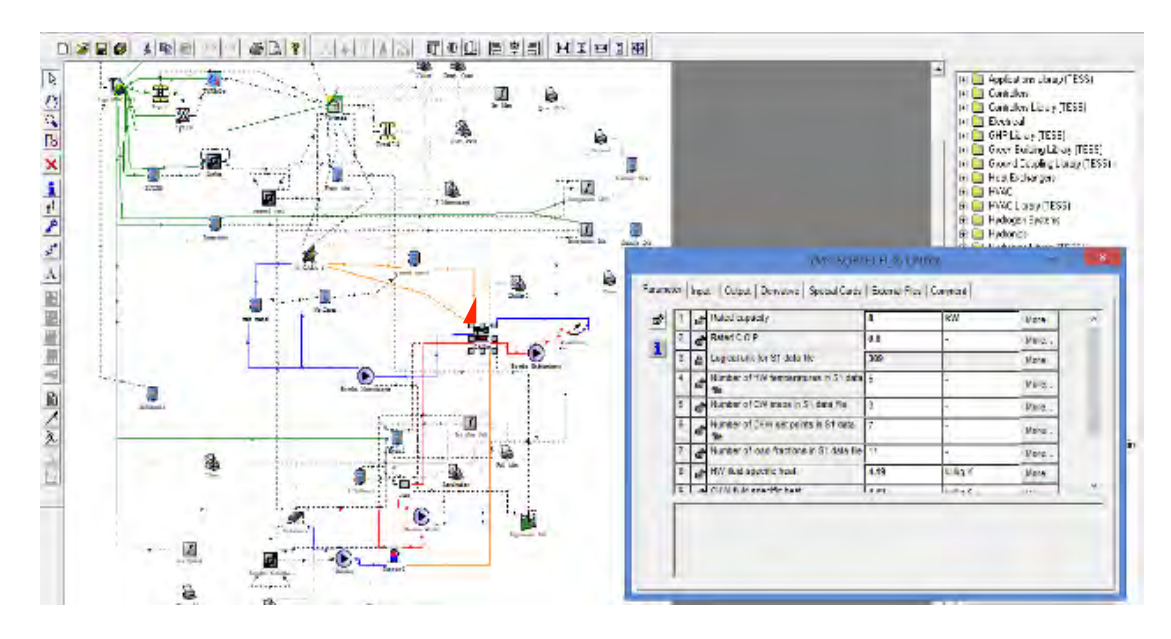

Figura 30. Modelado en TRNSYS del sistema de refrigeración solar SORTECH ACS 08

#### **2.3.2 Bomba hidráulica**

El modelo para las bombas hidráulicas utilizadas es basado en el Type 3 de TRNSYS, el cual es un modelo matemático sencillo para dar el flujo másico y temperatura de salida de la bomba.

El Type 3, que representa la bomba de flujo, da el valor del flujo máximo (parámetro del Type) multiplicado por el valor del control de encendido y apagado <sub>γ<sup>*R*</sub>. La</sub></sup> temperatura de salida en la bomba dependerá de un coeficiente de conversión  $f<sub>p</sub>$ , el cual es la fracción de la potencia de la bomba  $\dot{Q}_B$ , que es convertida en energía térmica al fluido. Estos dos cálculos se representan en las ecuaciones 28 y 29 respectivamente.

$$
\dot{m}_{o,B} = \gamma_B \dot{m}_{max,B} \tag{28}
$$

$$
T_{o,B} = T_{i,B} + \frac{f_B Q_B}{\dot{m}_{o,B} c_p} \tag{29}
$$

Los factores  $\gamma_B$  y  $f_B$  toman valores de 0 a 1. Para simular una bomba real debemos conocer el flujo másico de operación a una cierta caída de presión, la cual debe ser determinada previamente por separado.

#### **2.3.3 Control diferencial**

El Type 2 es utilizado para realizar el control de encendido-apagado de la bomba en el banco de colectores, a esto se le conoce comúnmente en las instalaciones como el control diferencial. Para controlar la bomba del banco de colectores se deben definir dos valores, estos son: la banda muerta superior <sub>ΔT<sub>H</sub></sub> y la banda muerta inferior  $\Delta T$ <sub>r</sub>. La banda muerta es un área de un rango de señal o banda donde no ocurre acción, esto es con el fin de prevenir oscilaciones o ciclos repetidos de encendido-apagado. También se requiere definir la temperatura superior  $T_{H}$  y la temperatura inferior  $T_{\text{L}}$ , los cuales son la temperatura a la salida del colector y la temperatura del tanque hacia los colectores, respectivamente. Las señales de control de entrada γ<sub>i</sub> y de salida γ<sub>o</sub> toman valores de 0 cuando están apagados y 1 cuando están encendidos.

Entonces si la bomba está encendida, permanecerá encendida hasta que la diferencia entre la temperatura superior  $T_H$  y la temperatura inferior  $T_L$  sea menor que el valor de la banda muerta inferior  $(\Delta T_L)$ . De manera similar, cuando la bomba se encuentra apagada, ésta permanecerá apagada hasta que la diferencia de temperatura entre la temperatura superior  $T_H$  y la temperatura inferior  $T_L$  sea mayor a la banda muerta superior ( $\Delta T_{H}$ ).

Esta lógica de operación se presenta de la siguiente manera:

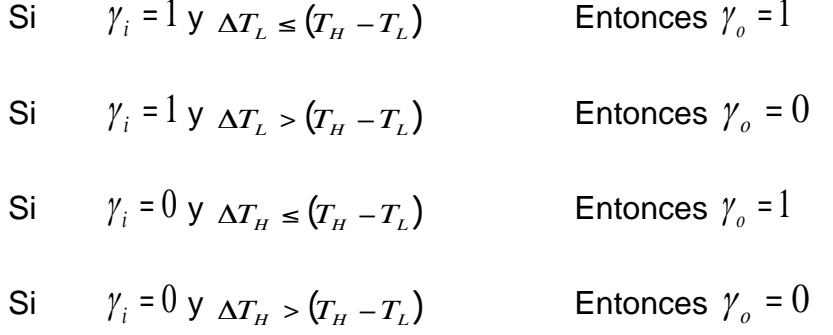

A esto se le conocerá como una función de histéresis, en donde se evalúa de acuerdo al modo de operación en cada instante.

### **2.3.4 Ventiladores**

El modelo utilizado para simular los ventiladores es similar al utilizado para la bomba hidráulica, simplemente basta con tomar en cuenta las propiedades del aire estándar (20 °C, 50% de humedad relativa y 101.3 kPa de presión).

#### **2.3.5 Calentador auxiliar**

Con el Type 6 se modela el calentador auxiliar, el cual eleva la temperatura de un fluido que pasa a cierta velocidad de un componente a otro. Se puede decir que este calentador es de paso.

Este calentador está diseñado para agregar calor a una potencia menor o igual a max  $\dot{\varrho}_{_{\rm max}}$  hasta que el fluido alcanza una temperatura deseada  $\emph{T}_{_{\it set}}.$  Por lo que este Type puede aplicarse como un calentador auxiliar con control interno para mantener la temperatura de salida a una valor de  $T_{set}$ . La energía térmica transferida al fluido será  $\dot{\eta}_{_{a\mu x}}\,\dot{Q}_{_{\rm max}}$  donde  $\eta_{_{a\mu x}}$  es la eficiencia del calentador auxiliar y cuyo valor va de 0 a 1.

El bance de energía se observa en la siguiente figura:

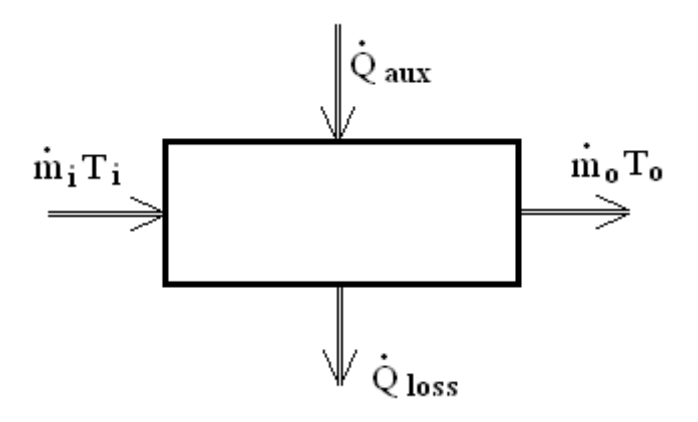

Figura 31. Balance de energía del calentador auxiliar

En donde:

$$
\dot{m}_i = m_o = m \tag{30}
$$

 $\dot{\mathcal{Q}}_{\rm \scriptscriptstyle los}$  es el calor perdido hacia los alrededores

$$
T_{\text{prom}} = \left(T_i + T_o\right)/2\tag{31}
$$

El modelo funciona de la siguiente manera:

• Primeramente se calcula una temperatura  $T_{on}$ , la cual es la que se obtendría a la salida en el caso de que se aplicara toda la potencia del calentador auxiliar.

$$
T_{on} = \frac{\dot{Q}_{\text{max}} \eta_{\text{aux}} + \dot{m} C_p T_i + U A T_a - U A (T_i / 2)}{\dot{m} C_p + (U A / 2)}
$$
(32)

• La temperatura anterior se compara con  $T_{\mathit{set}}$  para encontrar el mínimo entre ambas, la cual se tomará como  $T_o$ .

$$
T_o = MIN\big(T_{set}, T_{on}\big) \tag{33}
$$

• Así el calor aportado por el auxiliar ha de ser:

$$
\dot{Q}_{aux} = \frac{mc_p \left(T_o - T_i\right) + UA\left(T_{prom} - T_a\right)}{\eta_{aux}}
$$
\n(34)

Mientras que el calor perdido y aportado al fluido son:

$$
\dot{Q}_{\text{loss}} = UA\left(T_{\text{prom}} - T_{\text{a}}\right) + \left(1 - \eta_{\text{aux}}\right)\dot{Q}_{\text{aux}}
$$
\n(35)

$$
\dot{Q}_{\text{fluid}} = \dot{m} C_p \left( T_o - T_i \right) \tag{36}
$$

El valor de UA (coeficiente global de pérdida) es un dato de entrada para este modelo, este valor puede ser obtenido de la ficha técnica del fabricante o puede ser calculado experimentalmente tomando en cuenta las pérdidas de temperatura y el área expuesta durante un periodo de tiempo determinado.

#### **2.3.7 Perfil de extracción**

El perfil de extracción se representa con el Type 14, es el control para indicar la cantidad de energía (agua caliente) que se demanda al tanque de almacenamiento como una carga térmica, con la finalidad de simular el consumo de calor de proceso de una industria.

Para esto se hace una función en el Type 14 (Figura 32) con valores del porcentaje de consumo del proceso en los horarios correspondientes de un día completo, esto sirve para expresar cuando el equipo debe estar apagado o encendido y su potencia de consumo en cada instante, respectivamente.

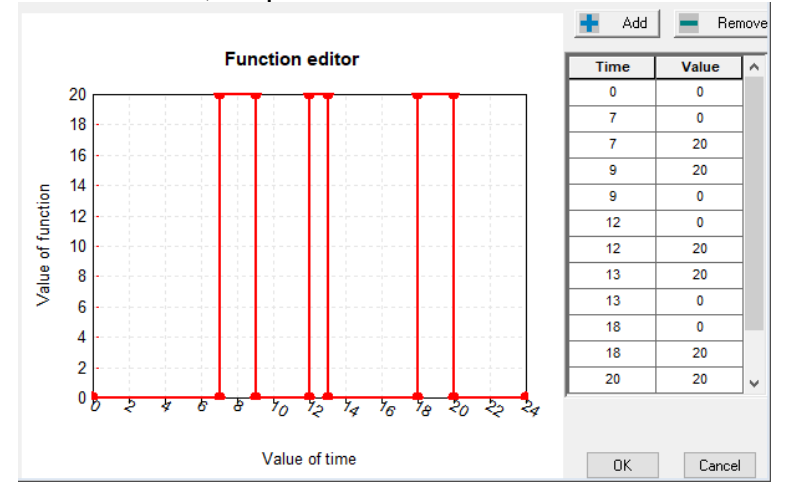

Figura 32. Perfil de extracción del proceso representado por el Type 14h en TRNSYS.

# **Capítulo 3**

# **Pruebas de funcionamiento teóricas**

Se han llevado a cabo pruebas de funcionamiento de algunos sistemas térmicos mediante TRNSYS, entre ellos destacan: el banco de colectores de tubos evacuados del IER, el sistema de refrigeración solar SORTECH en el IER-UNAM, el sistema de refrigeración solar en las oficinas de la empresa Módulo Solar y sistema solar para deshidratado de chile en el Estado de Zacatecas. En este capítulo se describe cada uno de estos sistemas, la modelación y los resultados de cálculos obtenidos de forma teórica.

Con los modelos matemáticos de los componentes en TRNSYS, fue posible modelar los sistemas de forma teórica y estimar el comportamiento y resultados de todo un año típico que se obtendrían de los sistemas reales instalándolos y operándolos con las mismas condiciones simuladas.

# **3.1 Banco de colectores de tubos evacuados del IER-UNAM**

Cómo se ha mencionado, el IER cuenta con un banco de pruebas para equipos de refrigeración. Este banco se conforma de 18 colectores de tubos evacuados, en un arreglo de 6 en serie y 3 en paralelo, con un área total de 28.96m<sup>2</sup> para operar con temperaturas de hasta 130°C. La curva de eficiencia de estos colectores se mostró en la ecuación 9 y se utilizará en la modelación del arreglo para simular su comportamiento, así mismo se tomaron los modelos de los demás componentes y se ha construido el modelo del sistema de prueba.

El modelo del sistema consistió del banco de tubos evacuados, un tanque vertical de almacenamiento de 700 litros y una carga de refrigeración por absorción de NH3-  $LINO<sub>3</sub>$  de 10 kW operando de 9 a 18 horas. El modelo del chiller de absorción se obtuvo de un trabajo previo, de donde se tomaron los valores de operación con una temperatura de generación de 120°C (Lugo, 2010).

En la Figura 33 se muestra el modelo en TRNSYS del sistema de tubos evacuados para operar el chiller de absorción de 10 kW.

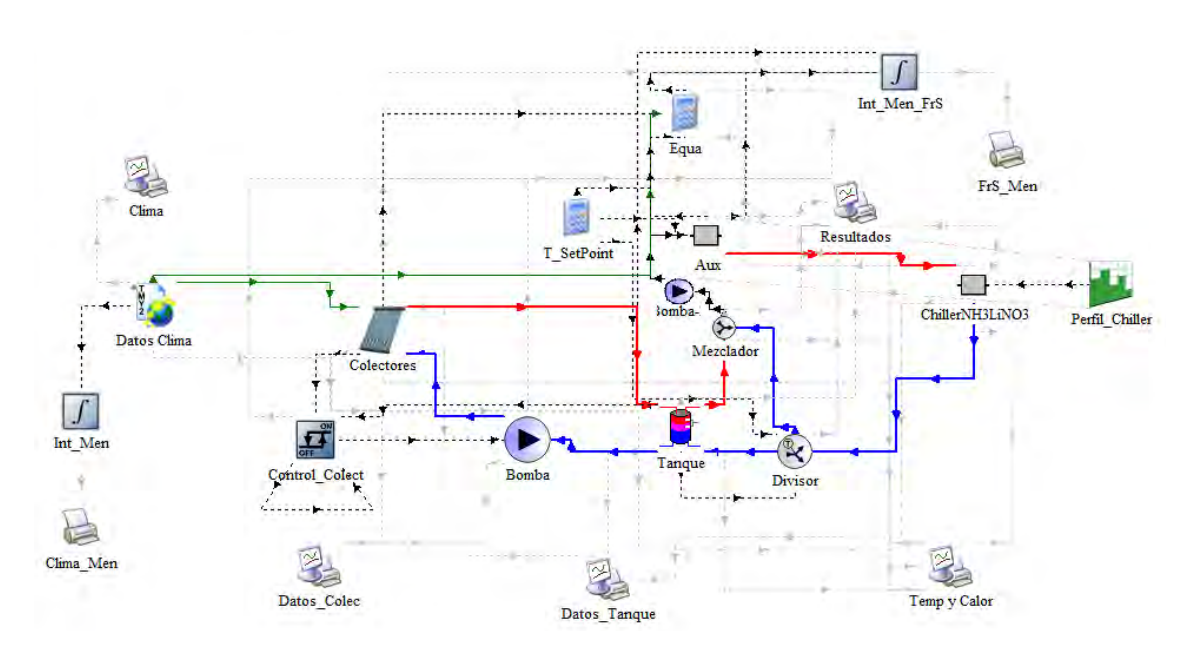

Figura 33. Modelo en TRNSYS de sistema de tubos evacuados del IER

Los resultados mensuales del comportamiento del sistema para todo el año típico en Temixco, Morelos se muestran en la Figura 34. En donde se puede ver la cantidad de calor requerido por el generador del chiller de absorción, la energía aportada por el sistema solar y la energía suministrada por el auxiliar, así como la fracción solar en cada mes. La fracción solar anual del sistema es de 38.6%.

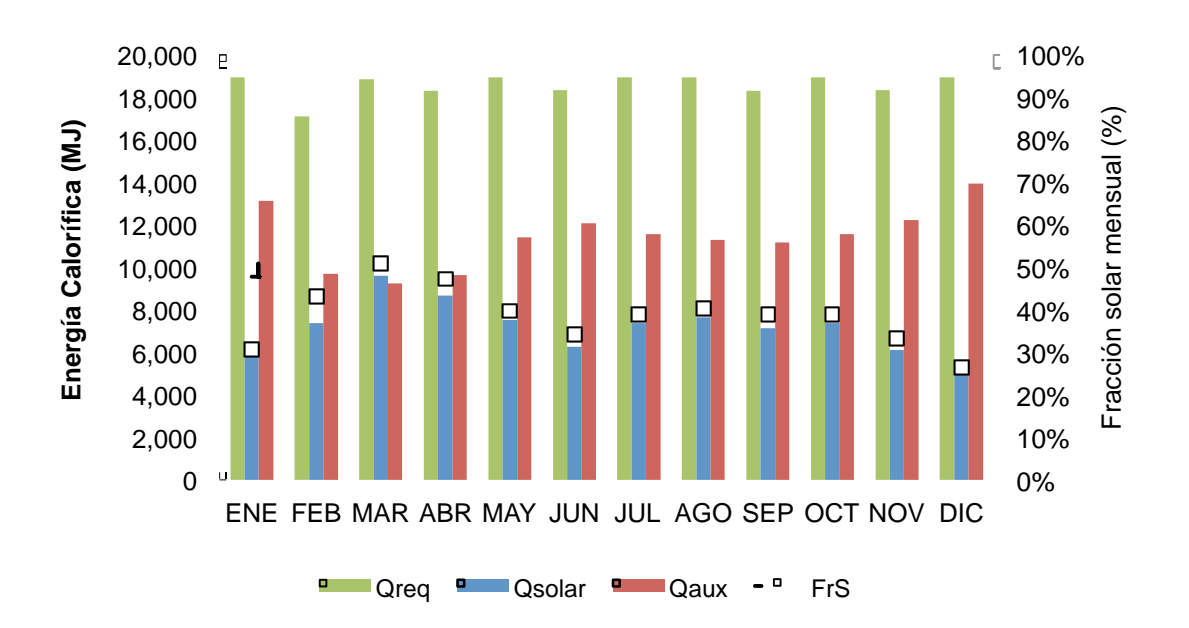

Figura 34. Resultados de la evaluación del sistema de tubos evacuados del IER

Se realizó la estimación de la cantidad de captadores necesarios para alcanzar el 80% de la fracción solar anual. Esto dio como resultado que se requieren de 48  $c$ olectores, es decir, un área de 77.23m<sup>2</sup>. Esto sería equivalente a agregar 5 filas más de 6 colectores en serie, mayor al doble de lo que se tiene instalado.

Los resultados mensuales para el año típico del sistema con esta área de captadores se muestra en la Figura 35, en donde la fracción solar anual es de 81.1%.

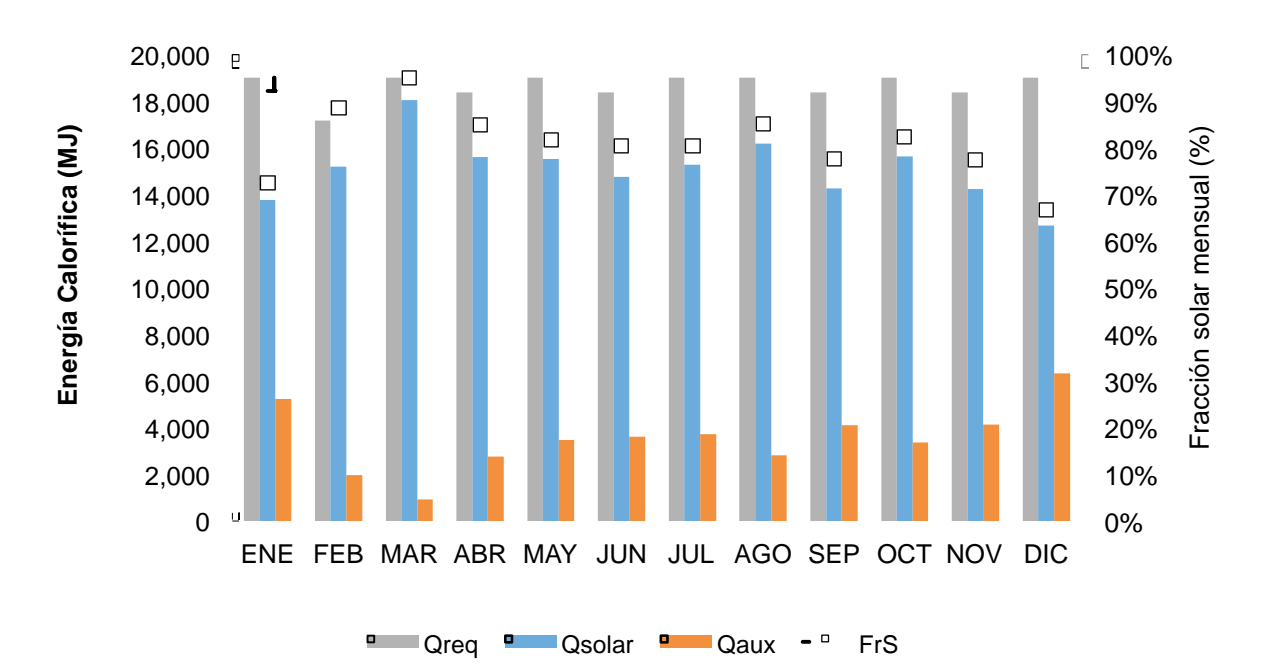

Figura 35. Resultados de ampliación del sistema de tubos evacuados del IER a 77.23 m<sup>2</sup>

El banco de colectores de tubos evacuados también se evaluó con el equipo de adsorción comercial SORTECH de 8 kW, en donde las temperaturas requeridas (55  $°C$  - 72 °C) son menores al del chiller NH<sub>3</sub>-LiNO<sub>3</sub>.

El sistema consiste en 18 colectores de tubos evacuados, el tanque de almacenamiento de 700 litros y el equipo de refrigeración por absorción de 8 kW marca SORTECH.

Se realizaron pruebas teóricas del sistema considerando la temperatura de alimentación nominal de operación en el generador del SORTECH (72 °C) en donde la capacidad de enfriamiento es de 6.85 kW y la temperatura mínima de alimentación (55 °C) en donde la capacidad de enfriamiento es de 3.9 kW.

Los resultados obtenidos para la evaluación del sistema con una temperatura demandada de 72°C se presentan en la Figura 36. A esta condición la fracción solar anual fue 86.2%, considerando la operación en Temixco, Morelos.

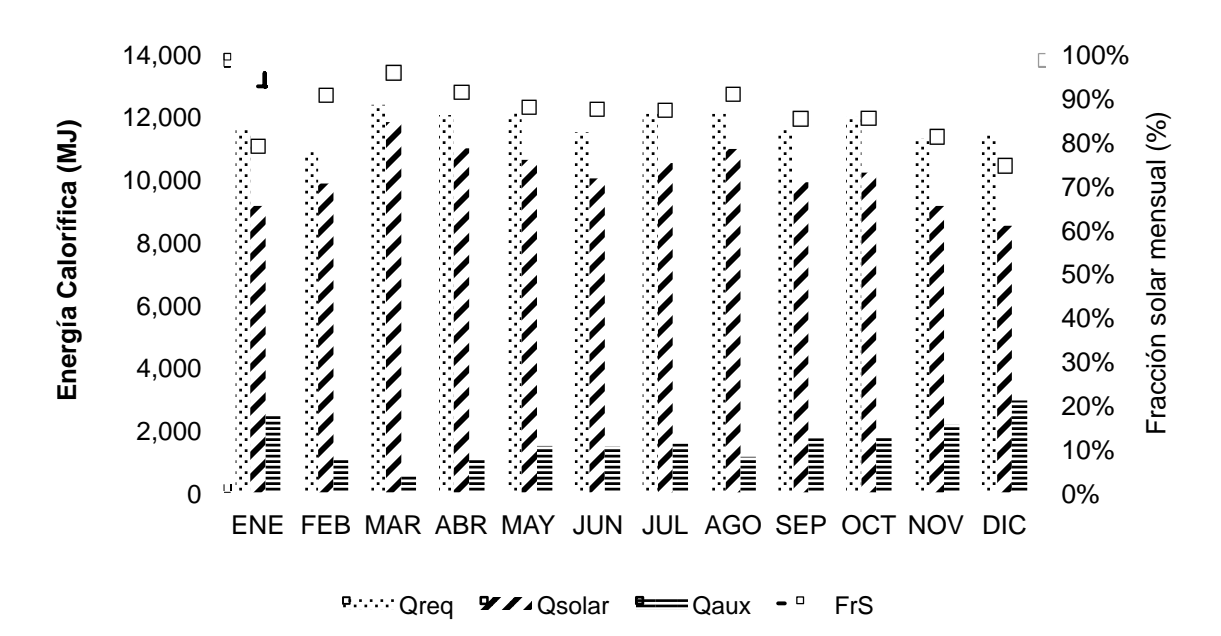

Figura 36. Energía mensual del sistema de refrigeración solar Sortech IER-UNAM con Tubos Evacuados (set point= 72°C).

Los resultados de la evaluación con la temperatura demandada por el equipo SORTECH igual a 55 °C, se observa en la Figura 37. Para la temperatura de set point es colocado al mínimo aceptable para el generador del equipo SORTECH, la fracción solar anual que se puede alcanzar es de 91.5%.

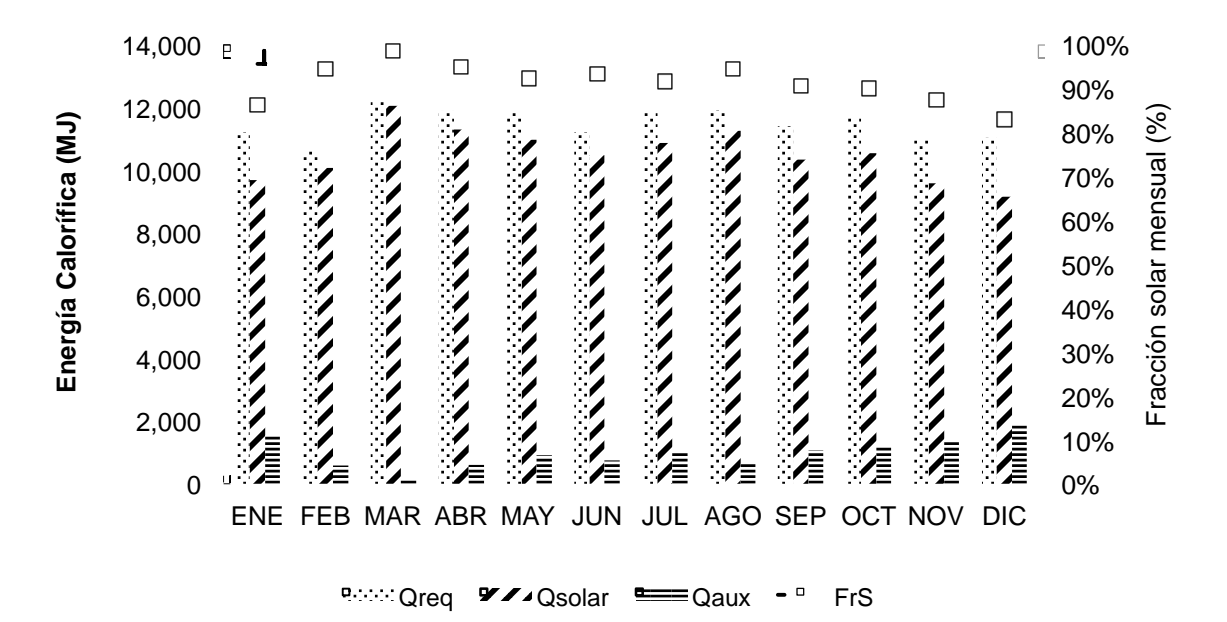

Figura 37. Energía mensual del sistema de refrigeración solar Sortech IER-UNAM con Tubos Evacuados (set point= 55°C).

### **3.2 Sistema de refrigeración solar SORTECH en el IER-UNAM**

Se llevaron a cabo pruebas de funcionamiento teóricas del sistema de refrigeración solar SORTECH con el fin de encontrar el mejor diseño para este sistema y posteriormente realizar su instalación en la azotea de la biblioteca del IER-UNAM. Este sistema consiste en 18 captadores tipo CPC (39.6 m<sup>2</sup>) en un arreglo de 6 en serie por 3 en paralelo, un tanque de almacenamiento de 700 litros cuyo modelo ha sido presentado en esta tesis y un equipo de refrigeración por adsorción de 8 kW marca SORTECH.

Se realizó la simulación del sistema completo mediante TRNSYS, este contempla los tres componentes más importantes del mismo, los cuales han sido analizados y configurados correctamente para ser acoplados con el fin de obtener los resultados de funcionamiento de todo el sistema, en la Figura 38 se muestra el modelo.

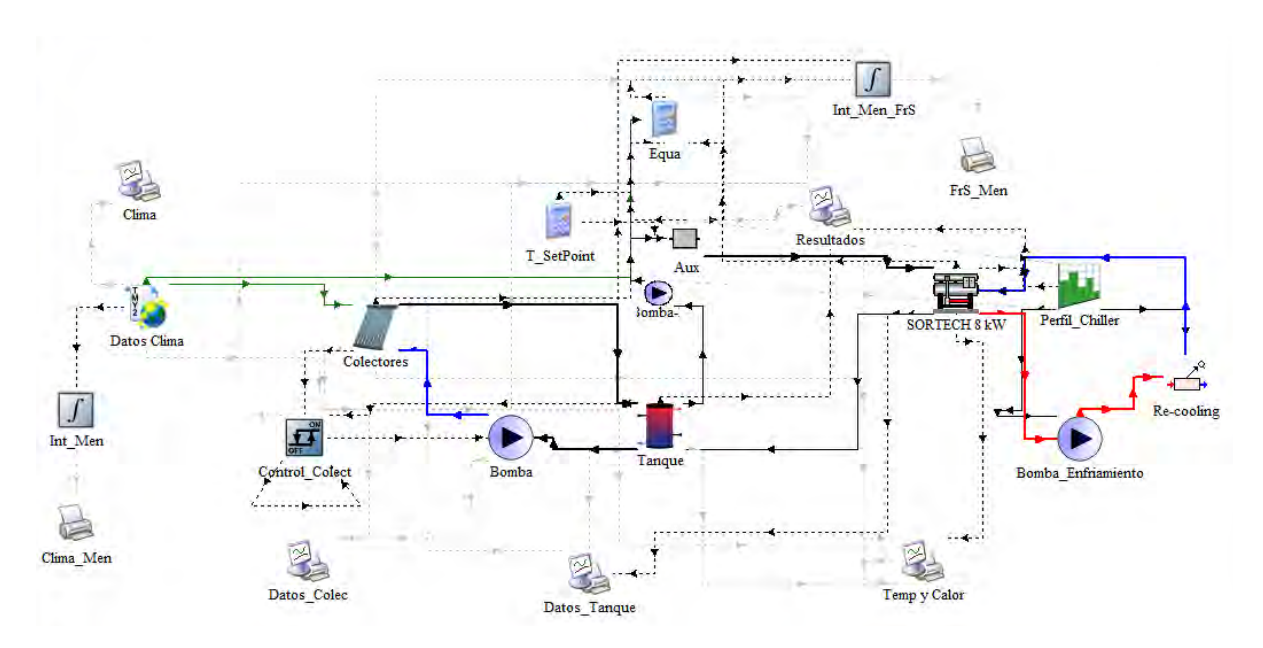

Figura 38. Modelo en TRNSYS del sistema de refrigeración solar Sortech con CPC en IER-UNAM.

Se hicieron dos análisis cambiando el valor de set point de la entrada al generador del equipo de refrigeración, el primero consistió en colocar el set point a un valor de 72°C el cual es el valor nominal según las especificaciones del fabricante y el segundo a un valor de 55°C el cual es el mínimo de temperatura que se requiere. A continuación se presentan los resultados de un año típico para ambos casos.
En la Figura 39 se presentan los resultados mensuales del sistema operando durante el año típico en la localidad de Temixco, Morelos con el requerimiento de temperatura de 72 °C. Se muestran los valores del calor requerido, calor solar, calor auxiliar y fracción solar a lo largo del año, el valor anual de fracción solar es de 30.8%, siendo enero y diciembre los meses de menor aportación solar (9.8% y 6.3%, respectivamente), mientras que el mes de abril es donde más se tiene aportación solar (50.2%).

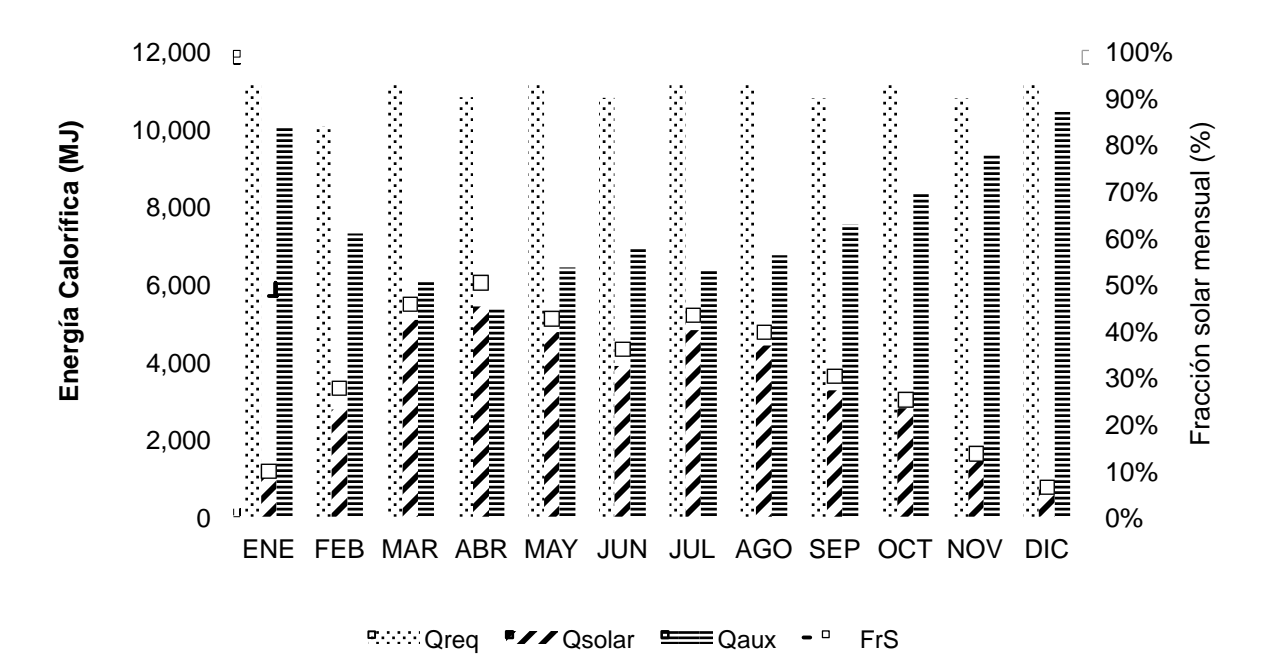

Figura 39. Energía mensual del sistema de refrigeración solar Sortech IER-UNAM con CPC (set point= 72°C).

En la Figura 40 se presentan los resultados para el sistema operando con el requerimiento de temperatura de 55 °C. El valor anual de fracción solar es de 54.1%, siendo así mismo que enero y diciembre son los meses de menor aportación solar (30.5% y 25.5%, respectivamente), mientras que el mes de abril es el de mayor portación solar (72.8%).

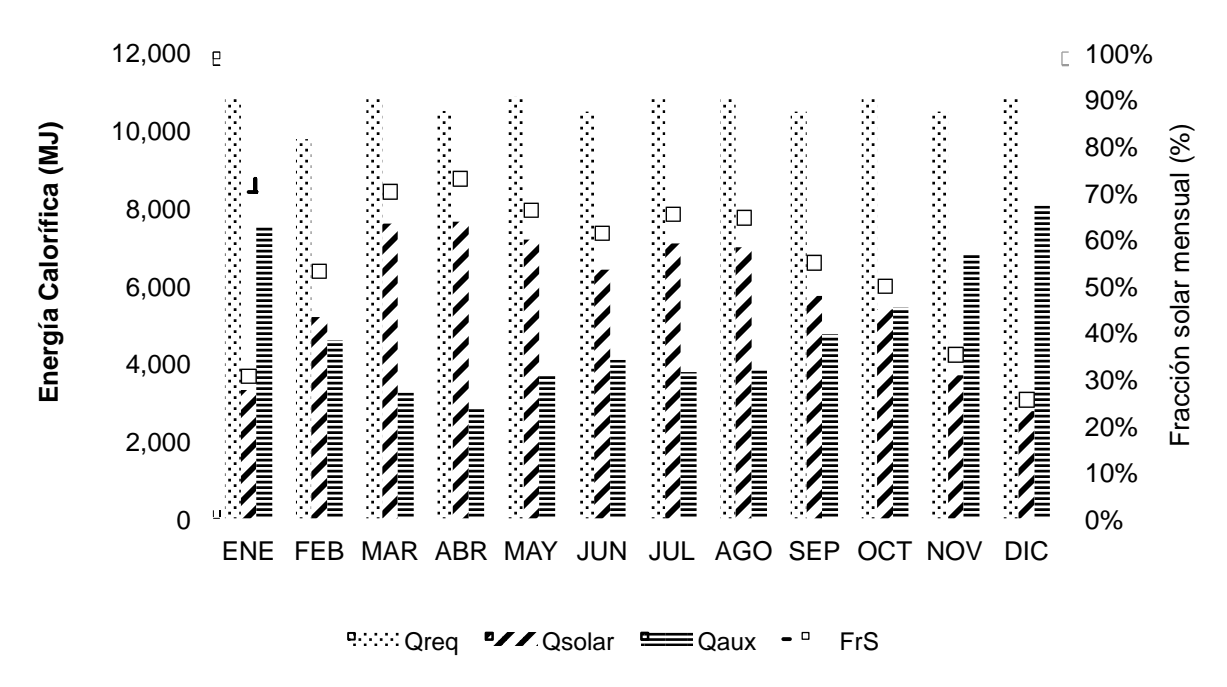

Figura 40. Energía mensual del sistema de refrigeración solar sortech IER-UNAM con CPC (set point= 55°C).

Los meses de mayor aprovechamiento del sistema solar (marzo y abril) coinciden con los de mayor demanda del equipo de refrigeración utilizado, esto es importante de mencionar debido a que son los meses de mayores temperaturas ambiente.

### **3.3 Sistema de refrigeración solar en oficinas de Módulo Solar**

Se realizaron las pruebas de funcionamiento teóricas de un sistema de refrigeración solar con la finalidad de climatizar oficinas localizadas en Jiutepec, Morelos. Para realizar esto se modeló en TRNSYS el espacio a climatizar y se encontró el sistema de calentamiento solar adecuado, así como el equipo de refrigeración apropiado para acoplarse al sistema solar y obtener las condiciones de confort en el espacio de estudio.

El espacio a climatizar tiene un área de 123.6 m<sup>2</sup> y un volumen de 296.7m<sup>3</sup> (ver Figura 41).

Capítulo 3

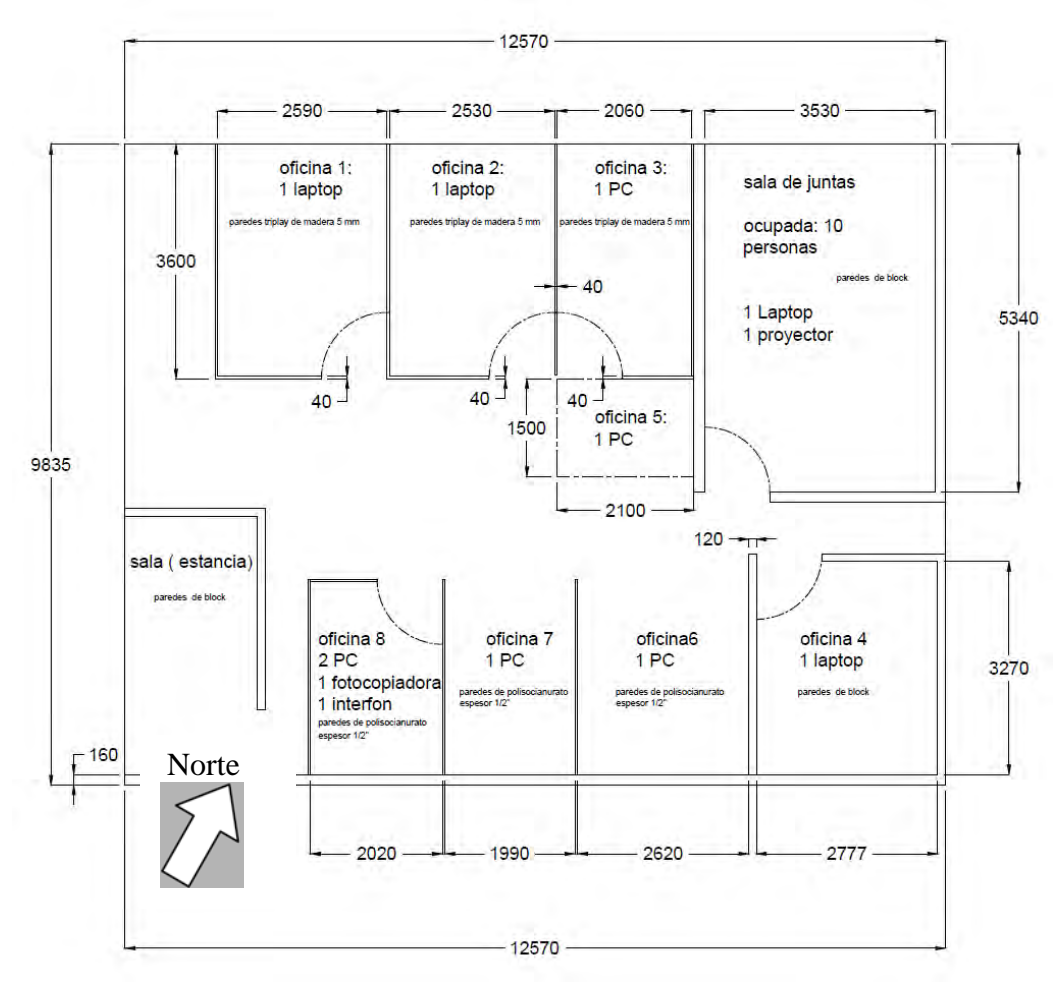

Figura 41. Planta arquitectónica del edificio de estudio

Se realizó un análisis paramétrico, para calcular el sistema de refrigeración solar para alcanzar las condiciones de confort en las oficinas antes mencionadas y cubrir con el 80% de la fracción solar del sistema.

Las características del sistema de refrigeración solar se muestran en la Tabla **8**:

| <b>CONCEPTO</b>                | <b>MARCA</b>   | <b>MODELO</b>     | <b>CANTIDAD</b> | <b>CAPACIDAD</b> |
|--------------------------------|----------------|-------------------|-----------------|------------------|
| Equipo<br>de<br>enfriamiento   | <b>SORTECH</b> | ACS <sub>08</sub> |                 | 8 kW             |
| Colectores<br>solares          | Módulo Solar   | <b>MS2.5</b>      | 21 (52.5 $m2$ ) |                  |
| Tanque<br>de<br>almacenamiento | <b>MASS</b>    | THN-2             |                 | 2000 litros      |

Tabla 8. Características del sistema.

El modelo para simular el comportamiento del sistema completo junto con el comportamiento climático en el interior del edificio es muy complejo; sin embargo con la ayuda del software TRNSYS, los conocimientos en energía térmica y edificación y la experiencia en la operación de los equipos involucrados, se hace mucho más sencillo poder modelar estos sistemas.

En la Figura 42 se muestra el modelo desarrollado en TRNSYS para este sistema, cabe destacar los cuatro Types más importantes en este modelo: de los colectores, del tanque, del equipo de refrigeración y del edificio de estudio. Cada uno de ellos contiene datos precisos y reales, obtenidos de información recopilada y de estudios previos para ser incluidos en los datos que son solicitados en cada Type.

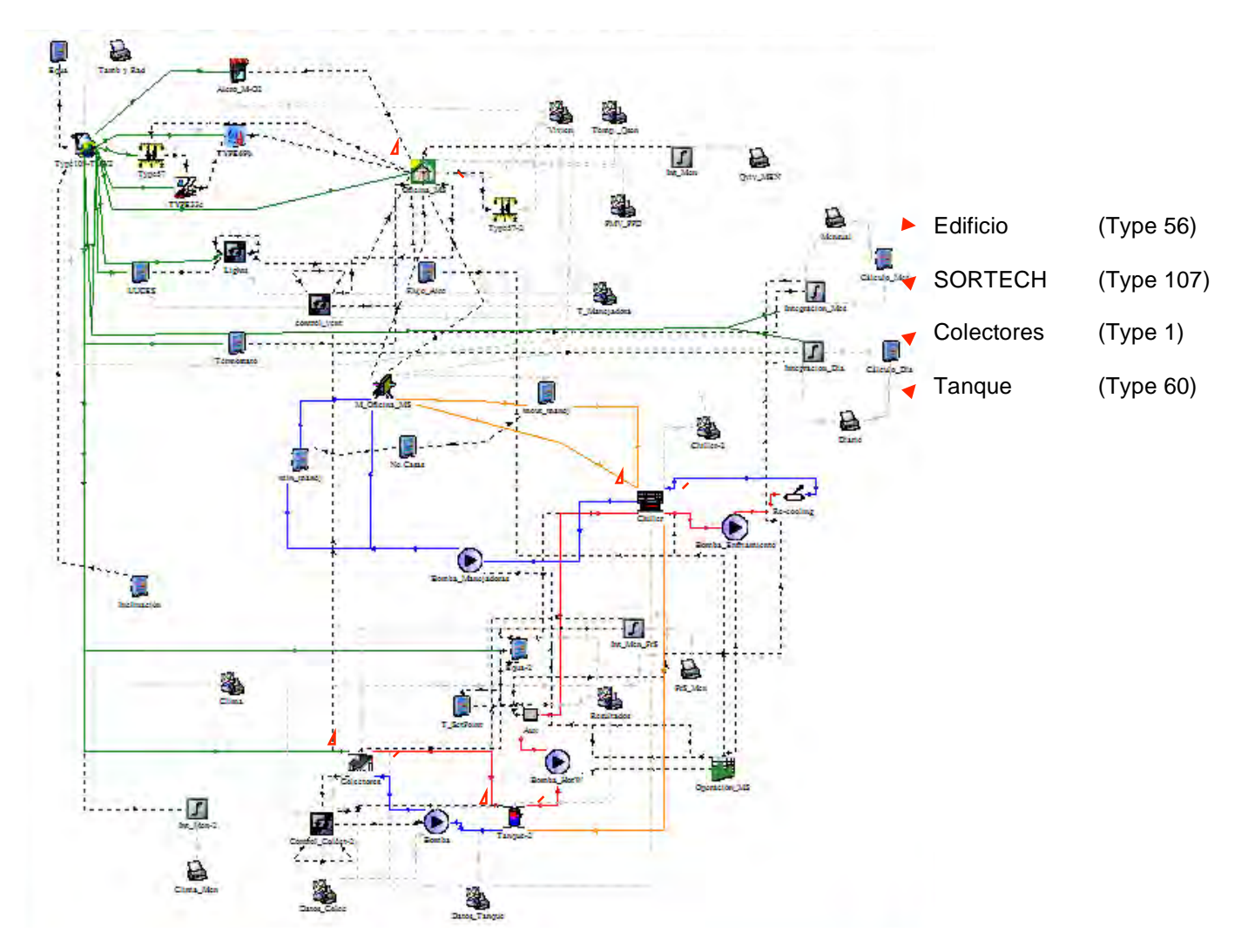

Figura 42. Modelo en TRNSYS del sistema de aire refrigeración solar para edificio de estudio

Los resultados del comportamiento climático en el espacio de estudio, con y sin equipo de refrigeración, se muestran en la Figura 43.

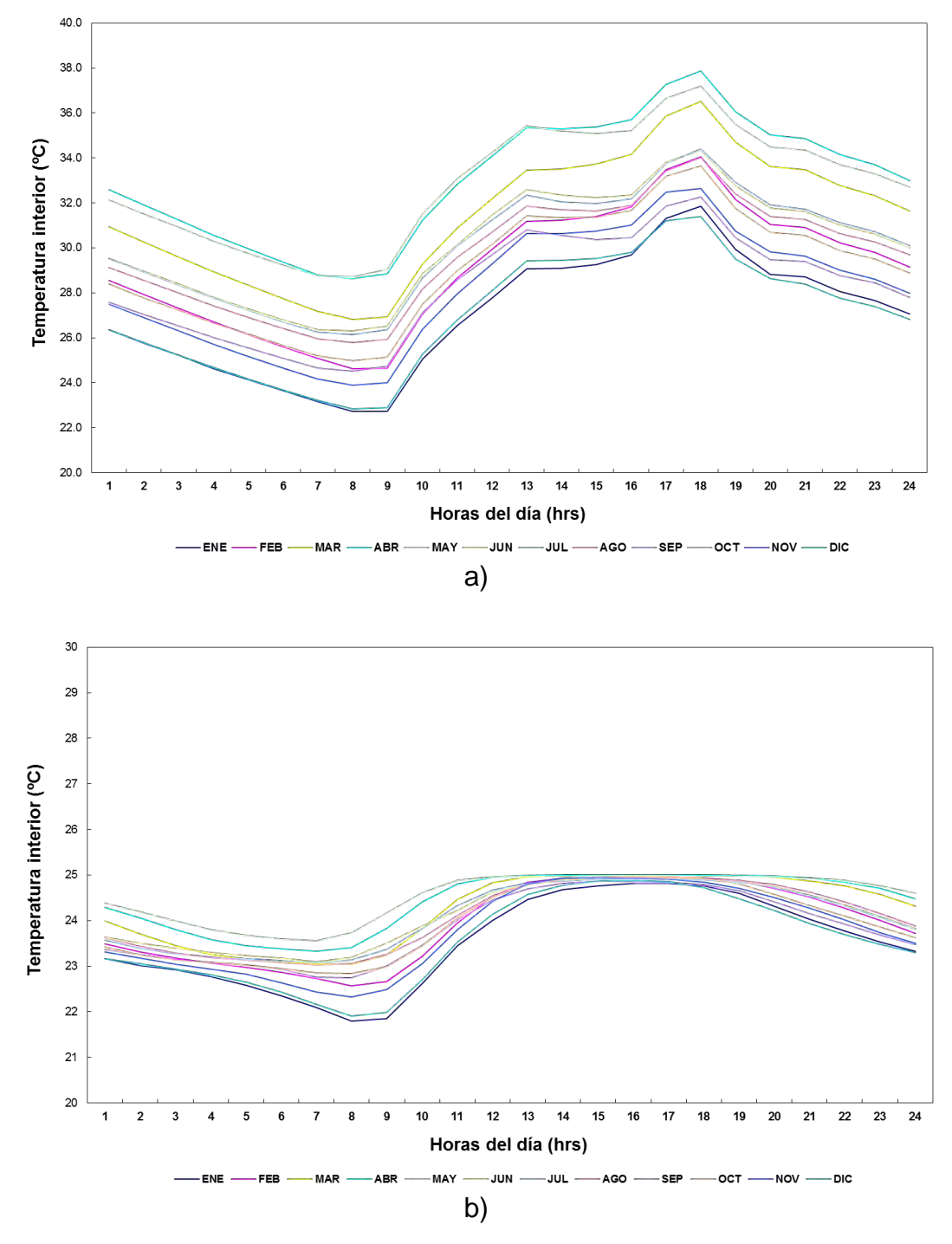

Figura 43. Temperatura en el interior del edificio. a) sin equipo de enfriamiento, b) con equipo de enfriamiento SORTECH

En la Figura 44 se presentan los resultados mensuales en el año típico para el sistema, en donde se pueden encontrar las energías involucradas y fracción solar mensuales. La fracción solar anual es de 81.2%, siendo el mes de septiembre el de menor aportación solar y el mes de marzo el de mayor aportación.

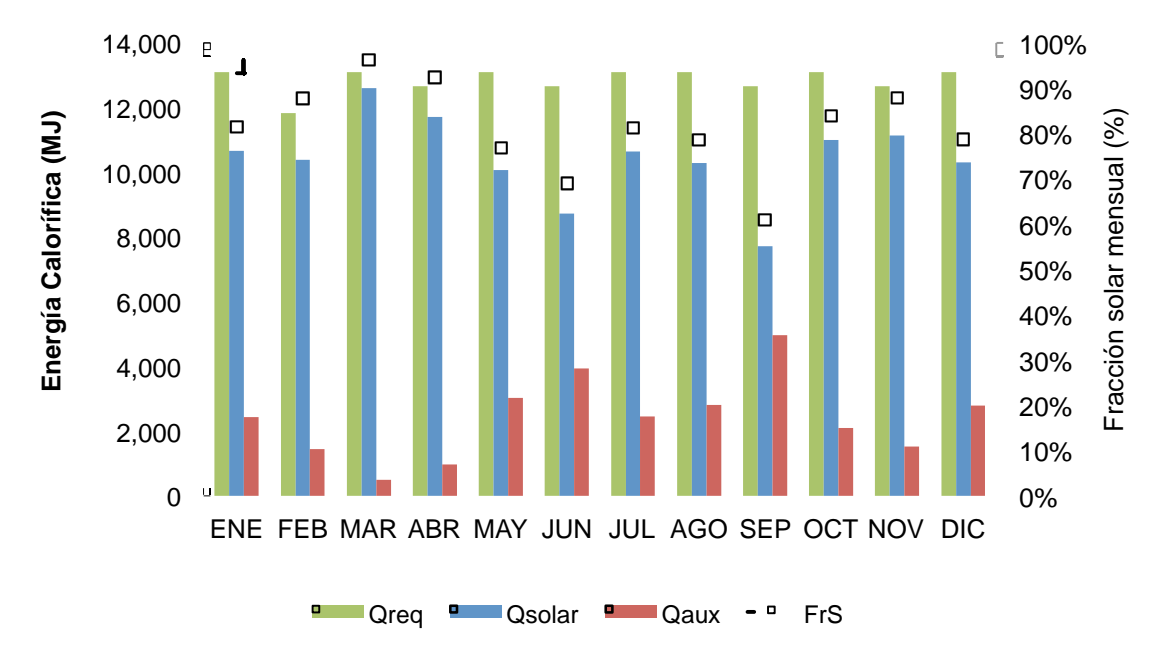

Figura 44. Energía y fracción solar mensuales para el sistema de refrigeración solar para edificio de estudio

#### **3.4 Sistema solar para deshidratado de chile en el Estado de Zacatecas**

Se realizaron las pruebas teóricas del sistema solar para deshidratado de chile en el Estado de Zacatecas, evaluando la tecnología del colector solar de aire. Esto con el fin de obtener el estimado de cuanto es lo que se tendría de ahorro para una carga de 1000 kg (1 Ton) de chile guajillo al día.

En la Figura 45 se muestran las charolas dentro del túnel de secado con producto fresco de chile guajillo a deshidratar.

Figura 45. Chile guajillo fresco en el interior del túnel de secado

Para el cálculo de la energía requerida se realizó un balance de energía en el producto, con lo que es posible realizar el cálculo de la energía necesaria para deshidratar un producto. Para esto es necesario considerar el calor sensible y el calor latente.

Calor sensible es el necesario para calentar el producto a la temperatura de evaporación del producto, para esto se debe aplicar la siguiente ecuación, donde el Cp es el del agua.

Calor latente es la energía requerida por una cantidad de sustancia para cambiar de fase. La temperatura en la que se llevará a cabo el proceso de deshidratado solar está entre 40 y 60 °C. De tablas termodinámicas se obtiene que el calor latente

 $0s = m C p \Delta T$  (37)

$$
Q\lambda = 2382 \text{ kJ/kg} \tag{38}
$$

promedio de vaporización para el agua en el deshidrato solar es:

La energía total para deshidratar un producto se expresa con la siguiente ecuación:

$$
Q = \sum Q\lambda + Qs \tag{39}
$$

Se aproximó el cálculo a la cantidad de energía que se necesita evaporar. La metodología que se aplicó para este cálculo involucra las humedades iniciales y finales del producto que se relacionan con la cantidad de agua retirada, por lo que aplicando el balance de energía entre el estado inicial y final es posible obtener la energía requerida en la deshidratación. La humedad inicial en base húmeda del producto (Y1) se debe medir para conocer el valor. Dentro del proyecto FORDECYT 190603 (FORDECYT, 2017), se determinó el valor de humedad inicial, en 70%. Así mismo el valor de humedad final del producto (Y2) se estableció a un valor de 14%.

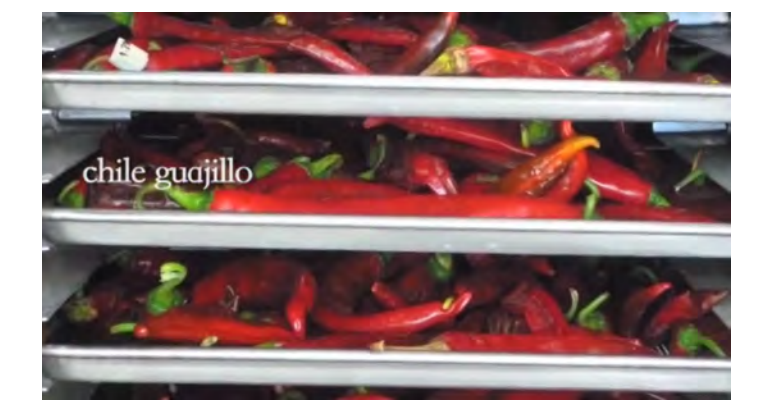

En la Tabla 9 se muestra el cálculo de energía necesaria para deshidratar 1,000 kg de producto de una humedad inicial del 70% a una humedad final del 14%.

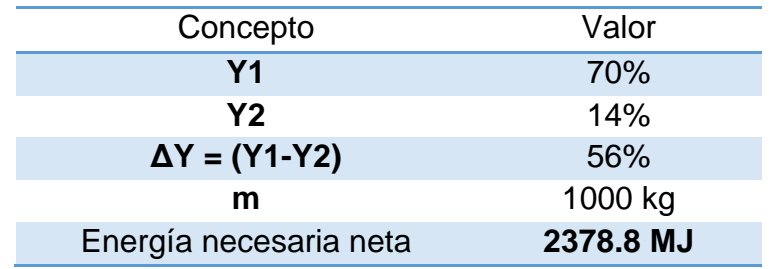

Tabla 9 Cálculo de energía necesaria para deshidratar 1,000 kg de producto

El campo de colectores se conforma de 48 colectores de aire, los cuales han sido mencionados anteriormente en este trabajo de tesis, en la Figura 46 se puede ver cómo está conformado el arreglo de colectores, 3 en serie por 16 en paralelo.

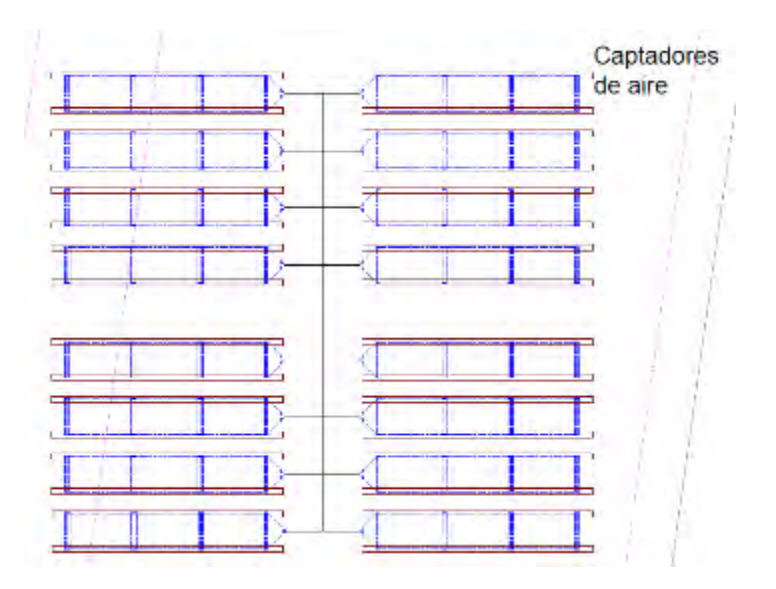

Figura 46 Campo de captadores solares de aire

El modelo matemático para estimar la fracción solar del sistema solar para deshidratado de chile guajillo se realizó en TRNSYS, utilizando la información de las curvas características del colector solar de aire (ver sección 2.1.4) y considerando el arreglo de 48 colectores. En la Figura 47 se muestra el modelado en TRNSYS de este sistema para el cálculo de la energía aportada y la fracción solar.

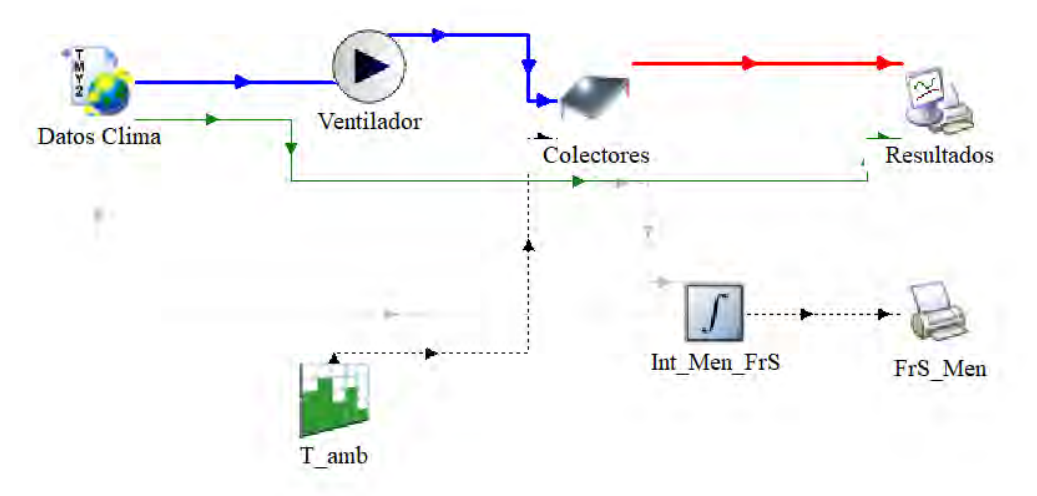

Figura 47. Modelación de sistema solar de deshidratado con colectores de aire

Considerando datos climáticos de un año típico para la ciudad de Zacatecas, se obtuvieron los resultados mensuales del calor requerido para deshidratar una tonelada de chile guajillo, calor solar aportado por el arreglo de 48 colectores de aire, calor auxiliar de respaldo para las horas en que la energía solar no sea suficiente y la fracción solar promedio de cada mes, estos resultados pueden verse en la Figura 48.

El arreglo de colectores es de 3 en serie por 16 en paralelo, en donde el modelo de TRNSYS para los colectores realiza las correcciones de conexiones en serie, por lo que se utilizó la curva de eficiencia de un colector, presentado anteriormente.

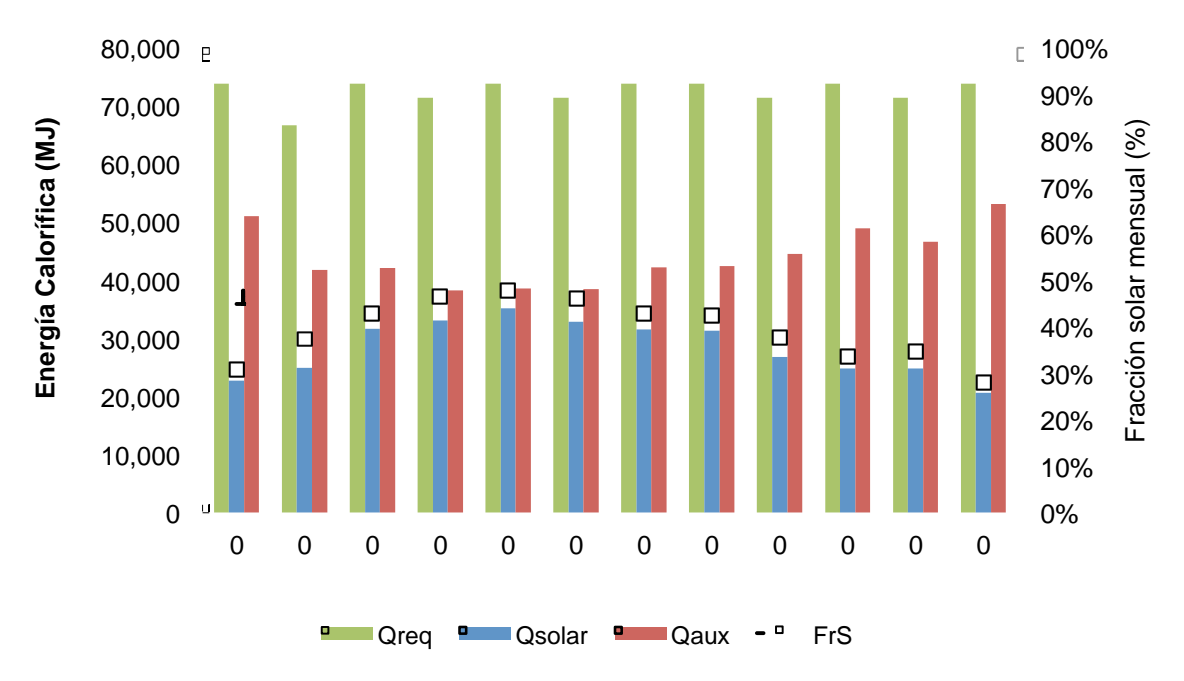

Figura 48. Resultados teóricos para un año típico del sistema solar de deshidratado en Zacatecas

De los resultados obtenidos se tiene que la fracción solar más alta se alcanza en el mes de mayo con un valor de 48%, mientras que el más bajo sería en el mes de diciembre con 28%, el valor de la fracción solar anual es de 39%. Esto indica que el sistema solar de deshidratado con 48 colectores de aire podría secar al día una cantidad aproximada de 400 kg de chile guajillo fresco sin utilizar combustibles fósiles.

En la Tabla 10 se muestran los ahorros de Gas LP, que se obtienen de la aplicación de este proyecto de deshidratado y así mismo la cantidad de  $CO<sub>2</sub>$  evitadas al ambiente.

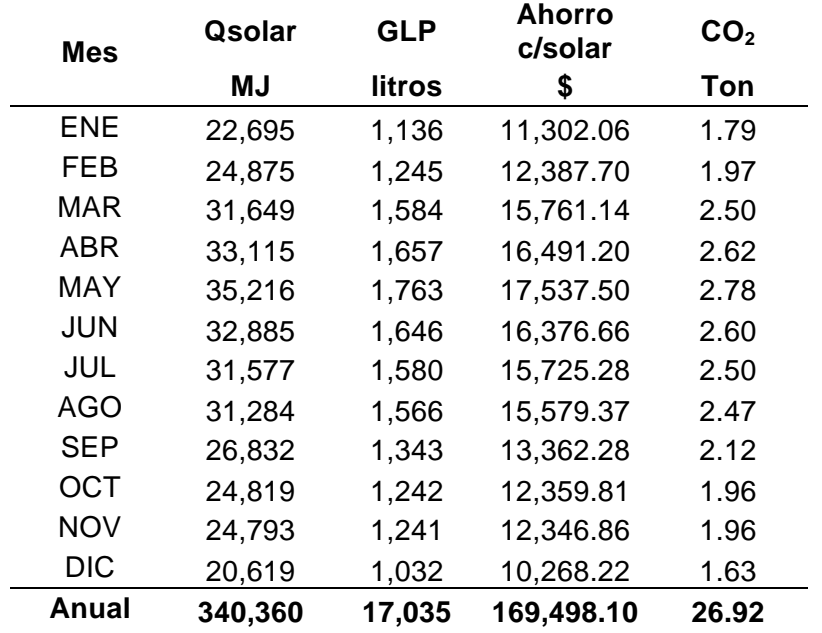

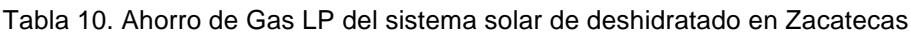

**Nota:**  $PC_{GLP} = 24,680$  kJ/L,  $CostO_{GLP} = $9.95/L$ ,  $n_{cal} = 0.75$ ,  $FCO_2 = 1.58$  kgCO<sub>2</sub>/L.

Los datos del poder calorífico (PC) del gas LP fueron obtenidos del software REFPROP tomando una composición de 60% propano y 40% butano (REFPROP, 2017). El costo del gas LP corresponde al Estado de Zacatecas en agosto de 2017 (CRE, 2017), la eficiencia de la caldera es la correspondiente a la placa del fabricante y se hace una corrección de la eficiencia de la caldera debida a la altura sobre el nivel de mar. El factor de  $CO<sub>2</sub>$  (FCO<sub>2</sub>) para convertir los litros de gas LP a kilogramo de  $CO<sub>2</sub>$  se obtuvo de la página de Carbon Trust (Carbon Trust, 2017)

Se tiene que es posible ahorrarse al año 17,035 litros de Gas LP (9,199 kg de Gas LP), lo que equivale a un ahorro anual de más de 169 mil pesos y a evitar la emisión de casi 27 toneladas de  $CO<sub>2</sub>$  al ambiente.

Capítulo 3

# **Capítulo 4**

# **Instalación de prototipos**

### **4.1 Sistema de calentamiento de tubos evacuados del IER**

Este sistema se encuentra instalado desde hace ya un tiempo sobre la azotea del laboratorio de refrigeración del IER y ha permitido evaluar y validar los modelos de los captadores de tubos evacuados, del tanque de almacenamiento y las pérdidas en tubería. Sin embargo, a inicios del periodo doctoral se encontraba sin operar durante unos meses, por lo que se activó nuevamente y se realizaron mejoras en el funcionamiento y operación del mismo.

Este sistema consta de un arreglo de 18 captadores de tubos evacuados (28.96 m<sup>2</sup>) en un arreglo de 6 en serie por 3 en paralelo, un tanque vertical de almacenamiento de 700 L y tuberías aisladas térmicamente (ver Figura 49).

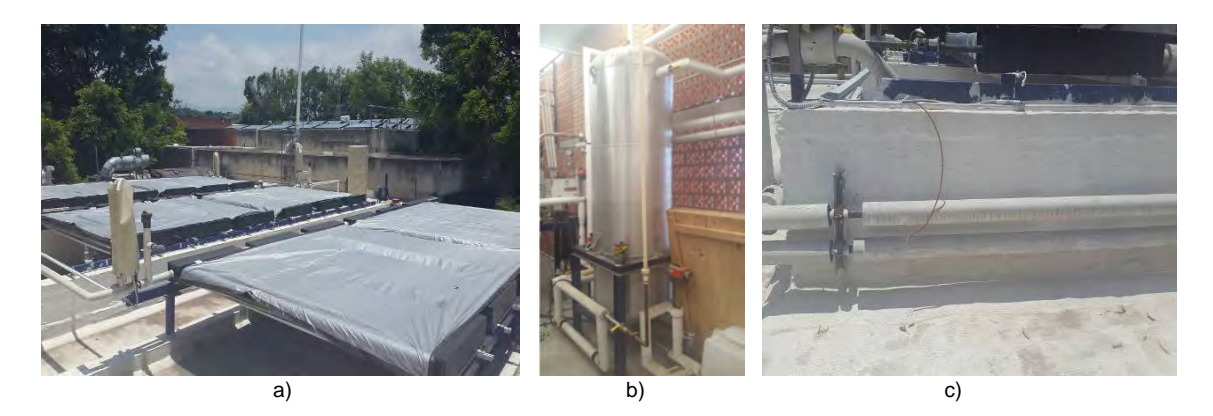

Figura 49. Sistema de calentamiento de tubos evacuados en el IER-UNAM. b) arreglo de captadores de tubos evacuados (28.96m<sup>2</sup>), b) tanque de almacenamiento (700L) y c) tubería con aislamiento en sistema de calentamiento de tubos evacuados del IER

La energía producida con este sistema se puede utilizar para alimentar diferentes equipos de refrigeración solar, uno de ellos es el equipo comercial SORTECH ACS 08 y que tiene una capacidad nominal de enfriamiento de 8 kW.

Se acopló un intercambiador de placas con el fin de hacer la función de una carga térmica al tanque, esto nos permitirá conocer el comportamiento en el interior del tanque cuando se vaya a operar el sistema para el fin que fue diseñado, de suministrar energía a un proceso térmico.

El intercambiador simulará de manera experimental en este caso la carga de un proceso térmico, es decir, que se extraerá calor al tanque para ser utilizado en el proceso. La forma en que se extraerá este calor será mediante agua caliente del tanque a cierto flujo el cual se hace pasar en el lado caliente del intercambiador regresando al mismo tanque a una temperatura menor. En el lado frío del intercambiador se estará suministrando agua enfriada por el chiller, con el fin de bajar la temperatura del lado caliente. En la Figura 50 se muestra la configuración de conexión del intercambiador.

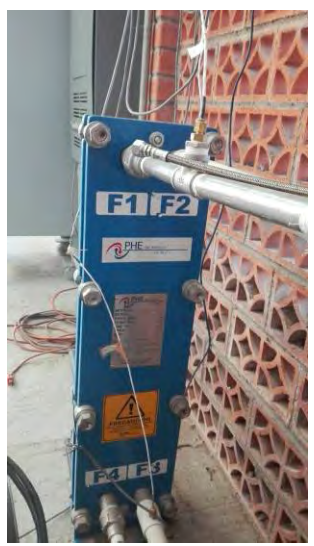

F1: Entrada de agua caliente, T1

- F2: Salida de agua fría (calentada), T2
- F3: Entrada de agua fría, T3
- F4: Salida de agua caliente (enfriada), T4

Por lo tanto:

 $T1 > T4$ 

T2>T3

Figura 50. Intercambiador de placas para simular la carga térmica al tanque de almacenamiento

De esta forma el intercambiador nos permitió evaluar el sistema en tres diferentes condiciones de operación: a) Recirculación sin carga térmica, b) Operación con carga térmica constante y apoyo de calentador auxiliar y c) Operación con carga térmica constante y sin apoyo de calentador auxiliar.

La carga térmica aplicada al tanque es de alrededor de 20 kW, fijando el set point a una temperatura de 80°C y con un retorno al tanque a aproximadamente 65°C, esto con un flujo cercano a 20 LPM.

Para poder contabilizar la energía que se está extrayendo al tanque es necesario medir las temperaturas en la entrada y salida del agua caliente y del agua fría, así como el flujo de cada lado. Para esto se emplearon sensores de temperatura Pt1000 y sensores de flujo tipo turbina y paletas, los cuales se ilustran en la Figura 51:

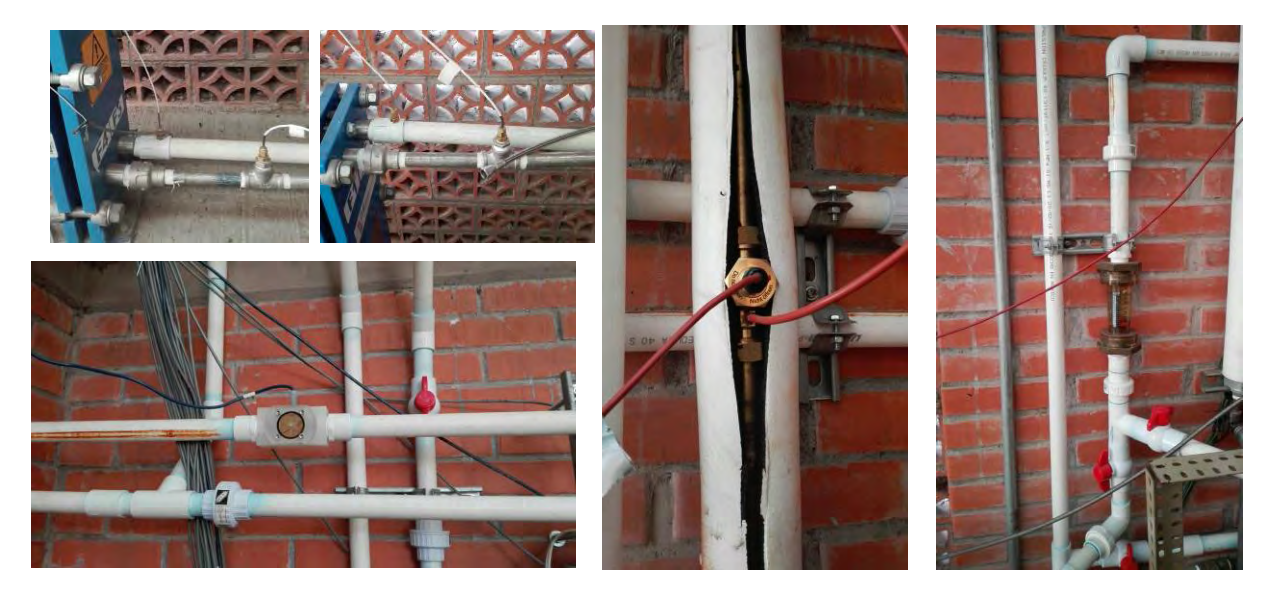

Figura 51. Instrumentación en el intercambiador de calor

La incertidumbre de las mediciones experimentales se determinó por el método de Kline y McClintock (Kline y McClintok, 1953), utilizando el método de error de propagación y los valores de la incertidumbre de los instrumentos de medición mostrados en la Tabla 11.

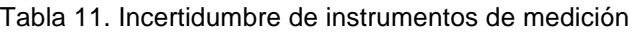

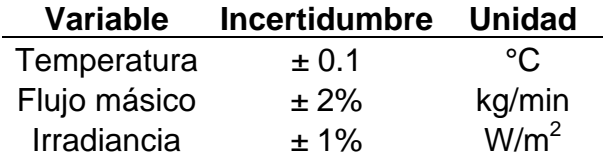

Se realizó la adecuación al sistema de control de la bomba, con el fin de encender y apagar la bomba del banco de colectores de forma automática, siempre y cuando se cumplan las condiciones de arranque y paro.

El control se realizó mediante el monitoreo en tiempo real de los datos de temperatura mediante el software Hp Vee.

En la Figura 52 se observa el módulo de programación que fue agregado para realizar el control diferencial para operación de la bomba de colectores.

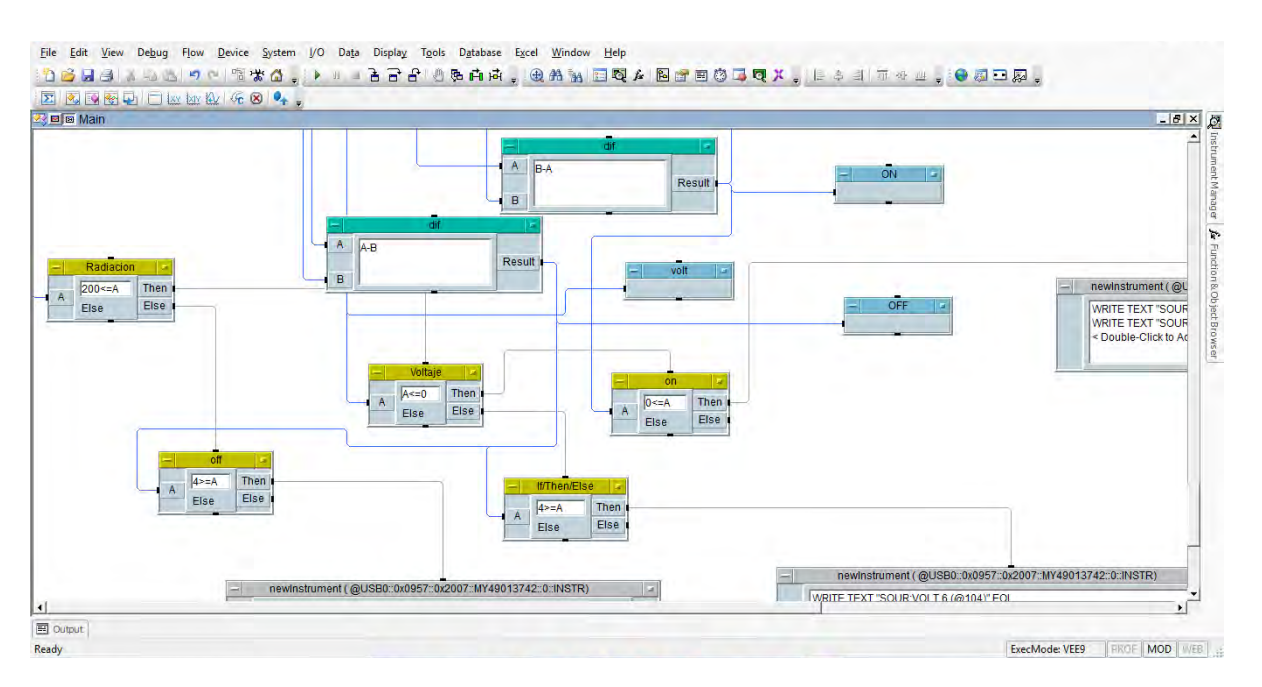

Figura 52. Programación del módulo de control en Hp Vee

El control tiene varios criterios de seguridad, estos son: **Irradiancia**, la bomba no enciende si la irradiancia es menor a 200 W/m<sup>2</sup>; **Diferencial de arranque**, se necesita una diferencia de 8°C entre la temperatura de la salida del colector y la temperatura del tanque, así mismo para el paro se requiere de una diferencia menor a 4°C para apagar la bomba; **Voltaje**, el software es capaz de detectar si la bomba está encendida o apagada para que no haya equivocación de lo que debe hacer el software.

El control analiza los criterios y manda una señal de voltaje directamente al variador de frecuencia (Figura 53) para colocar la frecuencia de operación, así mismo manda otra señal de voltaje que activará a un **relevador** (Figura 54) para hacer funcionar la bomba o apagarla.

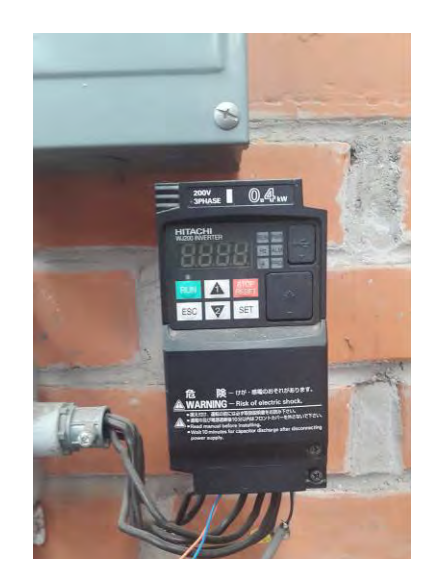

Figura 53. Variador de frecuencia controlado por el Hp Vee

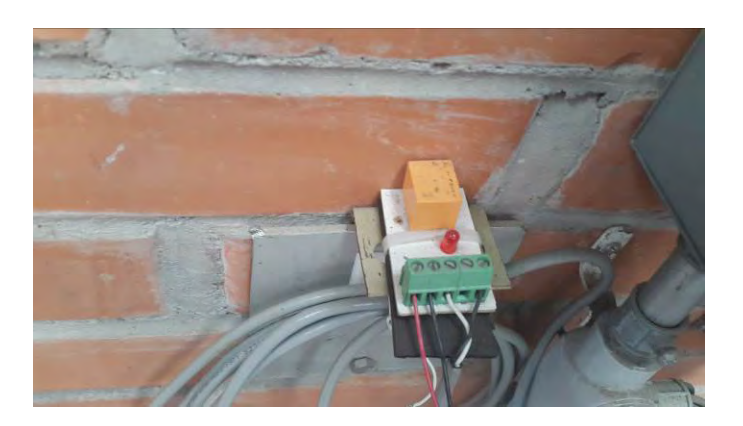

Figura 54. Relevador para arrancar y parar la bomba

Se tenía un detalle en la instalación, ya que se observó que el tanque perdía calor durante la noche. Esto se debía a que el agua caliente contenido en el tanque tenía un flujo inverso por la tubería hacia los colectores por diferencia de densidades, por lo que se decidió instar una válvula check en la línea de agua caliente que va de los colectores al tanque de almacenamiento.

En la Figura 55 se muestra la instalación de esta válvula en la tubería y posición adecuada.

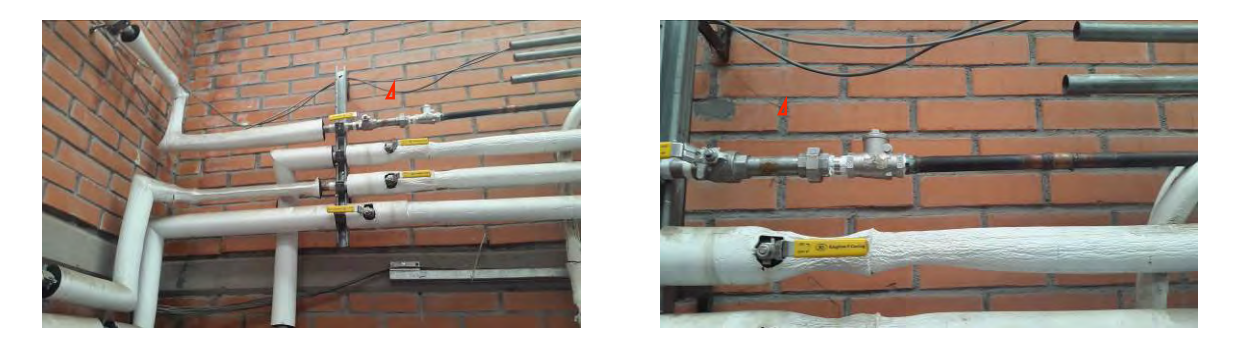

Figura 55. Válvula check instalada para evitar pérdidas nocturnas

En la Figura 56 se muestra el monitoreo realizado al tanque durante la experimentación. Se encierra en rojo las condiciones de entrada y salida de la alimentación de los colectores y de la extracción de la carga térmica, en verde se muestran las potencias aportadas por los colectores y la retirada por la carga térmica.

| <b>La</b> Juntified                     |                      | WAXAS OF STAY , LETTER ABAR, THE BATALET ORREST PRESERVATION OF THE STATE CONTROL CONTROL CONTROL CONTROL CONTR<br>Cardel Component Colectores Carda térmica |                   |          |            |                           | <b>Carga térmica</b> |                     |            |  |
|-----------------------------------------|----------------------|----------------------------------------------------------------------------------------------------|-------------------|----------|------------|---------------------------|----------------------|---------------------|------------|--|
|                                         |                      |                                                                                                    |                   |          |            |                           |                      |                     |            |  |
|                                         | TIN (tanque)         | Ptanque                                                                                                    |                   | 2041     | F1<br>20.2 | EC                        | <b>SC</b><br>65.28   | P-Caliente<br>20.93 |            |  |
|                                         | 79.24                | 8.049                                                                                                    |                   |          |            | 80.13                     |                      |                     |            |  |
| $50 -$                                  | <b>TA</b>            | 110                                                                                                    |                   |          |            | 22<br>80<br>Yname         |                      |                     |            |  |
| $\overline{\phantom{a}}$                | 71.68                | Temperatura 105                                                                                                    |                   |          |            | 78<br>76                  |                      |                     | D-Caliente |  |
| $40 -$                                  | TB                   | 100                                                                                                    |                   |          |            | 74<br>T2                  |                      |                     | 14.85      |  |
| $\sim$<br>$\overline{\phantom{a}}$<br>÷ | 72.95                | Tin<br>95                                                                                                    |                   |          |            | Tin-hot<br>T <sup>0</sup> |                      |                     |            |  |
| $20 - 1$                                |                      | TI<br>90                                                                                                    |                   |          |            | 58<br>££                  |                      |                     | D-Fria     |  |
| $\overline{\phantom{a}}$                | <b>TC</b><br>64.76   | 86<br>T2                                                                                                    |                   |          |            | 64<br>52<br>Tout-hot      |                      |                     | 25.07      |  |
| 20                                      |                      | 80                                                                                                    |                   |          |            |                           | ı.<br>$\overline{u}$ | íκ.<br>12<br>16 18  |            |  |
| Ĭ                                       | TD<br>64 21          | 13<br>75                                                                                                    |                   |          |            |                           | Xname                |                     |            |  |
| $10 -$                                  |                      | 70<br>T4                                                                                                    |                   |          | F2         | EF                        | $S_F$                | PFria               |            |  |
| $\frac{1}{0}$                           | TF.                  | 65                                                                                                    |                   |          | 11.06      | 25.64                     | 50.71                | 19.34               |            |  |
|                                         | 64.44                | T6<br>60                                                                                                    |                   | ı.       |            | 55                        |                      |                     |            |  |
| 30.8                                    | <b>TOUT (fangue)</b> | ø<br>Tout                                                                                                    | ×<br>$\mathbf{z}$ | 12<br>16 | 20         | 50<br>Y name              |                      |                     |            |  |
|                                         | 63.86                |                                                                                                    | Tiempo (s)        |          |            | 45                        |                      |                     |            |  |
|                                         | <b>TR</b>            |                                                                                                    | <b>TST</b>        | TSP      |            | 40                        |                      |                     |            |  |
|                                         | 63.56                | # Bitácora SCSA - Word                                                                                                    | 70.54             | 42.44    |            | 35<br>Tin-Cool<br>30      |                      |                     |            |  |
|                                         |                      |                                                                                                    |                   |          |            | 25                        |                      |                     |            |  |
|                                         |                      | ti fiti                                                                                                    |                   |          |            | 20                        |                      |                     |            |  |

Figura 56. Monitoreo experimental del tanque de almacenamiento

La operación de la carga térmica se realizó en un horario de 11:00 hrs a 17:00 hrs de la hora local en Temixco, demandando una temperatura de al menos 80°C al tanque. En caso de que esta temperatura no sea alcanzada, se aportaba el complemento con el calentador auxiliar, con la finalidad de mantener una temperatura de 80°C a la carga térmica y un retorno hacia el tanque de alrededor de 65°C.

### **4.2 Sistema de refrigeración solar con concentradores CPC del IER**

Este sistema se encuentra localizado en la azotea de la biblioteca del IER-UNAM y se ha instalado en su totalidad durante el periodo doctoral. Consiste de un arreglo de 18 captadores tipo CPC (39.6 m<sup>2</sup>) en un arreglo de 6 en serie por 3 en paralelo, un tanque de almacenamiento de 700L, tuberías con aislamiento térmico y un equipo de refrigeración SORTECH de 8 KW de capacidad nominal (ver Figura 57).

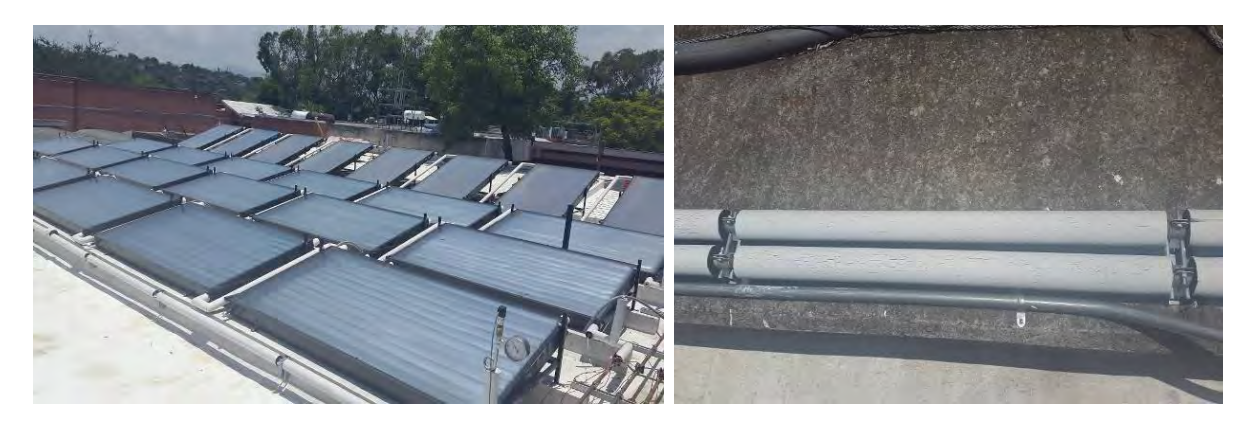

Figura 57. Arreglo de captadores de concentración CPC (39.6m<sup>2</sup>) y tubería con aislamiento en sistema de refrigeración solar con concentradores CPC del IER.

Se realizaron algunas pruebas experimentales de este sistema, sin embargo no se cuentan con datos suficientes y tampoco el equipo de refrigeración se encuentra funcionando adecuadamente, por lo tanto no es posible realizar un análisis de resultados y comparar estos con los predichos en TRNSYS para validar los modelos. Se espera que se pueda realizar la comparación en un futuro cercano.

### **4.3 Sistema de refrigeración solar para climatizar oficinas en Jiutepec**

En las oficinas de Módulo Solar localizadas en Jiutepec-Morelos, se ha finalizado la instalación del sistema de refrigeración solar y la instrumentación adecuada para recabar los datos experimentales apropiados para el análisis y estudio comparativo de los modelos desarrollados. Este sistema consta de 24 captadores planos MS2.5  $(55.82 \text{ m}^2)$  en un arreglo de 4 en serie por 6 en paralelo, un tanque de almacenamiento de 2000 L y un equipo de refrigeración solar Sortech de 8 kW (ver Figura 58).

Actualmente se están realizando pruebas en el equipo de refrigeración y se han tomado datos tanto en este como en los colectores, tanque de almacenamiento e interior de las oficinas. Sin embargo los datos no han sido procesados aún, para poder realizar el análisis que permitan validar los modelos numéricos relacionados a este sistema. Se espera que se pueda realizar la comparación en un futuro cercano.

#### Capítulo 4

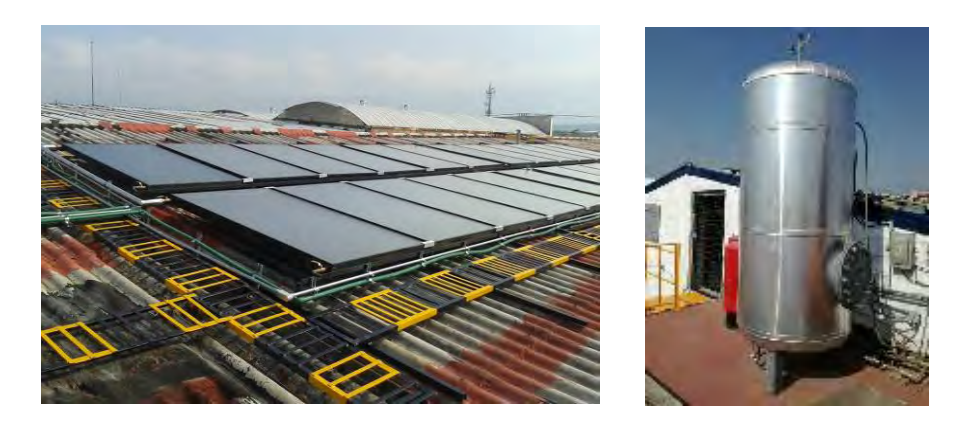

Figura 58. Arreglo de captadores planos (55.824m<sup>2</sup>) y tanque de almacenamiento (2000L) en sistema de refrigeración solar para climatizar

### **4.4 Planta deshidratadora de chile en Zacatecas**

La planta deshidratadora de chile fue instalada en Zacatecas (Figura 59), en donde se tiene como componentes principales los siguientes: túnel de secado, sistema de calentamiento solar, sistema auxiliar de calentamiento con Gas LP, tanque de almacenamiento, intercambiador de calor aire-agua y ventilador centrífugo. Además, se cuenta con un sistema de lavado de materia prima.

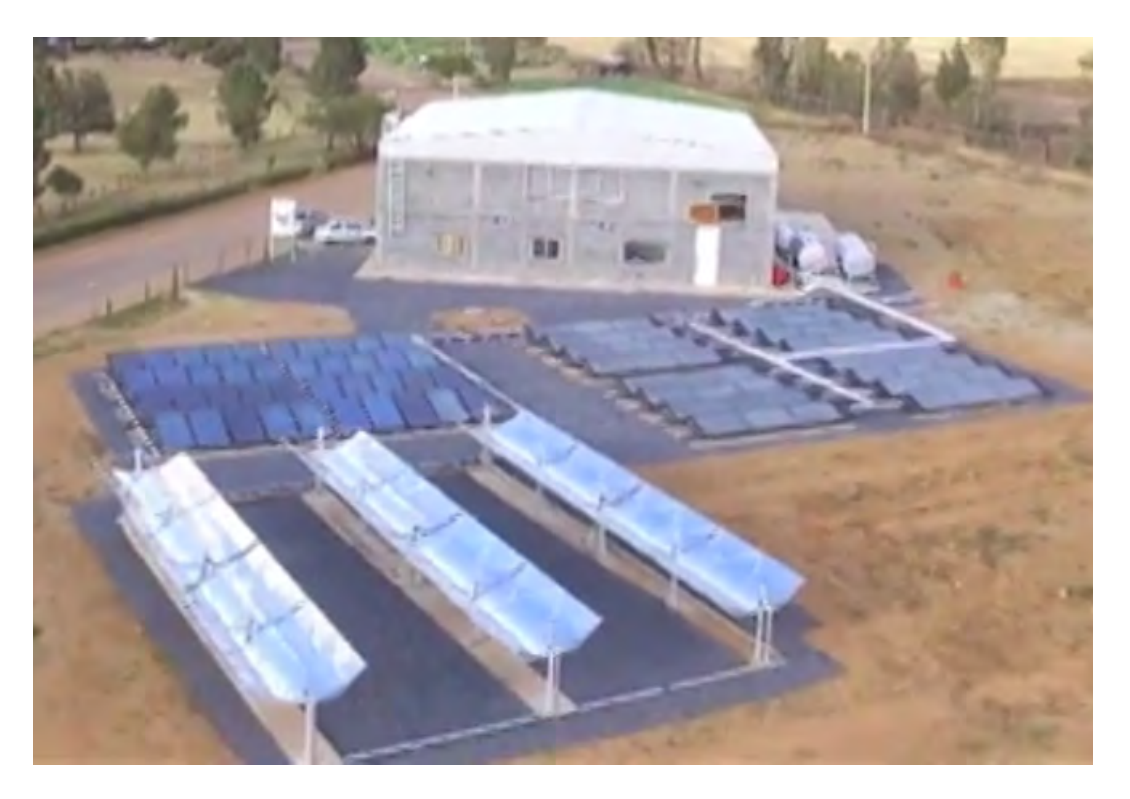

Figura 59. Planta solar de deshidratado de chile en Zacatecas

El túnel de secado fue seleccionado de acuerdo a las necesidades para la deshidratación de 4 toneladas de chile guajillo. Consiste en un túnel horizontal en el cual en la parte externa se cuenta con un riel que permite desplazar con facilidad los soportes que contienen las charolas (espigueros) con el producto a deshidratar, el cual realiza un circuito permitiendo la carga, descarga y desplazamiento del producto facilitando la deshidratación por tandas o lotes. Las dimensiones son: 7.5 m de largo, 1.7m de ancho y 2.10m de alto, con una altura total de 3.90 m. considerando el ventilador y el quemador.

En la Figura 60 se muestra el interior del túnel de secado el cual cuenta con unos espigueros para facilitar la trasportación del producto y el soporte de las charolas que contienen el producto a deshidratar.

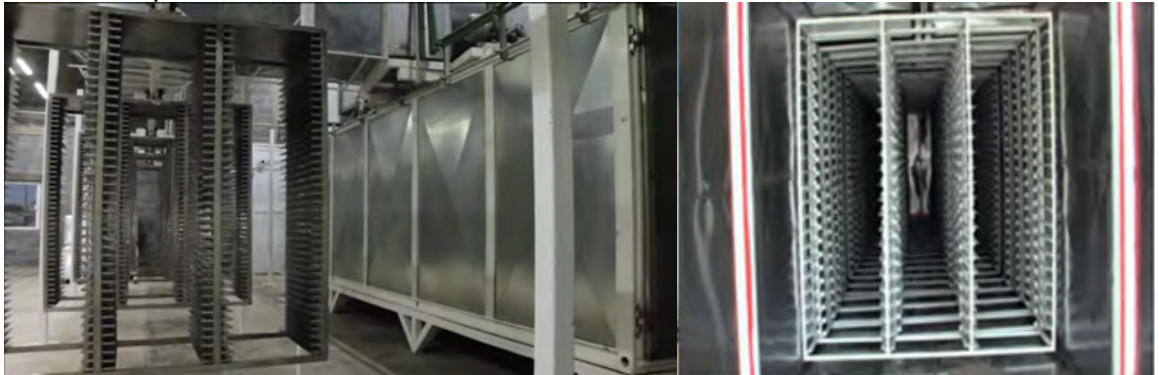

Figura 60 Túnel de secado y espigueros contenedores de las charolas para secar el producto.

Se hicieron modificaciones para poder suministrar el aire mediante dos vías una de ellas la que proviene directamente de los colectores de aire y la otra es la que se hace pasar por el intercambiador aire-agua que fue diseñado especialmente para el túnel de secado. El túnel contiene un ventilador y un quemador de gas de operación controlada.

En la Figura 61 se muestra la integración de las tecnologías solares de calentamiento al túnel de secado para llevar a cabo el proceso de deshidratado mediante energía solar.

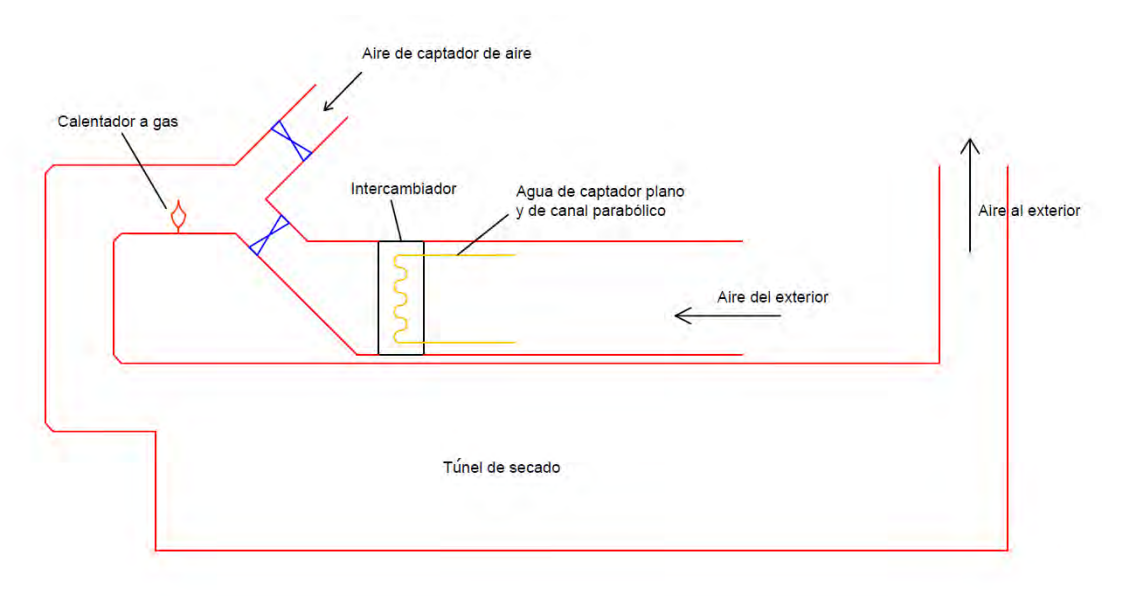

Figura 61 Integración de tecnologías solares al proceso de deshidratado

El plano correspondiente a la nave y localización de componentes y tecnologías solares se muestra en la Figura 62. El sistema de calentamiento solar se conforma de tres diferentes tecnologías solares (ver Figura 63): el de captadores planos, captadores de aire (el cual se menciona en esta tesis) y una tecnología de concentrador de canal parabólico.

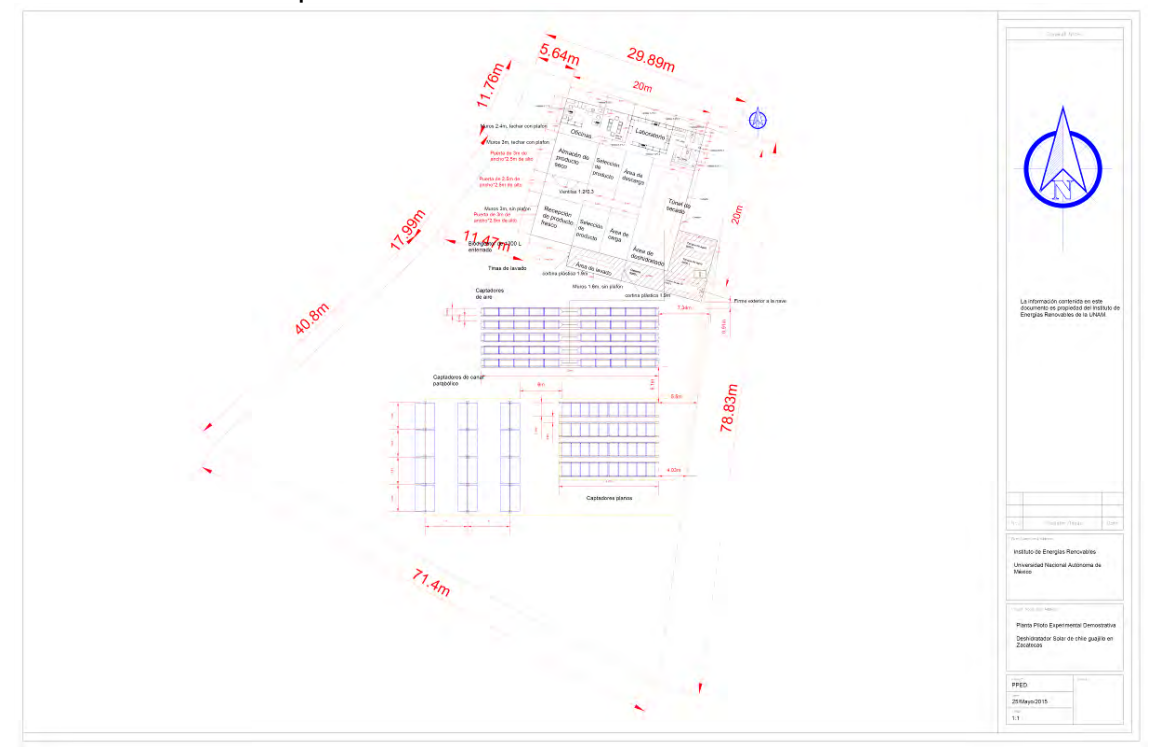

Figura 62. Planos de la Planta deshidratadora de chile guajillo en Zacatecas

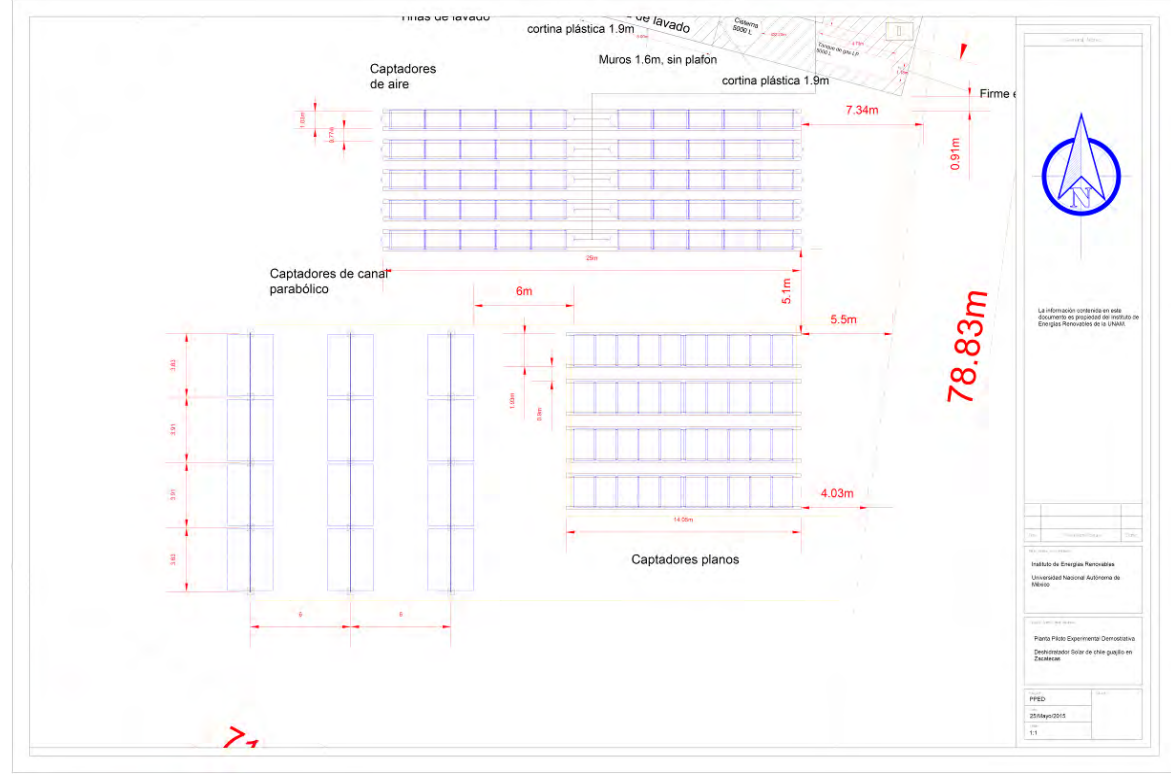

Figura 63. Tecnologías solares para la planta deshidratadora de chile guajillo en Zacatecas

Con esta planta se pretenden evaluar y validar los colectores solares de aire mediante su aplicación en el secado solar de chile. La evaluación de las otras dos tecnologías, en esta aplicación, no se está contemplando para la tesis, sin embargo se podrían analizar generando los modelos adecuados en TRNSYS y tratar de validar los mismos con datos experimentales.

Capítulo 4

# **Capítulo 5**

# **Validación experimental de sistema de calentamiento solar para calor de procesos industriales**

### **5.1 Validación de componentes**

El sistema de calentamiento solar para calor de procesos industriales que se estudia, es un sistema experimental que se encuentra en el IER-UNAM, el cual consiste en: un arreglo de 18 captadores de tubos evacuados (1), un tanque de almacenamiento de 700 litros (2), un calentador auxiliar de 10 kW (3), un intercambiador de placas (4), un chiller de 25 kW (5), un control diferencial (6) y bombas de recirculación (7, 8 y 9).

Los datos experimentales de los siguientes parámetros fueron registrados: temperatura en diferentes puntos en el interior del tanque ( $T_1$  a  $T_6$ ), temperatura hacia los captadores  $(T_7)$ , temperatura en la entrada  $(T_8)$  y salida  $(T_9)$  de los captadores, temperatura de retorno de captadores  $(T_{10})$ , temperatura de extracción a la carga (T<sub>11</sub>), temperatura a la entrada (T<sub>12</sub>) y salida (T<sub>13</sub>) del calentador auxiliar, temperatura de entrada  $(T_{14})$  y salida  $(T_{15})$  caliente del intercambiador de placas, temperatura de retorno de carga (T<sub>16</sub>), temperatura de entrada (T<sub>17</sub>) y salida (T<sub>18</sub>) fría del intercambiador de placas, flujo másico de captadores  $(m_1)$ , flujo másico de lado caliente del intercambiador de placas  $(m_2)$ , flujo másico de lado frío del intercambiador de placas  $(m_3)$ , radiación solar (I) en el plano de los captadores y temperatura ambiente  $(T_{19})$ . En la Figura 64 se muestra el diagrama del sistema y se señalan los puntos en donde fueron tomados los datos mencionados.

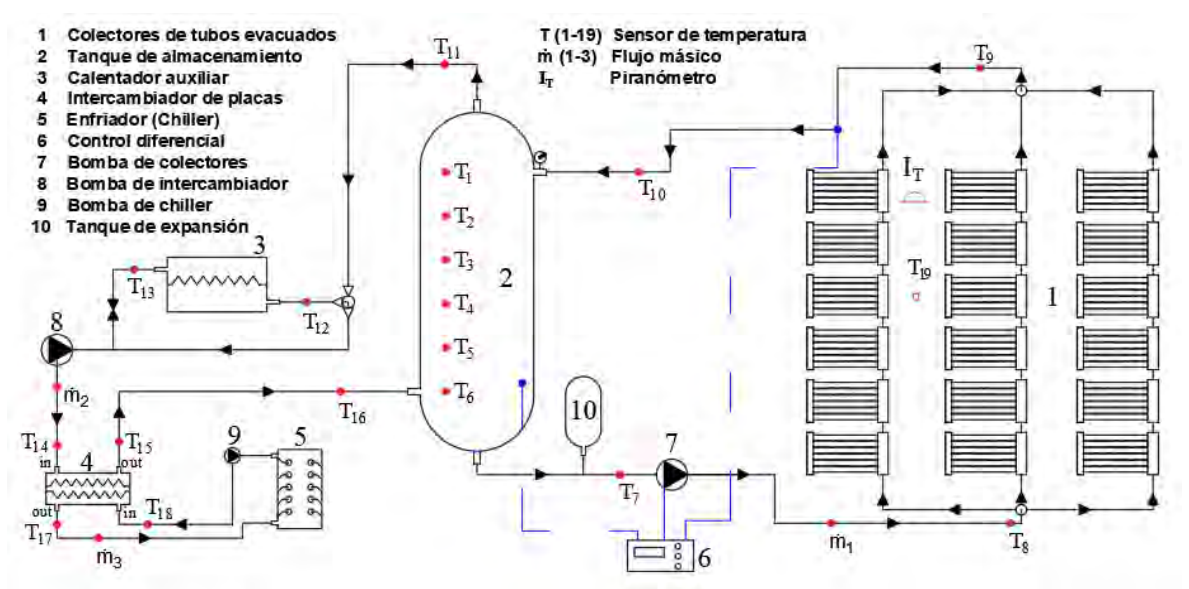

Figura 64. Esquema de sistema de calentamiento solar experimental

Para lograr validar el modelo completo desarrollado fue necesario definir las pruebas que se llevarán a cabo.

Primeramente, se realizó la **validación del modelo de componentes principales (estos son: captadores, tanque y tuberías).** Se tomaron los valores de entrada y parámetros de condiciones de operación para obtener los valores de salida de cada componente por separado, los cuales se compararon con los datos experimentales. Posteriormente se realizó la **validación del modelo de los componentes acoplados del sistema de calentamiento solar.** Aquí se evaluó el sistema completo con los componentes acoplados, alimentando al modelo con los valores iniciales en el tanque para calcular los valores subsecuentes de los demás componentes en cada intervalo de tiempo. Los valores de salida de unos componentes sirven como valores de entrada para otros de forma transitoria y cíclica. Para esto se evaluaron 3 condiciones de operación: **a) Recirculación sin carga térmica, b) Operación con carga térmica y apoyo de calentador auxiliar y c) Operación con carga térmica y sin apoyo de calentador auxiliar.**

La carga térmica fue entre 15 y 20 kW, extrayendo agua al tanque a un flujo de 20 LPM con una temperatura aproximada de 80°C el cual sería el set point del calentador auxiliar para mantener esta carga constante durante cerca de 6 horas en un día de prueba.

Cómo se ha presentado el capítulo 2, se ha modelado cada componente tomando en cuenta las características importantes para simular su comportamiento.

Para modelar los captadores se tomó en cuenta la curva de eficiencia, el área de apertura, inclinación y orientación, así como el arreglo serie-paralelo de éstos y el flujo másico de entrada con el que operan en cada instante. El modelo del tanque requiere del número y localización de los nodos, las temperaturas iniciales de los mismos, así como de la capacidad, altura y coeficiente de pérdida de calor el cual fue previamente calculado con pruebas experimentales. La carga térmica se simula con las condiciones experimentales de flujo y set point de retorno en cada intervalo de tiempo. Así mismo, cabe señalar que el modelo considera las pérdidas en tubería con un nuevo Type creado para este proyecto.

La modelación del sistema de calentamiento solar de agua se realizó mediante TRNSYS, este contempla los 3 componentes más importantes del mismo que se analizan individualmente para después acoplarlos entre ellos tomando en cuenta las condiciones climáticas y de trabajo de cada elemento, así han sido analizados y validados comparando los resultados con los datos experimentales. En la Figura 65 se muestra el modelo del sistema completo de calentamiento solar para calor de procesos industriales.

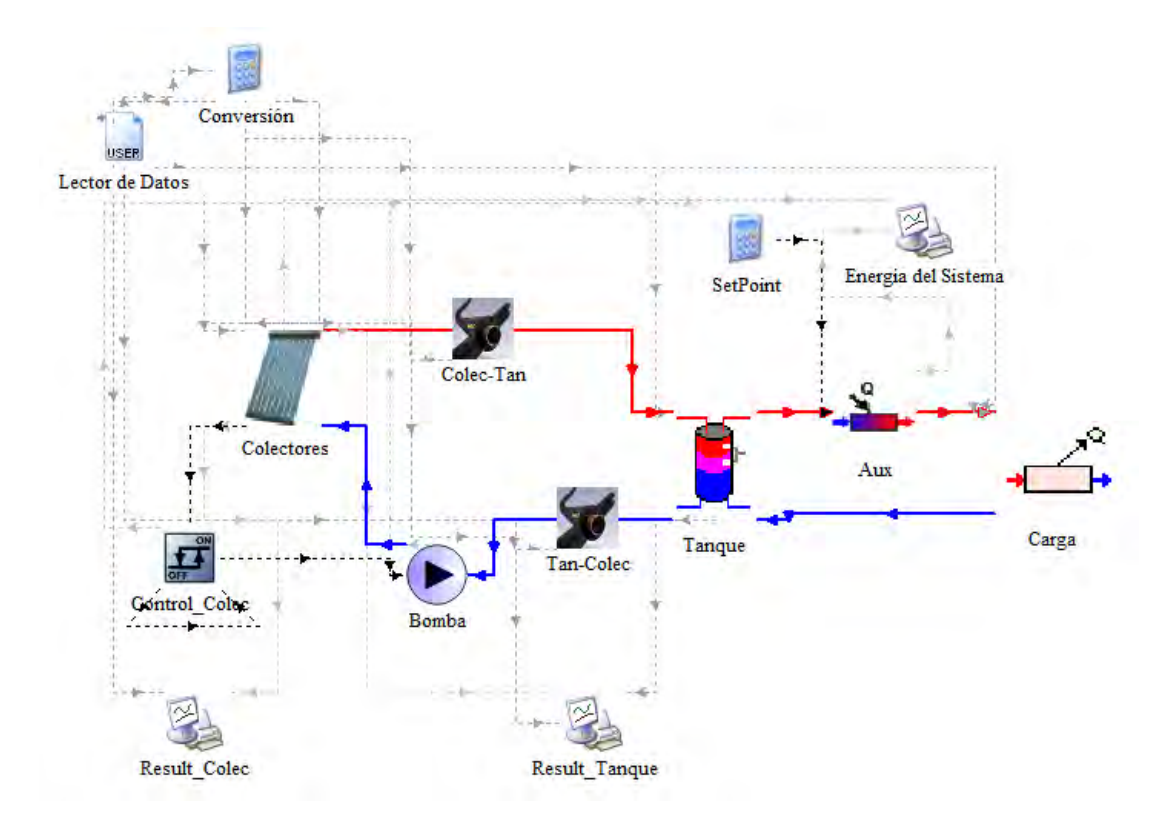

Figura 65. Modelo en TRNSYS del sistema experimental de calentamiento solar de agua

En la Tabla 12, se presentan los Types principales utilizados en TRNSYS para la modelación del sistema, así como las variables principales para cada uno.

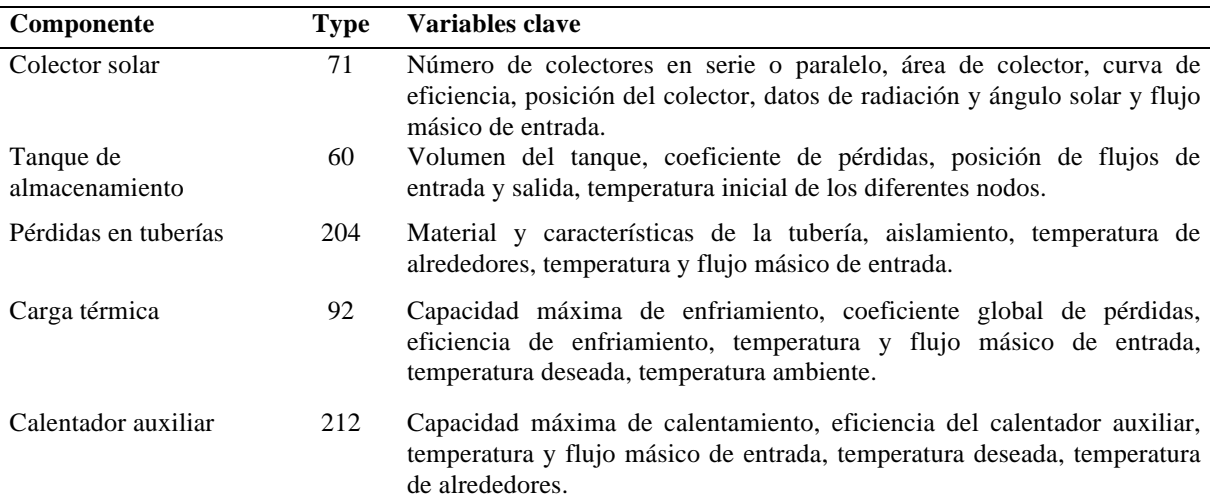

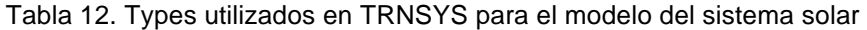

Capítulo 5

En las secciones siguientes se presentarán las validaciones de los componentes principales.

### **5.1.1 Captador solar de tubos evacuados**

En la Figura 66 se muestra la comparación para la temperatura de salida y el calor útil de los captadores en un día de evaluación. La desviación de los datos teóricos y experimentales para 28 días de pruebas es de ±1.7% para la temperatura de salida y de ±4.5% el calor útil, esto equivale a una diferencia de temperatura de ±1.11 °C. La incertidumbre promedio de la medición experimental para el flujo de calor útil es de 1.06 kW.

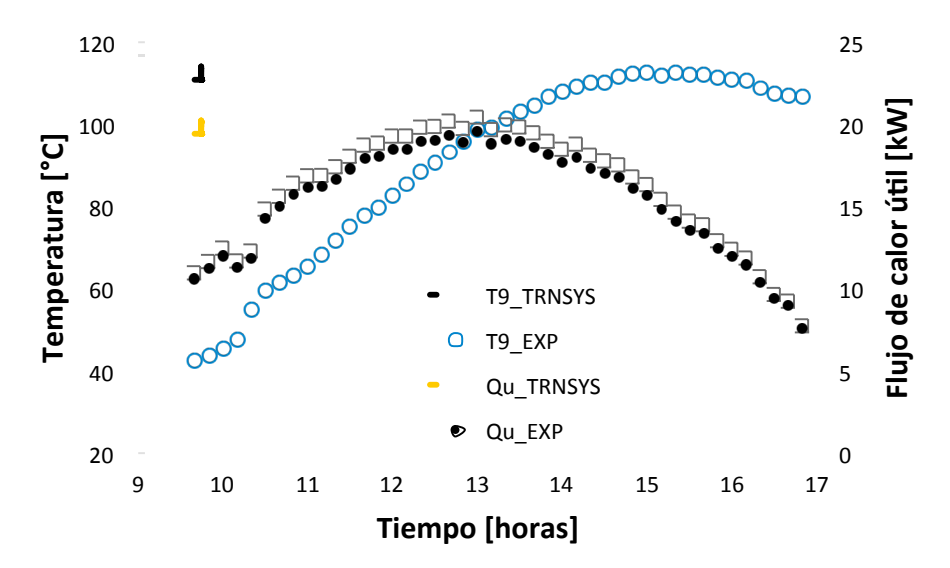

Figura 66. Comparación numérica y experimental de la temperatura de salida de colectores y calor útil para el 30 de Julio de 2016.

# **5.1.2 Tanque de almacenamiento**

Para analizar el tanque de almacenamiento se eliminó el flujo hacia y desde la carga (ver Figura 21 de la sección 2.2.1), por lo que en el tanque solo se estará recirculando agua de los colectores solares. De esta forma en TRNSYS se analizará la temperatura de salida hacia los colectores tomando la temperatura de entrada al tanque que viene del campo de colectores.

Se utilizaron las siguientes dos ecuaciones para calcular el coeficiente de pérdida:

$$
U_{loss\_1} = \frac{\dot{Q}_{loss}}{A_{tan}(T_{int} - T_a)}
$$
(40)

$$
U_{\text{loss}\_2} = U_{\text{LMTD}} = \frac{m_{\text{tan}}C_p}{A_{\text{tan}}t} \ln \left[ \frac{\left( T_{\text{tan},i} - T_a \right)}{\left( T_{\text{tan},f} - T_a \right)} \right]
$$
(41)

Del análisis que se hizo para calcular el coeficiente de pérdidas, se obtuvo un valor de  $U_{loss}$  = 2.81 kJ/hm<sup>2</sup>K (0.7805 W/m<sup>2</sup>K) y de  $U_{LMTD}$  = 2.80 kJ/hm<sup>2</sup>K (0.7777 W/m<sup>2</sup>K), con lo que se podrá tomar cualquiera de los dos valores para el modelo.

Se realizó el análisis a diferente número de nodos del modelo (grado de estratificación del tanque) comparando la diferencia porcentual absoluta promedio de la temperatura a la salida del tanque entre datos experimentales y teóricos cada 10 minutos en 9 días de pruebas, estos resultados se muestran en la Tabla 13 junto con sus equivalentes en diferencia de temperatura de salida entre el experimental y el numérico.

Tabla 13. Error diferencial promedio y su equivalente en temperatura para salida del tanque con diferente número de nodos

| # de<br><b>Nodos</b> | Error<br>promedio<br>$(\%)$ | DT<br>$(^{\circ}C)$ |  |
|----------------------|-----------------------------|---------------------|--|
| 1                    | 2.6                         | 1.9                 |  |
| $\mathbf{2}$         | 1.7                         | 1.3                 |  |
| 3                    | 1.5                         | 1.2                 |  |
|                      | $1.5\,$                     | 1.2                 |  |

De los resultados de la tabla anterior, se toma para el modelo 3 nodos de estratificación en el tanque de almacenamiento.

En la Figura 67 se observan las temperaturas en el tanque, la temperatura de retorno al tanque  $(T_{10})$  es el valor de entrada que se toma de datos experimentales para el modelo. Se observa una buena aproximación entre los resultados numéricos y experimentales. La desviación promedio para el total de 12 días de comparación es de ±1.6% para la temperatura promedio y ±2.0% para la temperatura de salida hacia el arreglo de colectores.

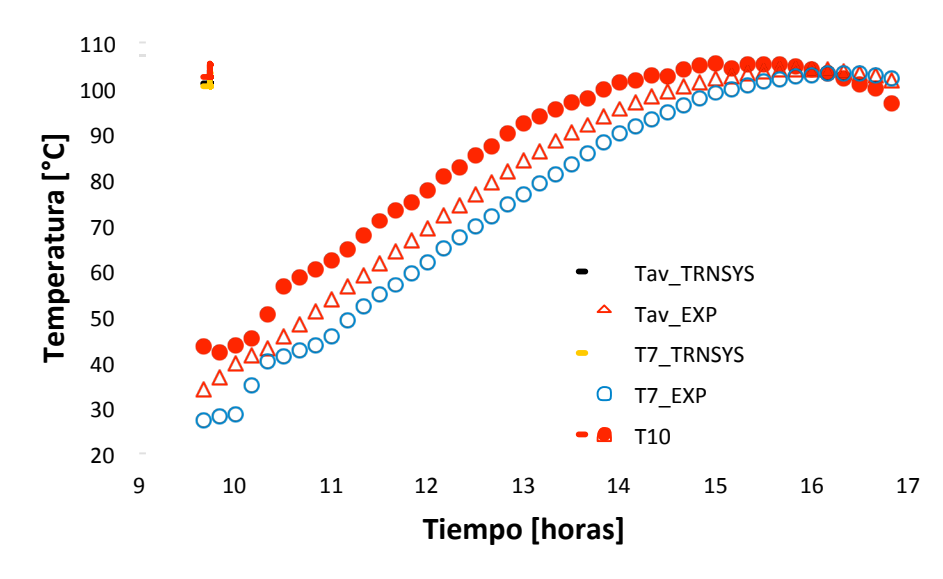

Figura 67. Comparación numérica-experimental de temperaturas en el tanque para el 30 de Julio.

El error absoluto promedio, en 12 días de pruebas, están dentro del rango descrito por Ayompe (Ayompe et. al., 2011).

Así mismo se analizaron las temperaturas a las diferentes alturas del tanque, con las que se obtuvo el valor del coeficiente de pérdidas. Para realizar esto fue necesario utilizar 8 nodos en el modelo en vez de 3, con el objeto de comparar las diferentes alturas registradas experimentalmente de temperatura en el tanque para los nodos intermedios. En la Figura 68 se muestran las temperaturas de los nodos intermedios en el tanque numerados de arriba hacia abajo ( $T_1$  a  $T_6$  según Figura 64), en donde se observa la estratificación del tanque.

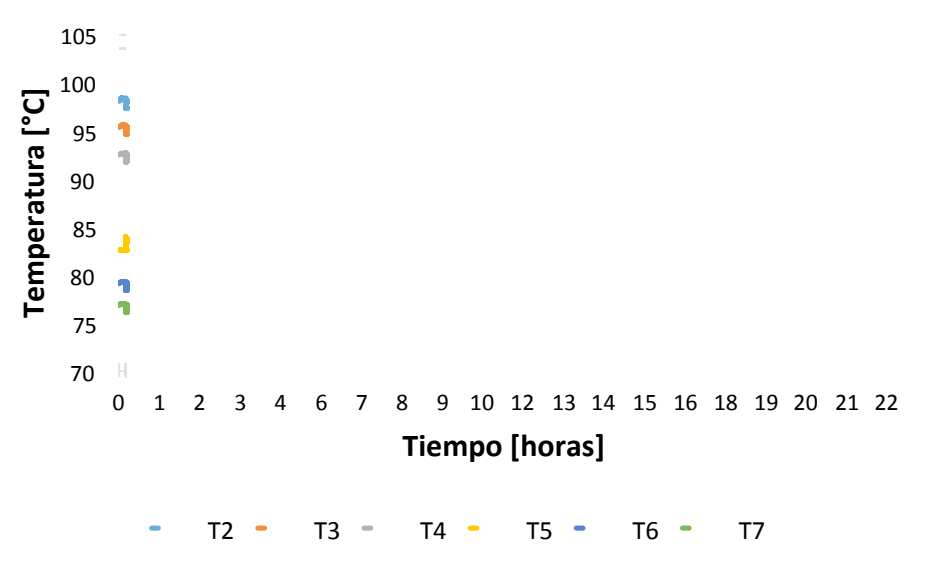

Figura 68. Perfil de temperaturas a distintas alturas para un día completo

La comparación de los resultados de las temperaturas de los 8 nodos entre el modelo teórico y experimentales se muestra en la Tabla 14. La numeración de los sensores corresponde al diagrama de la Figura 64.

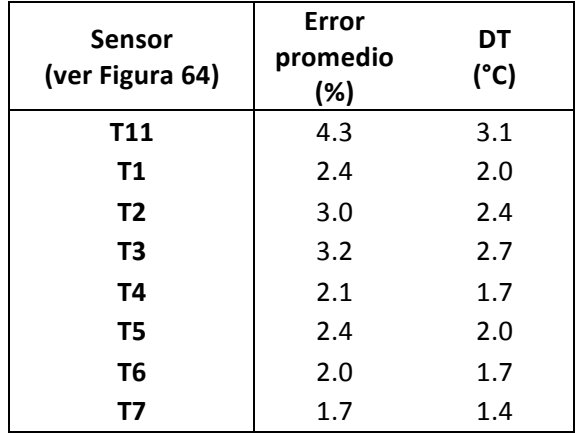

Tabla 14. Error diferencial promedio e equivalente en diferencia de temperatura para diferentes alturas de medición entre modelo teórico y experimental

De la tabla anterior se observa que los errores son menores a 4.3% (equivalente a un máximo de 3.1°C). Este valor es pequeño comparado con lo encontrado en la literatura, por tal motivo se considera que el modelo describe la estratificación en el interior del tanque con una buena aproximación.

Nota: Cabe recalcar que los resultados comparativos de temperatura de salida del tanque hacia los colectores son prácticamente iguales para los casos con 3 nodos y con 8 nodos, y que se utilizaron los 8 nodos para poder hacer la comparación con los sensores instalados, sin embargo en el modelo se seguirá utilizando 3 nodos.

# **5.1.3 Tuberías de conexión**

En el sistema de calentamiento de agua en el IER se tienen dos líneas de tubería que son relevantes para su análisis, estos son: las pérdidas en la tubería que va del tanque de almacenamiento al campo de colectores y las pérdidas en la tubería que va del campo de colectores al tanque de almacenamiento.

Se han tomado datos experimentales para alimentar la entrada de temperatura y flujo de cada línea con la finalidad de obtener la temperatura a la salida en °C, la cual es comparada con los datos experimentales tomados bajo las mismas condiciones.

En las tuberías de conexión se evaluó el calor perdido y la temperatura de salida al final de la tubería, Figura 69. El promedio de los errores de pérdidas en tuberías para 16 días analizados fue menor a ±2.46%, mientras que el error para el flujo de calor perdido es de ±7.2%.

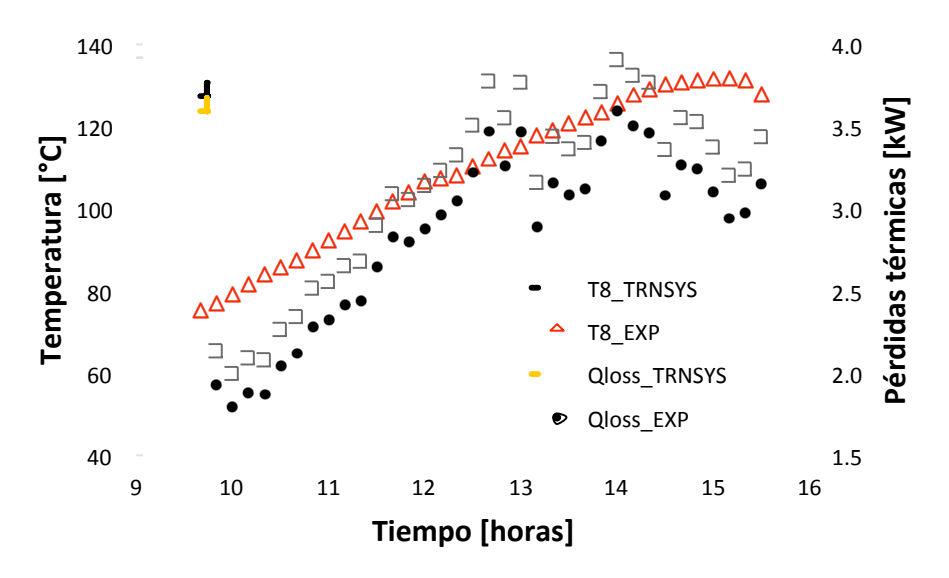

Figura 69. Comparación de resultados de temperatura de salida y calor perdido en tuberías del tanque-colector para el 7 de noviembre.

En la Tabla 15 se muestran los resultados comparativos de estas diferencias para 16 días de pruebas:

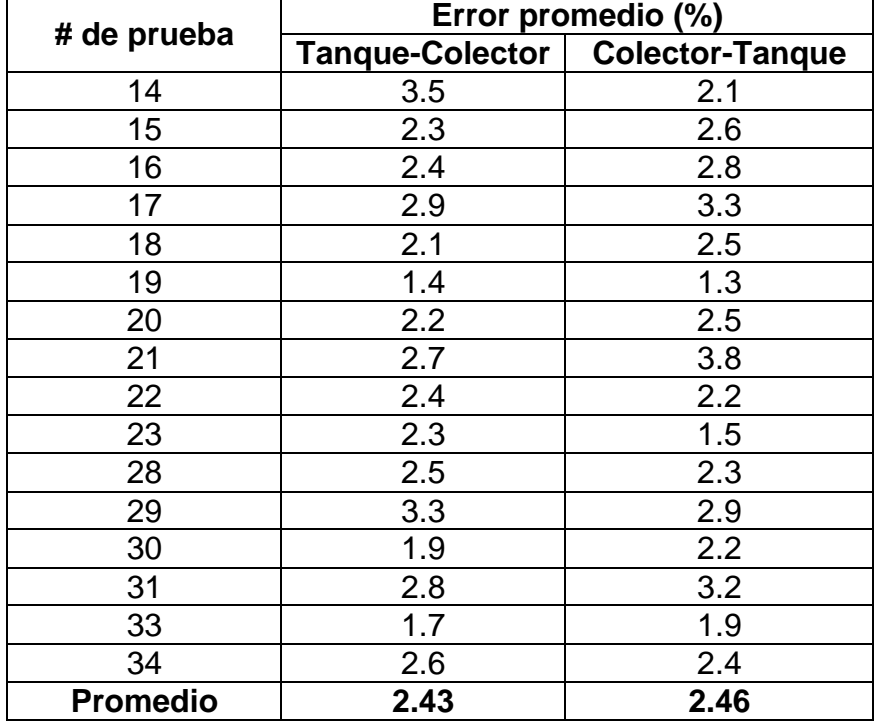

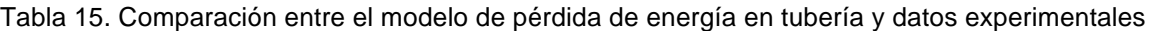

Se obtuvo que los errores promedio entre los datos calculados con el modelo y los datos experimentales están dentro del rango que se maneja en la literatura (Ayompe et. al., 2011). Por lo tanto, se considera el modelo validado y es posible utilizarlo en la integración de sistemas de calentamiento de agua.

### **5.2 Validación global de sistema de calentamiento solar de agua**

En esta sección se presentan los resultados comparativos del modelo numérico contra el sistema de calentamiento solar de tubos evacuados para calor de procesos industriales en el IER-UNAM. Luego de validar individualmente los modelos para los captadores de tubos evacuados, tanque de almacenamiento y pérdidas en tubería, éstos se acoplan conformando el sistema de calentamiento de agua con tubos evacuados en el IER.

Se han tomado los datos climáticos experimentales de este sistema para realizar la comparación bajo las mismas condiciones y evaluar los resultados obtenidos por el modelo. Para cada día se inició en el tanque a la temperatura registrada experimentalmente, posteriormente el sistema se deja evolucionar mediante los tres modelos acoplados y se registran los resultados de salida de cada uno. El intervalo de tiempo para el cálculo de datos teóricos se realizó cada 10 min, mientras que el criterio de convergencia (de la ec. 5) se fijó en 0.001 (valor por default en TRNSYS).

Las pruebas experimentales fueron de alrededor de 6 horas al día, recopilando datos cada 30 segundos, de los cuales se integraron cada 10 minutos para tener los datos a comparar con los datos obtenidos del modelo teórico.

La modelación fue realizada en TRNSYS, basándose en el acoplamiento de tres componentes principales del sistema (previamente evaluadas por sí solas), en donde se dan como datos de entrada al modelo el flujo y condiciones meteorológicas bajo las cuales el sistema experimental fue expuesto, de tal forma que se puedan comparar los resultados teóricos y experimentales. Se alimenta el modelo con los valores iniciales a los que arranca el tanque de almacenamiento y se corre el programa, realizando los cálculos correspondientes para obtener los datos de salida de cada intervalo de tiempo de acuerdo a las condiciones experimentales, de esta forma se obtienen resultados que pueden ser comparados con los valores experimentales que se obtuvieron en las mediciones realizadas y nos permitirá evaluar las diferencias existentes para validar el modelo.

# **5.2.1 Sistema de calentamiento sin carga térmica**

En la Figura 70 se muestran los valores teóricos y experimentales para el tanque de almacenamiento. Los errores comparativos para la temperatura de entrada es de ±0.47%, para la temperatura promedio es de ±2.9% y para la temperatura de salida es de ±1.1%. El flujo de carga térmica es cero durante todo el tiempo de operación (sin carga térmica).

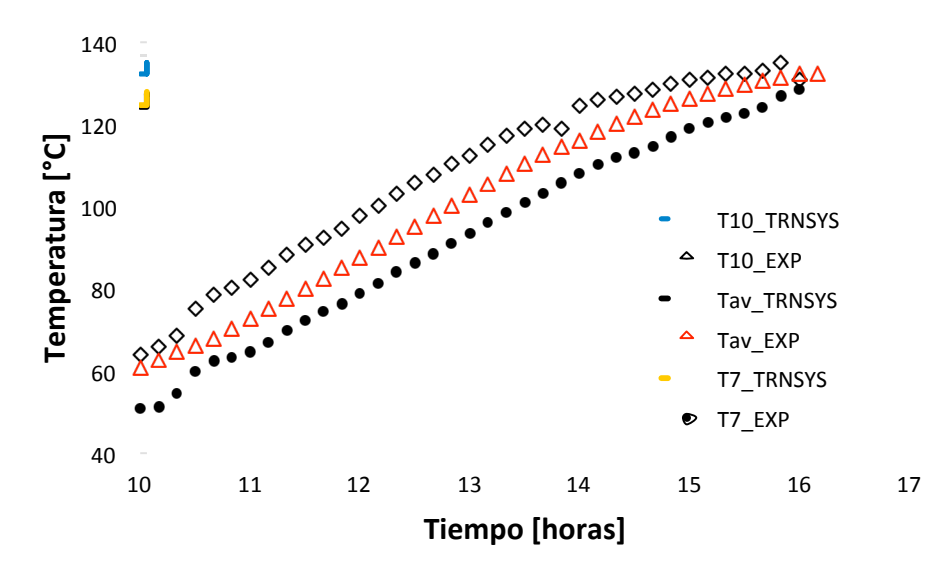

Figura 70. Comparación de temperaturas del tanque sin carga térmica para el 27 de mayo

Para los captadores se tienen errores de ±1.6% para la temperatura de salida, ±1.02% para la temperatura de entrada y ±5.8% para el flujo de calor útil. Se visualiza el error del instrumento de medición para el flujo de calor útil, en donde se observa que los datos teóricos están dentro del rango de error de la medición, Figura 71.

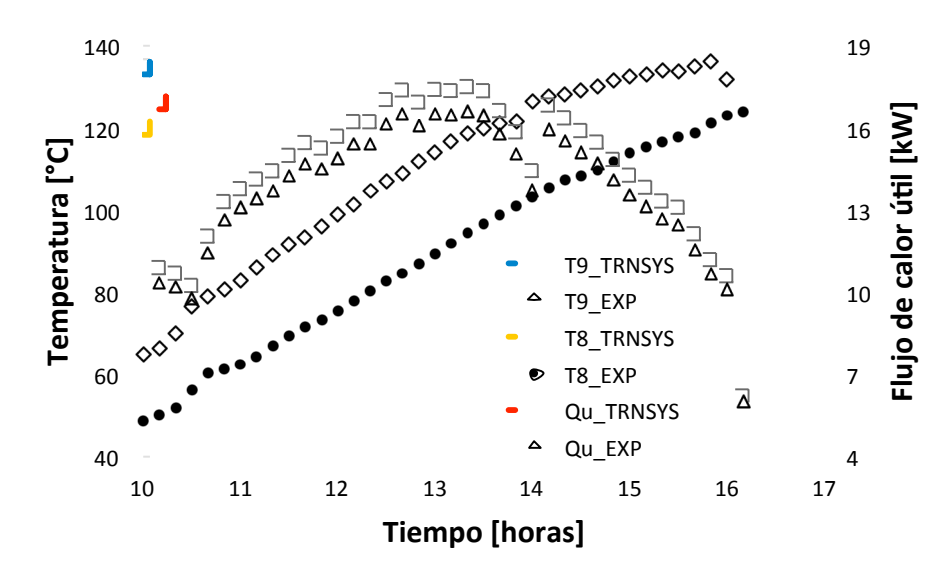

Figura 71. Comparación de temperatura de captadores y flujo de calor útil obtenido sin carga térmica al tanque para el 27 de mayo.

### **5.2.2 Sistema de calentamiento con carga térmica y calentador auxiliar**

En este caso se incluye una carga térmica al tanque para simular un proceso industrial de 15 a 20 kW con una temperatura deseada de 80°C, así mismo se cuenta con el apoyo de un calentador auxiliar como sistema de respaldo.

En la Figura 72 se observan los valores para el tanque en donde las diferencias promedio entre los resultados teóricos y experimentales para la temperatura de entrada es de ±2.8% (∼2.4°C), promedio de ±2.4% (∼1.64°C) y salida de ±2.0% (∼1.5°C). El flujo de carga térmica es de alrededor de 15.1 kW.

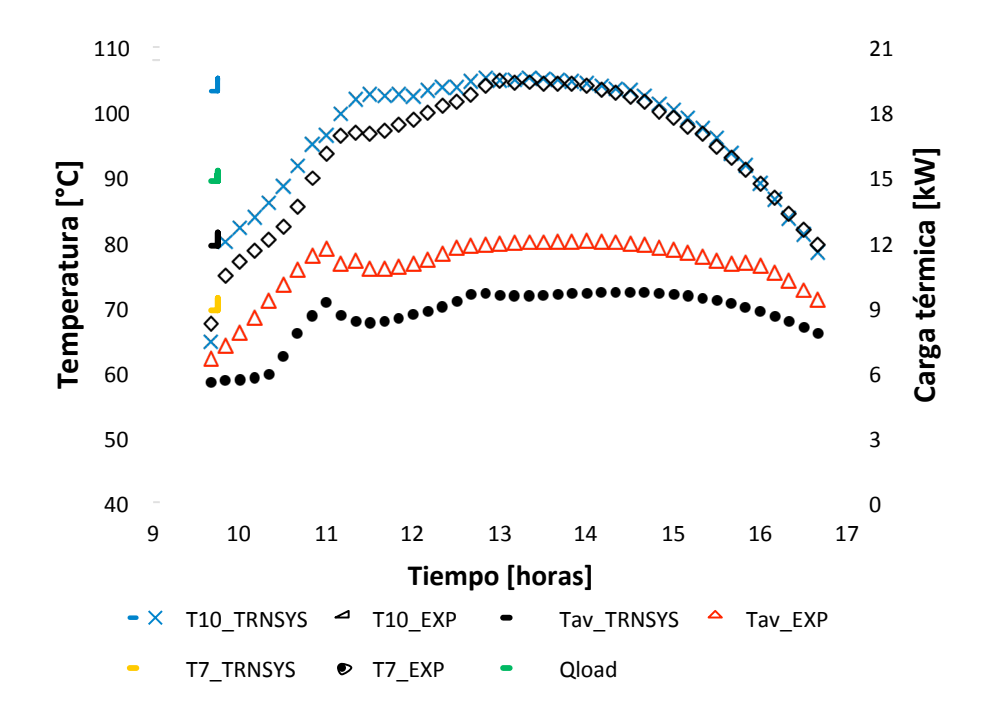

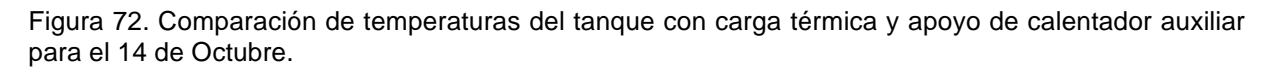

En la Figura 73, se muestran las temperaturas de entrada y salida del arreglo de colectores y el calor útil del mismo para el 14 de octubre. Las fluctuaciones observadas son el resultado de variaciones en la temperatura de entrada del arreglo de colectores, el cual es afectado por la carga térmica aplicada al tanque de almacenamiento. La desviación promedio entre los resultados teóricos y experimentales para la temperatura de entrada, salida y el calor útil en el arreglo de colectores son ±2.1% (∼1.34°C), ±2.3% (∼2.06°C), and ±3.5%, respectivamente. La banda de error experimental para el calor útil debido a la incertidumbre del instrumento es de ±1.08 kW.

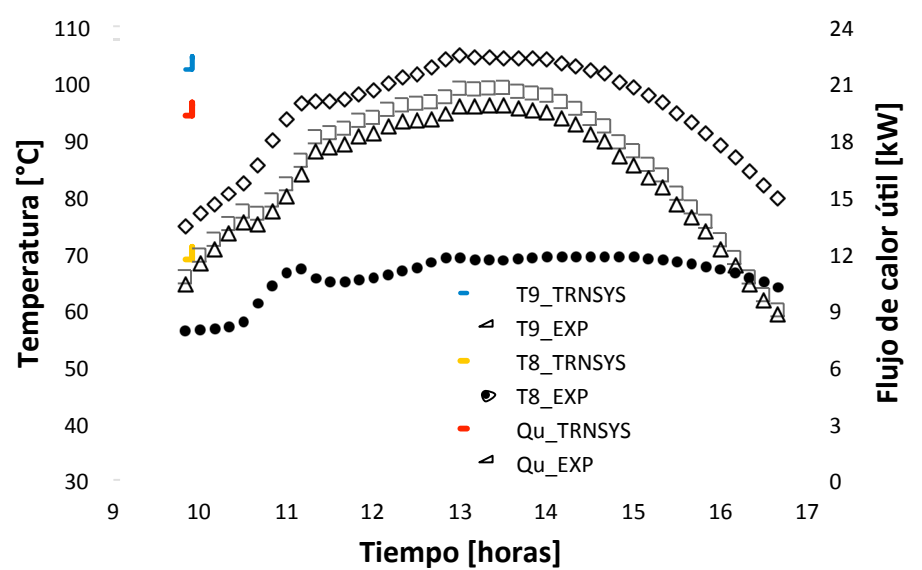

Figura 73. Comparación de temperatura de captadores y calor útil con carga térmica y apoyo de calentador auxiliar para el 14 de octubre

### **5.2.3 Sistema de calentamiento con carga térmica y sin calentador auxiliar**

En la Figura 74 se muestra la comparación de la temperatura promedio del tanque entre los resultados teóricos y los datos experimentales, con el sistema operando con carga térmica y sin apoyo del calentador auxiliar.

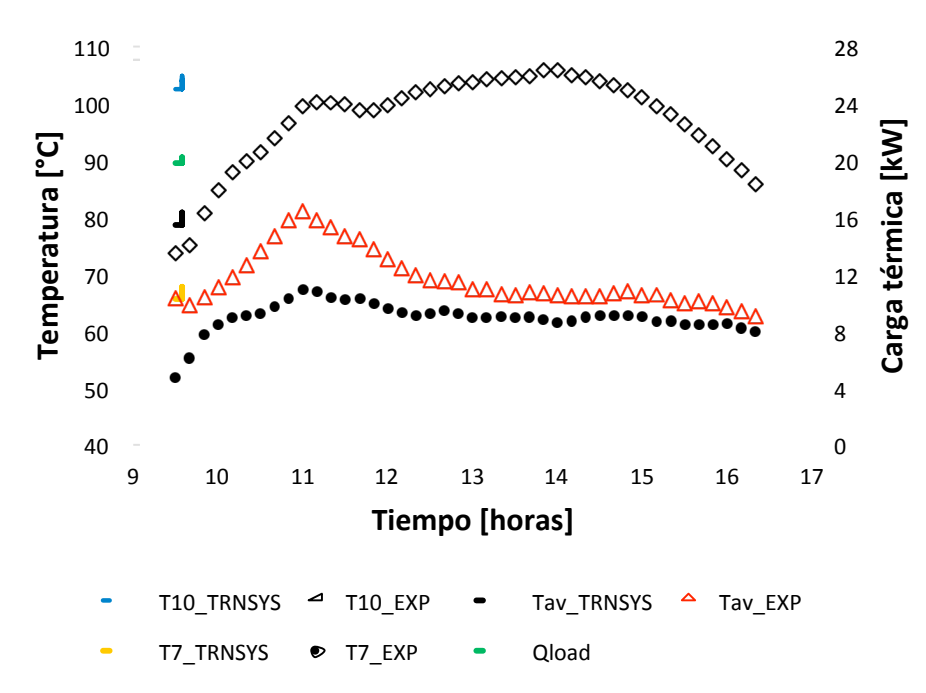

Figura 74. Comparación de temperaturas de tanque con carga térmica y sin calentador auxiliar para el 23 de febrero

El error promedio para 13 días de pruebas entre el modelo en TRNSYS y los datos teóricos fue de ±0.9%, equivalente a ±0.6 °C, para la temperatura promedio del tanque.

En la Figura 75 se muestran los resultados comparativos de un día de prueba para la temperatura de salida y el flujo de calor útil de los captadores con el sistema operando con carga térmica y sin calentador auxiliar.

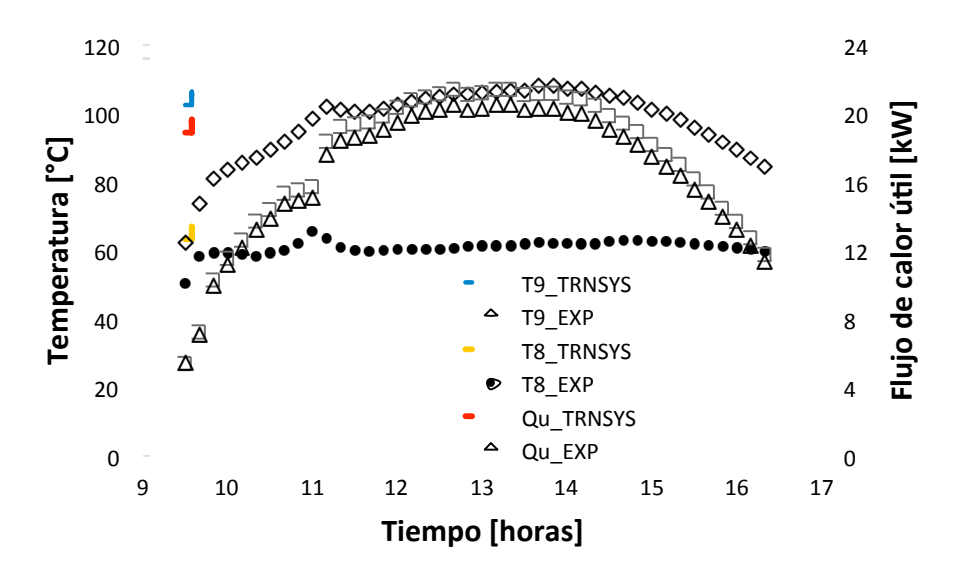

Figura 75. Temperaturas de captadores y flujo de calor útil con carga térmica y sin calentador auxiliar para el 23 de febrero.

El error promedio de estas pruebas para la temperatura de salida de los captadores es de ±2.7%, mientras que para el flujo de calor útil fue ±4.3%. La incertidumbre promedio para el calor útil medido experimentalmente es de ±1.09 kW.
# **Capítulo 6**

# **Herramienta de dimensionamiento solar**

## **6.1 Extensión del modelo validado**

## **6.1.1 Caso ilustrativo: Sistema de calentamiento solar de agua acoplado a un sistema de enfriamiento por adsorción**

Después de validar el modelo, los resultados numéricos de un sistema solar térmico usado para suministrar calor en un proceso industrial fueron obtenidos. La fracción solar y la cantidad de Gas LP utilizado fueron evaluadas. La carga térmica considerada en el modelo fue la equivalente a un sistema de enfriamiento por adsorción (SORTECH ACS 08), el cual requiere una potencia térmica de alimentación de 13 kW a una temperatura dentro del rango de 55 a 95 °C. Los requerimientos nominales se muestran en la Tabla 16.

Tabla 16. Requerimientos nominales de SORTECH ACS 08

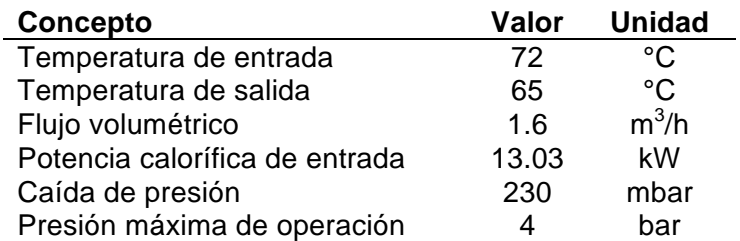

Tomando el modelo del Type 107 y datos del fabricante del equipo SORTECH para modelar su comportamiento, se obtuvieron los resultados para el sistema de refrigeración solar que contempla los siguientes componentes: 18 colectores de tubos evacuados (28.96 m<sup>2</sup>) en un arreglo de 6 en serie por 3 en paralelo, el tanque de almacenamiento de 700 litros y el equipo de refrigeración por absorción de 8 kW marca SORTECH.

Se obtuvieron los resultados durante todo el año para el sistema antes mencionado. Para esto fue necesario generar el archivo meteorológico del año típico (TMY, por sus siglas en inglés) para la localidad de Temixco, Morelos utilizando los promedios mensuales de datos climáticos durante 10 años y el software Meteonorm para generar un archivo en el formato adecuado para poder leerlo en TRNSYS.

El modelo en TRNSYS del sistema que incluye los componentes validados, así como el equipo de refrigeración SORTECH de 8 kW, se muestra en la Figura 76.

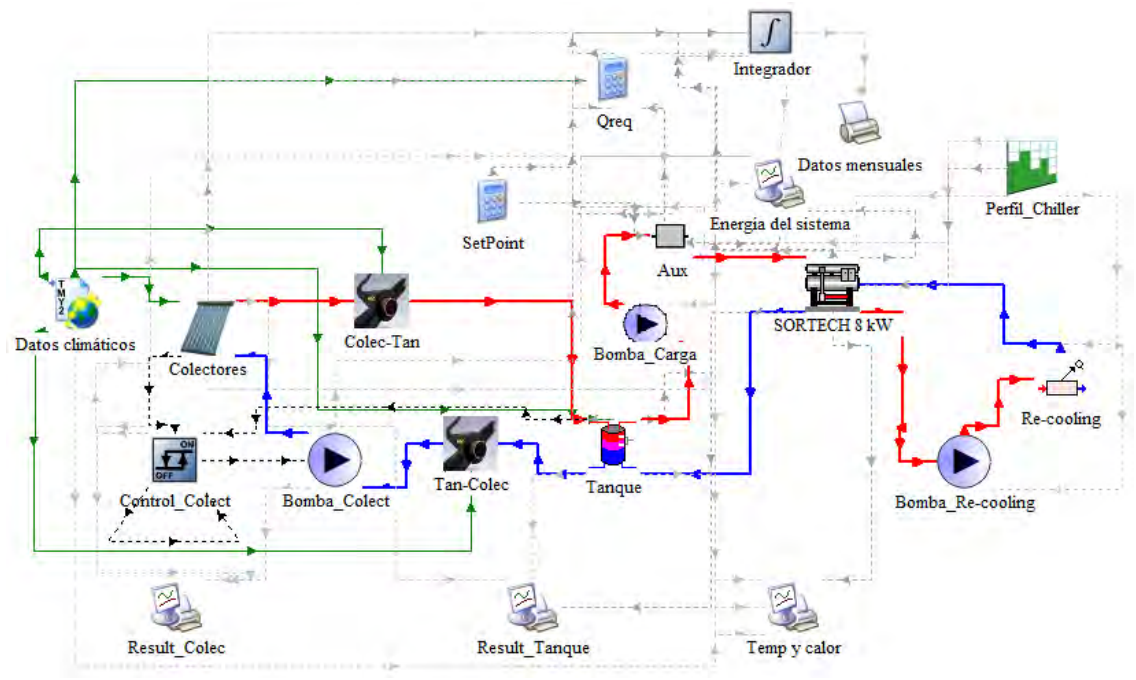

Figura 76. Modelación en TRNSYS del sistema de refrigeración solar en IER-UNAM

Para el análisis anual, se estudiaron los valores mensuales del calor total requerido, el calor aportado por el sistema solar, el calor complementario aportado por el calentador auxiliar y se calculó la fracción solar de cada mes, en la Figura 77 se muestran estos valores.

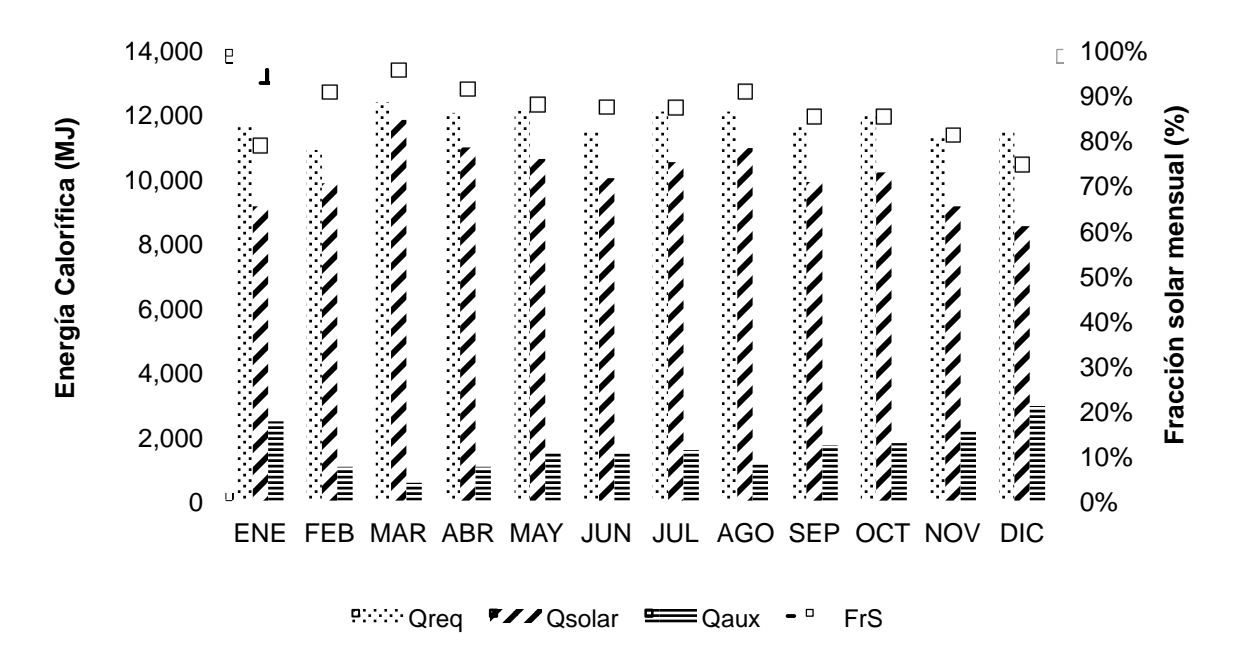

Figura 77. Resultados mensuales de las energías del sistema de refrigeración solar y fracción solar

El mes de mayor aportación solar es Marzo, con un 96%, a pesar de ser el mes de mayor requerimiento de energía (399 MJ/día). Mientras que el mes de Diciembre es donde se tendrá menor aportación con el 74% (274 MJ/día). La fracción solar anual es del 86%, con lo que se ahorra 121.5 GJ de energía, equivalente a 6,532 litros de gas LP (\$ 64,993 pesos, con un precio de \$9.95 pesos/litro de gas LP en agosto de 2017) y 10.32 toneladas de  $CO<sub>2</sub>$ .

La herramienta desarrollada permite realizar diferentes análisis paramétricos de un sistema de calentamiento solar para calor de procesos con lo que se pueden obtener sistemas con mejor rendimiento haciendo diseños y dimensionamientos confiables en cuanto al funcionamiento y a los valores esperados del sistema real instalado. Es posible variar el tamaño del tanque, el número de colectores y el arreglo de los mismos, las condiciones de operación, agregar el perfil de carga adecuado para el proceso a evaluar, entre otras cosas que permiten analizar un sistema de calentamiento solar para aplicación de calor de procesos industriales, de tal forma que esta herramienta se vuelve versátil para este tipo de aplicaciones y se puede aplicar a cualquier lugar del mundo siempre y cuando se tengan datos meteorológicos y de operación del sistema.

## **6.2 Herramienta de sistemas de calentamiento solar para calor de procesos**

El modelo anteriormente presentado y validado, como se ilustró puede analizar y obtener los resultados del sistema durante todo un año típico. Sin embargo, el modelo también puede funcionar como una herramienta de análisis de sistemas de calentamiento solar para calor de procesos en donde se puedan cambiar los parámetros de los diferentes componentes con la finalidad de evaluar, diseñar y optimizar nuevos sistemas solares para calor de procesos industriales.

Esta herramienta permitiría evaluar diferentes tecnologías solares conociendo su curva de eficiencia y optimizando el funcionamiento del arreglo de colectores, cambiar el tamaño del tanque para encontrar el más adecuado para la aplicación, configurar la carga adecuada para el calor de procesos con el perfil de consumo a evaluar, así como otros parámetros importantes de diseño de sistemas de calentamiento solar como lo son: control diferencial, flujo másico en los circuitos, tamaño óptimo de calentador auxiliar, las pérdidas en tuberías, entre otros.

Debido a la complejidad del software TRNSYS para modelar y analizar un sistema de calentamiento solar para calor de procesos, se buscó la forma de simplificar el uso de este software en algún ambiente que se pudiera utilizar sin necesidad de programar o modelar los componentes, y sin la necesidad de comprar la licencia del software.

TRNSYS contiene la opción de crear un ejecutable que puede funcionar en cualquier computadora con sistema operativo Windows, sin necesidad de tener instalado el mismo. De esta forma se puede crear una plataforma que contenga la información necesaria para poder configurar y diseñar cualquier sistema de calentamiento solar para calor de procesos industriales. En el Anexo 3 se explica cómo crear un ejecutable de TRNSYS para el sistema que se quiera realizar.

En nuestro caso el ejecutable contará con las siguientes consideraciones importantes:

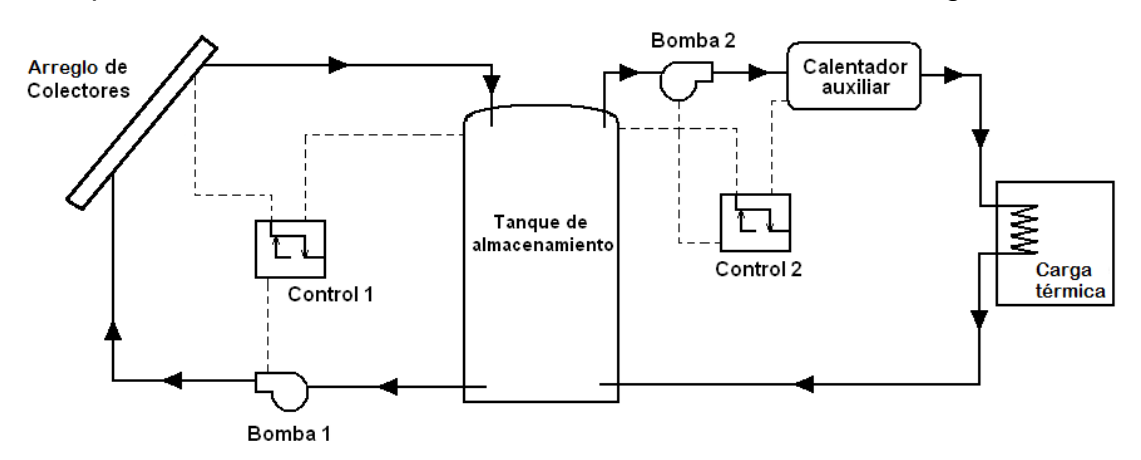

a) El esquema del sistema a considerar es como se muestra en la Figura 78

Figura 78. Esquema de sistema de calentamiento solar para calor de procesos industriales

b) El perfil de consumo se debe poner en forma de porcentajes en los rangos de las horas de uso durante un día. En la Figura 79 se muestra un ejemplo del perfil de consumo del calor de proceso.

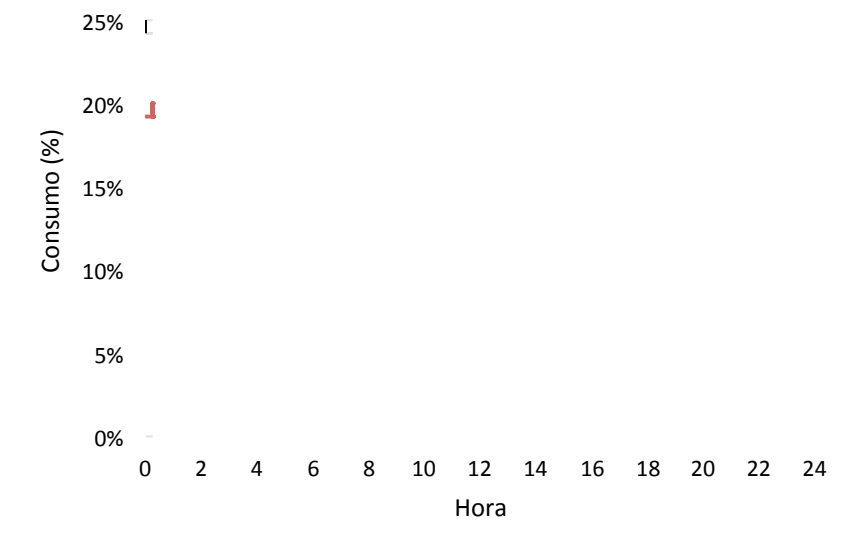

Figura 79. Perfil de consumo para el calor de proceso industrial

c) La curva de eficiencia del colector solar deberá corresponder a pruebas realizadas por laboratorios especializados y autorizados con la finalidad de dar validez a los resultados de funcionamiento del equipo, y deberá utilizarse el área de referencia según sea el caso y ser con respecto a la temperatura de referencia (entrada o promedio). En la Figura 80 se muestra un ejemplo de curva de eficiencia de un colector solar.

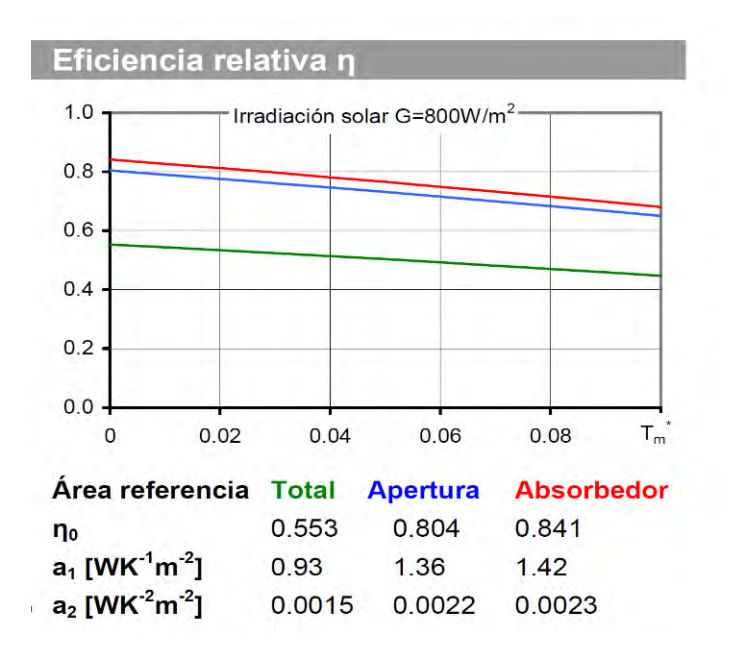

Figura 80. Ejemplo de curva de eficiencia de un colector solar

d) El tanque de almacenamiento será un tanque horizontal en donde la altura corresponde al diámetro del mismo.

e) El arreglo de colectores se determinará fijando el número de colectores en serie (dato dado por el usuario) y el área correspondiente a los colectores totales.

f) Localidad de aplicación, se contará con la opción de poder seleccionar una localidad y de incorporar localidades específicas para el usuario en un formato adecuado.

Herramienta de dimensionamiento solar

 $\overline{a}$ 

 $\mathbb{Z}$ 

# **Conclusiones y recomendaciones**

## **Conclusiones**

De acuerdo con lo propuesto en el objetivo general y específicos en el presente trabajo, se puede concluir que dichos objetivos fueron logrados, llevando a cabo el desarrollo y validación de un modelo matemático para la evaluación de tecnologías termosolares existentes o en proceso de desarrollo en México para su aplicación en la generación de calor para procesos industriales.

A continuación se mencionan las conclusiones y recomendaciones que se consideran las más importantes a destacar:

- Existe un alto consumo de energía térmica en el sector industrial con alto potencial de aplicación de la energía solar térmica, con lo que se requiere de especialistas y herramientas especializadas para el diseño y análisis de su factibilidad técnico-económica.
- Se desarrolló, implementó y validó un modelo matemático para la evaluación de tecnologías termosolares existentes o en proceso de desarrollo en México para su aplicación en la generación de calor para procesos industriales.
- Se desarrolló como parte del mismo, un modelo matemático para el cálculo de pérdidas en tubería con aislamiento y sin aislamiento, con la finalidad de considerar y evaluar las pérdidas en tuberías de los sistemas de calentamiento termosolar.
- Se validaron por separado los componentes principales que conforman el sistema de calentamiento solar para calor de procesos (consiste en 18 colectores de tubos evacuados, tanque de almacenamiento de 700 litros y tuberías de 50 metros) para posteriormente acoplarlos y evaluar el modelo como el sistema completo, obteniendo en ambos casos errores entre los resultados teóricos y experimentales bastante aceptables (4.3% para la temperatura y 7.2% para el flujo de calor) comparados con los obtenidos en la literatura.
- Dado los resultados obtenidos en su validación, el modelo obtenido puede ser utilizado como herramienta de diseño y dimensionamiento de sistemas de calentamiento termosolar para calor de procesos industriales, de tal forma que sirve para analizar la viabilidad técnico-económica de los sistemas antes de ser instalados.
- Con el modelo desarrollado es posible modelar cualquier colector solar teniendo su curva de eficiencia estandarizada y sus características geométricas y de operación de los mismos.
- Se modelaron 4 sistemas de calentamiento solar para calor de procesos, con la finalidad de evaluar los resultados mensuales durante un año típico y ver la factibilidad de su operación antes de proceder a su instalación.
- Se realizó la instalación de 4 prototipos experimentales de sistemas de calentamiento solar para calor de procesos: sistema de calentamiento de tubos evacuados del IER, sistema de refrigeración solar con concentradores CPC del IER, sistema de refrigeración solar para climatizar oficinas en Jiutepec y planta deshidratadora de chile en Zacatecas.
- Se configuró el Type 107 para obtener el modelo matemático que describiera el comportamiento de un equipo de adsorción SORTECH ACS 08, esto mediante las curvas de operación proporcionados por el fabricante, con la finalidad de simular la cantidad de energía calorífica requerida por este equipo para su funcionamiento a condiciones de operación variables dependiendo de los datos climatológicos y los valores de temperatura y flujo másico de cada parte del equipo. Este modelo fue posteriormente utilizado para un caso de estudio.
- Se realizó el caso de estudio de un sistema de calentamiento solar de agua para un proceso de refrigeración solar, este sistema consta de 18 colectores planos, un tanque de 700 litros y un equipo de adsorción de 8 kW (SORTECH ACS 08), en donde se utilizó el modelo validado, del sistema de calentamiento solar para calor de procesos, como herramienta de diseño y dimensionamiento para ampliar el análisis para todo un año típico de operación de este tipo de sistemas. Con lo anterior, se realizó el análisis donde, se obtuvo una fracción solar anual de 86%, con lo cual se tienen ahorros anuales significativos de energía (121.5 GJ), combustible (6,532 litros de gas LP) y emisiones de  $CO<sub>2</sub>$  (10.32 Ton de  $CO<sub>2</sub>$ ).
- En un futuro cercano, se espera poder tener los datos experimentales suficientes de los otros 4 sistemas experimentales instalados, para poder realizar la comparación y validación de los modelos para los mismos y de esta forma ampliar la versatilidad y confiabilidad el modelo desarrollado.
- Se espera en un futuro desarrollar la herramienta en un ambiente más amigable y simplificado para que pueda ser utilizado por un usuario especialista en energía solar, pero con poco conocimiento en el software TRNSYS.
- Se ha demostrado que el software TRNSYS es una herramienta poderosa y que permite obtener resultados de predicción confiables en la modelación comparado con resultados experimentales.

## **Recomendaciones y trabajo a futuro**

- Se recomienda utilizar instrumentos de medición con incertidumbres bajas (<2%), realizar un estudio sobre la propagación de estas incertidumbres y tener cuidado cuando se realicen las pruebas experimentales para tomar datos confiables que servirán para la validación.
- Es necesario contar con los parámetros de entrada necesarios para la modelación de cada componente. En caso de no contar con alguno se recomiendan estas dos opciones: a) obtener de forma experimental el valor faltante (por ejemplo, el coeficiente global de pérdidas del tanque obtenido en esta tesis) o b) modificar el modelo matemático o crear el propio en donde no sea necesario este valor de entrada (por ejemplo, el Type 204 creado para pérdidas en tuberías).
- Para lograr la validación de un sistema que contenga varios componentes, se recomienda realizar la validación por separado de cada componente y posteriormente evaluar el sistema completo trabajando en conjunto todos los elementos que lo conforman y bajo diferentes condiciones de operación. De esta forma, se tendrá mayor validez en el modelo y en la variantes de operación que se realicen, así mismo se puede tener una mejor idea de las variables que puedan afectar al sistema y enfocarse con seguridad a corregir los errores si se diera el caso.
- Es importante poder realizar las pruebas experimentales de más configuraciones de sistemas, con la finalidad de cubrir una mayor cantidad de variantes que puedan haber en los sistemas reales ya que existen diferentes procesos y diferentes formas de integrar la energía solar a éstos. Como trabajo a futuro se contempla contar con estos datos y con los modelos matemáticos de diferentes esquemas de sistemas de calentamiento solar para calor de procesos industriales y finalmente tener la herramienta de diseño y dimensionamiento para los diferentes esquemas.
- A pesar de que el software TRNSYS es una herramienta poderosa y de que se ha demostrado la validez de los modelos desarrollados, es posible poder ampliar aún más la operación y la aproximación a sistemas reales. Esto se puede hacer mediante Redes Neuronales, el software TRNSYS cuenta con un módulo para vincular al software MATLAB y poder realizar subrutinas externamente, de esta forma se puede aplicar la metodología de las Redes Neuronales para lograr que el modelo interactúe con datos experimentales de infinidad de sistemas reales y aprender a operar y optimizar cada uno de los procesos y condiciones de operación, buscando sistemas optimizados técnica

y económicamente para el beneficio de todos los actores involucrados en proyectos de este tipo.

 $\overline{a}$ 

 $\overline{a}$ 

# **Referencias y bibliografía**

Abdunnabi M J R, Alakder k M A, Alkishriwi N A and, Abughres S M (2014). Experimental Validation of Forced Circulation of Solar Water Heating Systems in TRNSYS. Energy Procedia 57 2014; 2477-2486.

Angrisani G., Entchev E., Roselli C., Sasso M., Tariello, Yaïci W. (2016). *Dynamic simulation of a solar heating and cooling system for an office building located in Southern Italy*. Applied Thermal Engineering 103 2016; 377–390.

ASHRAE Standard 93, (2003). Methods of Testing to Determine the Thermal Performance of Solar Collectors.

Asim M., Dewsbury J., Kanan S. (2016). TRNSYS Simulation of a Solar Cooling System for the Hot Climate of Pakistan. Energy Procedia 91 2016; 702–706.

Ayompe L.M., Duffy A., McCormack S.J., Conlon M. (2011). Validated TRNSYS model for forced circulation solar water heating systems with flat plate and heat pipe evacuated tube collectors. Applied Thermal Engineering 2011; 31: 1536-1542.

Banister Carsen J.,. Wagar William R., Collins Michael R. (2014). Validation of a single tank, multimode solar-assisted heat pump TRNSYS model. Energy Procedia 48 2014; 499-504.

Carbon Trust (2017). Carbon footprinting guide. Consultado en agosto de 2017. Disponible en: https://www.carbontrust.com/resources/guides/carbon-footprinting-and-reporting/carbon-footprinting/

Churchill S. W. (1977). Frictional Equations Spans All Fluid Flow Regimes. Chemical Engineering 84, 91-92.

CRE (2017). Comisión Reguladora de Energía. Consulta de precios vigentes de gas LP mediante planta de distribución reportados por los permisionarios. Consultado en agosto de 2017. Disponible en: http://www.cre.gob.mx/ConsultaPrecios/GasLP/PlantaDistribucion.html?idiom=es

Del Rio A. (2008). Energía solar. Disponible en: http://hypatia.morelos.gob.mx/ no4/energia\_solar.htm.

Derbal-Mokrane H., Bouaichaoui S., Gharbi N. E., Belhamel M., Benzaoui A. (2012). Modeling and numerical simulation of an Integrated Solar Combined Cycle System in Algeria. Procedia Engineering 2012; 33: 199–208.

Duffie J. A. y Beckman W. A. (1976). Solar Engineering of Thermal Processes. Cuarta edición. Wiley Interscience. Solar Energy Laboratory. Universidad de Wisconsin-Madison.

ECOHEATCOOL (2007). IEE ALTENER Project. Consultado en enero de 2017, disponible en: www.ecoheatcool.org.

FORDECYT 190603 (2017). Estudio Sobre El Uso De La Energía Solar En Aplicaciones Residenciales, Industriales Y Comerciales En Diferentes Estados Del País. IER-UNAM, México. Disponible en: http://www.fordecyt.ier.unam.mx/

Gnielinski V. (1976). New Equations for Heat and Mass Transfer in Turbulent Pipe and Channel Flow. International Chemical Engineering, vol. 16, 359-368.

Grass C., Schoelkopf W., Staudacher L., Hacker Z. (2004). Comparison of the optics of non-tracking and novel types of tracking solar thermal collectors for process heat applications up to 300 °C. Solar Energy 2004; 76: 207–215.

He Y. L., Mei D. H., Tao W. Q., Yang W. W., Liu H. L. (2012). Simulation of the parabolic trough solar energy generation system with Organic Rankine Cycle. Applied Energy 2012; 97: 630–641.

Hernández F. (2014). Evaluación teórica y experimental de la producción de energía de un banco de tubos evacuados aplicado a sistemas de refrigeración solar térmica. Tesis de Maestría, IER UNAM.

Hobbi A. y Siddiqui K. (2009). Optimal design of a forced circulation solar water heating system for a residential unit in cold climate using TRNSYS. Solar Energy 2009; 83:700-714.

IEA (2017). Renewable Energy Essentials: Solar Heating and Cooling. International Energy Agency. Consultado en agosto de 2017, disponible en: http://www.iea.org/papers/2009/Solar\_heating\_cooling.pdf

Kalogirou S. (1998). Use of parabolic trough solar energy collectors for sea-water desalination. Applied Energy 1998; 60: 65–88.

Kalogirou S. (2003). The potential of solar industrial process heat applications. Applied Energy 2003; 76: 337–361.

Kalogirou S.A. (2004). Solar thermal collectors and applications. Progress in Energy and Combustion Science 2004; 30: 231–295.

Kalogirou Soteris A., Papamarcou Christos (2000). Modelling of a thermosyphon solar water heating system and simple model validation. Renewable Energy 2000; 21:471-493.

Kline S.J. y McClintock F.A. (1953). Describing Uncertainties in Simple-Sample Experiments. Mechanical Engineering 75 1953; 2-8.

Köhne R., Oertel K., Zunft S. (1995). Investigation of control and simulation of solar process heat plants using a flexible test facility. Solar Energy 1996; 56: 169–182.

Kutscher CF, Davenport R, May K, Doughherty D, Gee R, Masterson M., (1982) Design approaches for solar industrial process heat system supplement to progress in solar energy. New York: SERI Press.

Lugo S. (2010). Evaluación teórica de la producción de energía térmica de un banco de tubos evacuados a las temperaturas de activación de sistemas de aire acondicionado por absorción. Tesis de Maestría, CIE-UNAM.

Lugo S., Contreras R., Tovar R., Beltran A., Flores J., Arcos J. (2017). *Herramienta de geolocalización para analizar el potencial de sistemas híbridos solares para procesos térmicos en la industria.* Semana Nacional de Energía Solar 2017. Guadalajara, Jalisco, México.

Qu M., Yin H., Archer D. (2010). A solar thermal cooling and heating system for a building: Experimental and model based performance analysis and design. Solar Energy 2010; 84: 166–182.

Raisul M., Sumathy K., Ullah S. (2013). Solar water heating systems and their market trends. Renewable and Sustainable Energy Reviews 2013; 17: 1–25.

Raithby G. D., Hollands G. T. (1975). A General Method of Obtaining Approximate Solutions to Laminar and Turbulent Free Convection Problems. Advances in Heat Transfer, ed. By Irvine, Jr. and Hartnett, J. P., vol. 11, Academic Press, New York.

REFPROP v7.0 (2017). Reference fluid thermodynamic and transport properties, NIST Standard Reference Database 23 Gaithersbug, MD 20800, 2002, USA.

Renewable Energy in Industrial Applications (2010). An assessment of the 2050 potential, United Nations Industrial Development Organization.

RENOVETEC (2017). Historia de la energía temosolar. Alma Rosa López Martinez. Consultado en agosto de 2017, disponible en: http://www.centralestermosolares.com/historia-de-la-energiatermosolar

Rönnelid M., Perers B., Karlsson B. (1996). Construction and testing of a large-area CPC-collector and comparison with a flat plate collector. Solar Energy 1996; 57: 177–184.

Santos-González I., García-Valladares O., Ortega N., Gómez V.H. (2017). Numerical modeling and experimental analysis of the thermal performance of a Compound Parabolic Concentrator. Applied Thermal Engineering 114 2017; 1152-1160.

SENER (2016). Balance Nacional de Energía 2015. Secretaría de Energía. México 2016. Disponible en: https://www.gob.mx/sener/documentos/balance-nacional-de-energia

Sharma A. K, Sharma Ch., Mullick S. C., Kandpal T. C. (2016). Potential of Solar Energy Utilization for Process Heating in Paper Industry in India: A Preliminary Assessment. Energy Procedia 79 2015; 284– 289.

SHIP Plants (2017). Database for applications of solar heat integration in industrial processes. Consultado en Agosto de 2017, disponible en: http://ship-plants.info/

Shrivastava R.L., Vinod Kuma, Untawale S.P. (2017). Modeling and simulation of solar water heater: A TRNSYS perspective. Renewable and Sustainable Energy Reviews 67 2017; 126–143.

Sitiosolar (2013). Portal de energías renovables. Consultado en marzo de 2013, disponible en: www.sitiosolar.com.

Sitiosolar (2017). Historia de la energía solar térmica. Consultado en agosto de 2017, disponible en: http://www.sitiosolar.com/historia-de-la-energia-solar-termica-parte-i/

Solar Payback (2017). Calor solar para la industria. Ministerio Federal de Medio Ambiente de Alemania. México 2017.

Solar Payback (2017). Calor solar para la industria. Ministerio Federal de Medio Ambiente de Alemania. México 2017.

SPF (2014). Institut für Solartechnik. Solar Collector Factsheet: RZ Solartechnik DF120-6. http://www.spf.ch/. Consulted in 2014.

SRCC Standard 100 (1995). Solar Rating and Certification Corporation. Test Methods and Minimum Standards for certifying Solar Collectors. Available on www.solar-ratings.org.

Tian Y., Zhao C. Y. (2013). A review of solar collectors and thermal energy storage in solar thermal applications. Applied Energy 2013; 104: 538–553.

TRNSYS 16 (2005). TRNSYS Manual (Version 16). U.S.A. Solar Energy Laboratory, University of Wisconsin-Madison. USA.

 $\overline{a}$ 

 $\omega_{\rm c}$ 

Referencias y bibliografía

 $\overline{a}$ 

 $\frac{1}{\sqrt{2}}$ 

## **Solicitud de patente de calentador solar de aire**

 $\overline{a}$ 

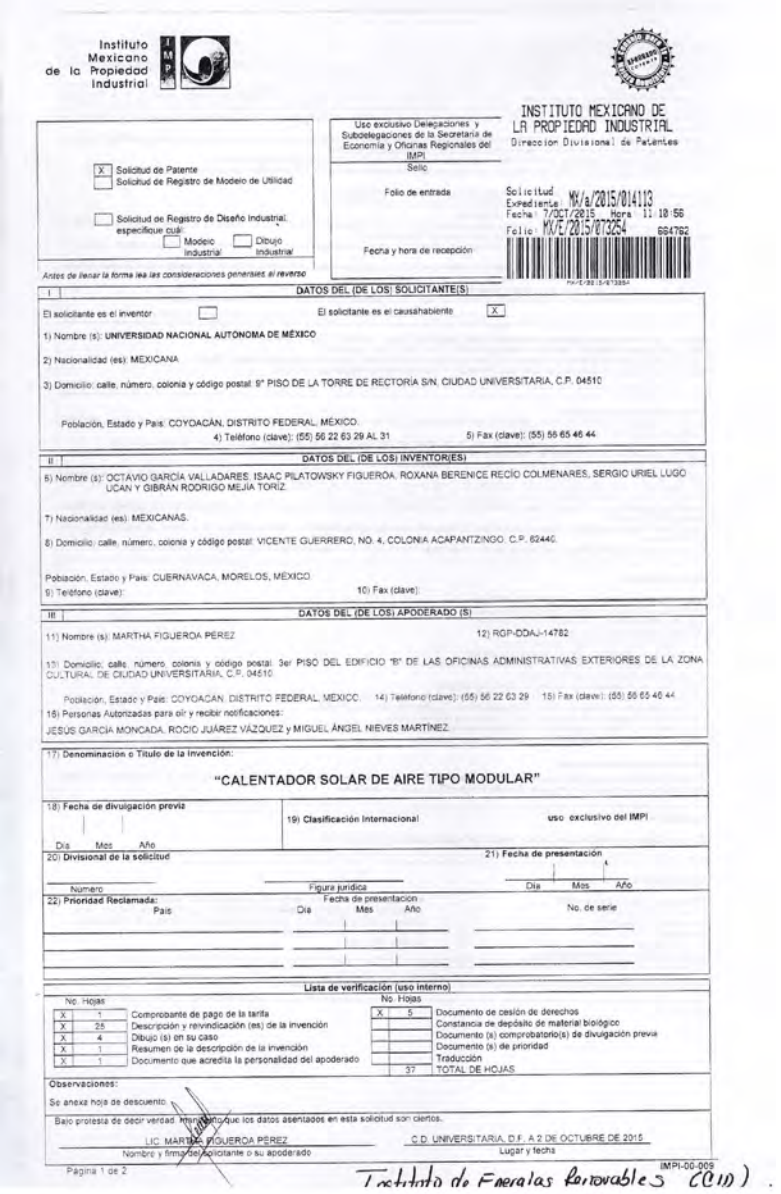

Figura 81. Solicitud de patente captador solar de aire del IER-UNAM

 $\overline{a}$ 

 $\overline{a}$ 

 $\overline{a}$ 

#### **Modelación matemática del Type 107**

Este componente dentro del TRNSYS utiliza un catálogo normalizado y cálculos matemáticos para realizar la simulación, mediante la siguiente secuencia de pasos:

• Se calcula la cantidad de energía que debería ser removida del fluido refrigerado para llevarlo de su temperatura de entrada a la temperatura de ajuste (set point).

$$
\dot{Q}_{remove} = m_{chw} C p_{chw} (T_{chw,in} - T_{chw.set})
$$
\n(A2.1)

• Se divide el valor de la energía removida requerida entre la capacidad nominal de la máquina (parámetro 1) para determinar la fracción de carga de diseño en la cual la máquina requiere operar.

$$
f_{De\sin\text{gLoad}} = \frac{\dot{Q}_{remove}}{Capacity_{Rated}}
$$
 (A2.2)

• El Type 107 llama la subrutina de datos dinámicos del TRNSYS con los valores especificados por el usuario de temperatura de entrada de agua caliente, temperatura de entrada de agua enfriadora, la temperatura de ajuste del agua refrigerada y la fracción de carga de diseño calculada en la ecuación A2. La subrutina lee los datos especificados por el usuario y regresa valores de la fracción de capacidad estimada de la máquina, que está disponible dando la temperatura de entrada de agua caliente. Esta capacidad reducida es llamada la capacidad real de la máquina en cualquier tiempo dado.

*Capacity* = 
$$
f_{FullLoad Capacity} * f_{No min \,al Capacity} Capacity_{Rate d}
$$
 (A2.3)

• Igualmente la subrutina regresa la fracción de energía de entrada de diseño de la máquina para condiciones actuales. Cuando el refrigerador opera a la capacidad estimada, la energía de entrada de diseño debe ser suministrada al refrigerador para que este funcione. Cuando el refrigerador opera a una parte de la capacidad estimada, solamente una fracción de la energía de entrada de diseño es requerido; con este valor dado por la subrutina del TRNSYS se puede calcular la energía entregada al refrigerador por el flujo de agua caliente.

$$
\dot{Q}_{hw} = \frac{Capacity_{Rated}}{COP_{Rated}} f_{De\sin gEnergyInput}
$$
\n(A2.4)

• Se calcula la temperatura de salida del agua caliente mediante la siguiente ecuación.

$$
T_{hw,out} = T_{hw,in} - \frac{\dot{Q}_{hw}}{m_{hw}C p_{hw}}
$$
(A2.5)

• Aunque la temperatura de salida del agua refrigerada debe ser la temperatura de ajuste, cuando la capacidad de la máquina es limitada la temperatura será mayor, por lo tanto se utiliza la siguiente ecuación.

$$
T_{chw,out} = T_{chw,in} - \frac{\dot{MIN}(\dot{Q}_{remove} * Capacity)}{m_{chw} C p_{chw}}
$$
 (A2.6)

• Se hace un balance de energía para calcular la energía rechazada al flujo de agua enfriadora.

$$
\dot{Q}_{cw} = \dot{Q}_{chw} + \dot{Q}_{hw} + \dot{Q}_{aux} \tag{A2.7}
$$

Donde:

 $\dot{\mathcal{Q}}_{\sf\scriptscriptstyle aux}$ , es la cantidad de energía consumida por los equipos auxiliares al sistema como la bomba de la solución y las bombas de los fluidos de calentamiento, enfriamiento y refrigerada. Esta cantidad es especificada en los parámetros del modelo.

El Type 107 asume que el requerimiento de la energía auxiliar de entrada es usado siempre que el equipo esté en operación, sin importar si está o no operando a su capacidad máxima.

• Se calcula la temperatura de salida del agua enfriadora con la siguiente ecuación.

$$
T_{cw,out} = T_{cw,in} + \frac{\dot{Q}_{cw}}{m_{cw}C_{P_{cw}}}
$$
(A2.8)

• Por último el COP es calculado mediante la ecuación:

$$
COP = \frac{\dot{Q}_{chw}}{\dot{Q}_{aux} + \dot{Q}_{hw}}
$$
(A2.9)

#### **Configuración para crear ejecutable en TRNSYS**

Es posible crear un archivo ejecutable del modelo desarrollado en TRNSYS. Este archivo se convertirá en una herramienta importante para el dimensionamiento y diseño y optimización de los sistemas de calentamiento de agua para calor de proceso, ya que el modelo ha sido validado y es confiable para su uso en diferentes condiciones de operación.

El software TRNSYS permite crear el conjunto de archivos necesarios para poder ejecutar un modelo de un sistema creado en el TRNSYS Simulation Studio y que funciona adecuadamente dentro de este. Para hacer esto es necesario configurar varias opciones dentro de TRNSYS para crear los archivos que permitan ejecutar el modelo en cualquier máquina.

Se deben configurar los parámetros 20 y 21 en el control cards dentro de Simulation Studio para poder crear el archivo con extensión trd del modelo en TRNSYS.

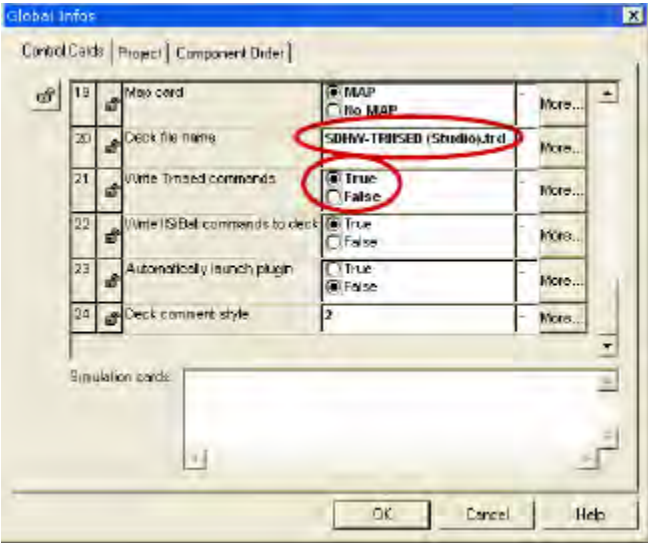

Figura 82. Vista de "Control cards" en Simulation Studio

También es necesario desbloquear todos los parámetros, entradas y salidas que se quieran dejar modificar en el ejecutable.

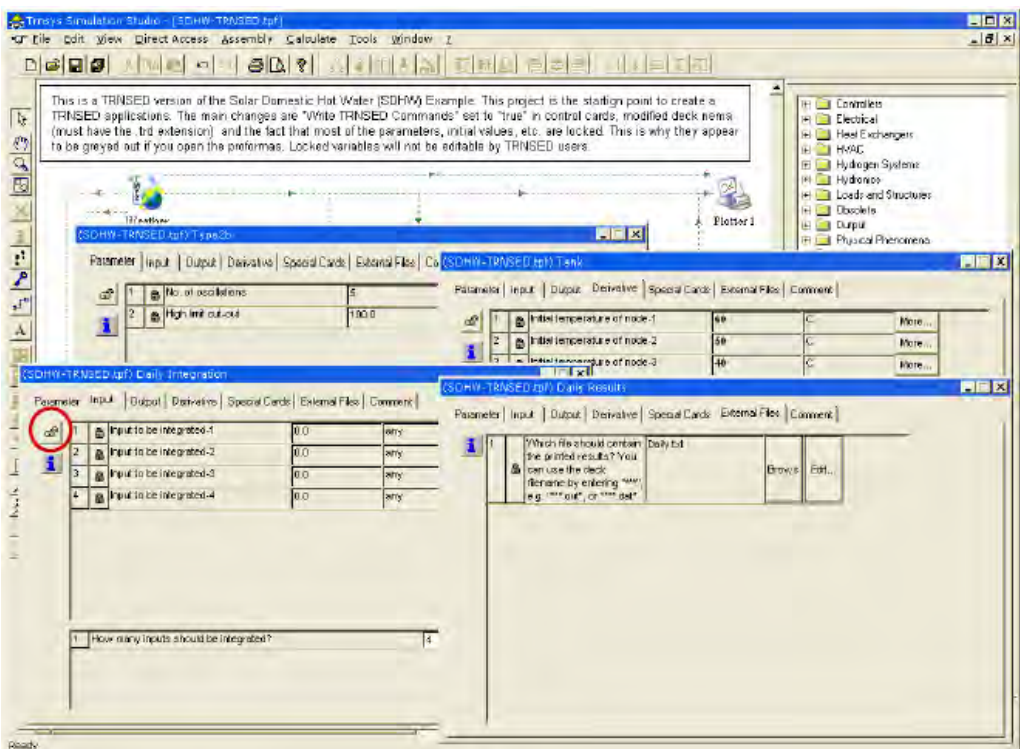

Figura 83. Desbloqueo de parámetros en Simulation Studio

Posteriormente de crear el archivo con extensión trd, se abre en el TRNEdit para realizar la configuración de los archivos que se incluirán:

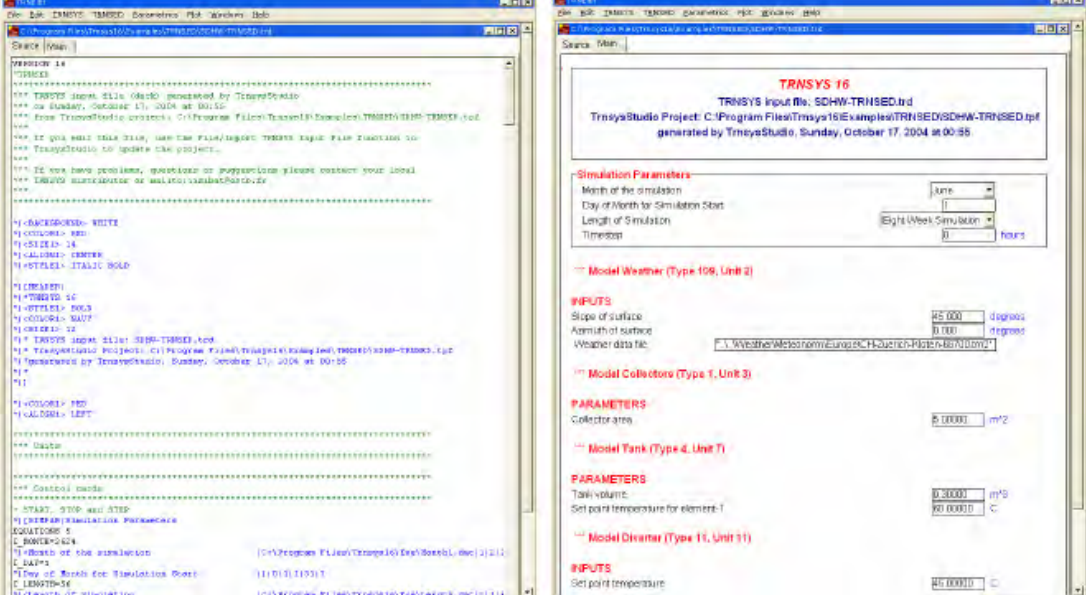

Figura 84. Configuración de TRNEdit

Se crea el distribuible dándolo el nombre que tendrá, datos del autor, la dirección de destino y los archivos que deben ser incluidos para poder ejecutar adecuadamente el modelo:

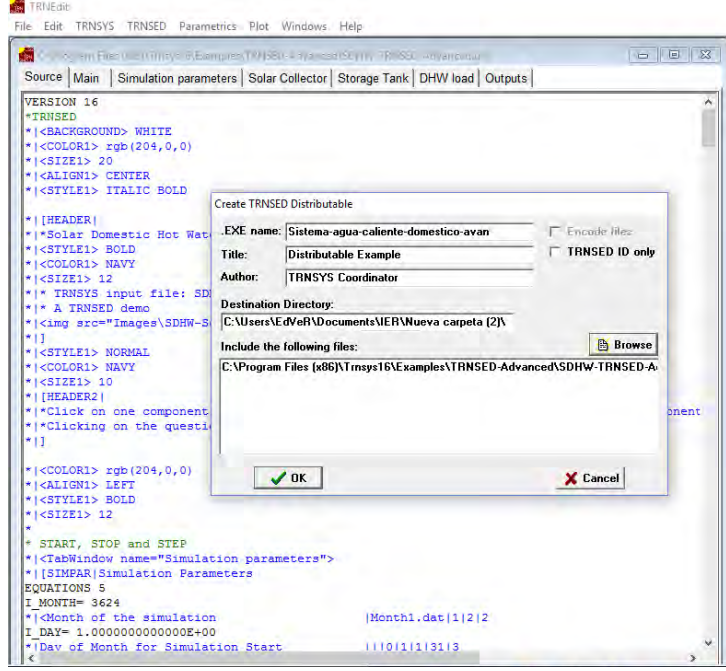

Figura 85. Creación de archivo distribuible dentro de TRNEdit

Los archivos que se generan son los siguientes, se debe abrir el archivo que creamos en el paso anterior:

| common and place and              |                      |                          |               |                                      |                        |                            |                 |
|-----------------------------------|----------------------|--------------------------|---------------|--------------------------------------|------------------------|----------------------------|-----------------|
| $\widehat{\phantom{a}}$<br>Nombre | Fecha de modifica    | <b>Tipo</b>              | Tamaño        | $\wedge$<br>Nombre                   | Fecha de modifica Tipo |                            | Tamaño          |
| Data                              | 14/12/2015 10:19     | Carpeta de archivos      |               | libmmd.dll                           | 05/03/2004 10:24 a     | Extensión de la apl        | 1,625 KB        |
| Help                              | 14/12/2015 10:20     | Carpeta de archivos      |               | libmmdd.dll                          | 05/03/2004 10:24 a.m   | Extensión de la apl        | 1,689 KB        |
|                                   | 14/12/2015 10:18     | Carpeta de archivos      |               | Month1.dat                           | 27/10/1993 08:23 a.m   | Archivo DAT                | 1 <sub>KB</sub> |
| Images<br>Output                  | 14/12/2015 10:20     | Carpeta de archivos      |               | msvcr71.dll                          | 21/02/2003 06:42 a     | Extensión de la apl        | 340 KB          |
| <b>UserLib</b>                    | 14/12/2015 10:15     | Carpeta de archivos      |               | msvcr71d.dll                         | 18/03/2003 09:03       | Extensión de la apl        | 532 KB          |
|                                   |                      |                          |               | msvcrt.dll                           | 29/08/2002 05:41 a.m   | Extensión de la apl        | 316 KB          |
| Weather                           | 14/12/2015 10:19     | Carpeta de archivos      |               | msvcrtd.dll                          | 15/07/2000 12:00 a     | Extensión de la apl        | 425 KB          |
| $\triangle$ ~temp                 | 09/02/2005 04:55     | <b>TRNSYS Input File</b> | <b>17 KB</b>  | SDHW-TRNSED-Advanced                 | 14/12/2015 10:21       | Documento de tex           | <b>19 KB</b>    |
| dforrt.dll                        | 09/08/2002 11:37 a   | Extensión de la apl      | 444 KB        | 图 SDHW-TRNSED-Advanced               | 14/12/2015 10:21       | <b>MASM Listing</b>        | 440 KB          |
| dforrtd.dll                       | 16/07/2002 12:52 a.m | Extensión de la apl      | <b>448 KB</b> | SDHW-TRNSED-Advanced.PTI             | 14/12/2015 10:21       | Archivo PTI                | 1 <sub>KB</sub> |
| Length.dat                        | 11/01/1995 07:23 a   | Archivo DAT              | $1$ KB        | SDHW-TRNSED-Advanced                 | 09/02/2005 04:55       | <b>TRNSYS Input File</b>   | <b>17 KB</b>    |
| libifcoremd.dll                   | 02/03/2004 02:27     | Extensión de la apl      | 840 KB        | Sistema-aqua-caliente-domestico-avan | 06/06/2005 12:30       | Aplicación                 | 1,191 KB        |
| libifcoremdd.dll                  | 02/03/2004 02:27     | Extensión de la apl      | 863 KB        | TRNDILdll                            | 07/06/2005 12:19       | Extensión de la apl        | 8,705 KB        |
| libifcorert.dll                   | 02/03/2004 02:27     | Extensión de la apl      | 831 KB        | <b>BIE TRNDII</b>                    | 07/06/2005 12:19       | <b>Object File Library</b> | 36 KB           |
| libifcorertd.dll                  | 02/03/2004 02:27     | Extensión de la apl      | 855 KB        | TRNEdit.dft                          | 14/12/2015 10:18       | Archivo DFT                | 6 KB            |
| libifportmd.dll                   | 09/12/2003 04:56     | Extensión de la apl      | 112 KB        | <b>TRNEdit</b>                       | 06/06/2005 12:30       | Aplicación                 | 1,191 KB        |
| libmmd.dll                        | 05/03/2004 10:24 a   | Extensión de la apl      | 1,625 KB      | TRNEdit.fnl                          | 14/12/2015 10:22       | <b>Archivo FNL</b>         | $1$ KB          |
| libmmdd.dll                       | 05/03/2004 10:24 a   | Extensión de la apl      | 1.689 KB      | <b>TRNExe</b>                        | 21/03/2005 08:46 a     | Aplicación                 | 548 KB          |
| Month1.dat                        | 27/10/1993 08:23 a   | <b>Archivo DAT</b>       | $1$ KB        | TRNExe                               | 14/12/2015 10:21       | Opciones de confi          | 1 <sub>KB</sub> |
| msvcr71.dll                       | 21/02/2003 06:42 a   | Extensión de la apl      | 340 KB        | TRNSED.ID                            | 14/12/2015 10:18       | Archivo ID                 | $1$ KB          |
| msvcr71d.dll                      | 18/03/2003 09:03     | Extensión de la apl      | 532 KB        | TrnsedId.dft                         | 14/12/2015 10:18       | <b>Archivo DFT</b>         | 1 <sub>KB</sub> |
| msvcrt.dll                        | 29/08/2002 05:41 a.m | Extensión de la apl      | 316 KB        |                                      | 07/06/2005 01:38       |                            | 1 <sub>KB</sub> |
| msvcrtd.dll                       | 15/07/2000 12:00 a   | Extensión de la apl      | 425 KB        | <b>Trnsys</b>                        |                        | Opciones de confi          |                 |
| SDHW-TRNSED-Advanced              | 14/12/2015 10:21     | Documento de tex         | <b>19 KB</b>  | Type155.dll                          | 07/06/2005 12:16       | Extensión de la apl        | 28 KB           |
| SDHW-TRNSED-Advanced              | 14/12/2015 10:21     | <b>MASM Listing</b>      | 440 KB        | Units.lab                            | 05/05/2004 11:13 a.m   | Archivo LAB                | 6 KB            |

Figura 86. Archivos creados por TRNEdit

Al ejecutarlo debemos seleccionar abrir el siguiente archivo:

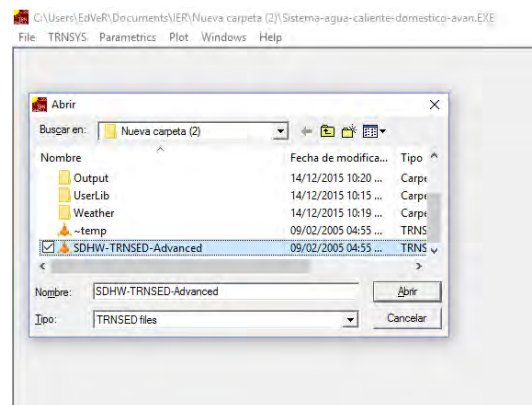

Figura 87. Vista de archivo que se debe abrir como TRNExe

Con lo cual nos abre el ejecutable del modelo que creamos:

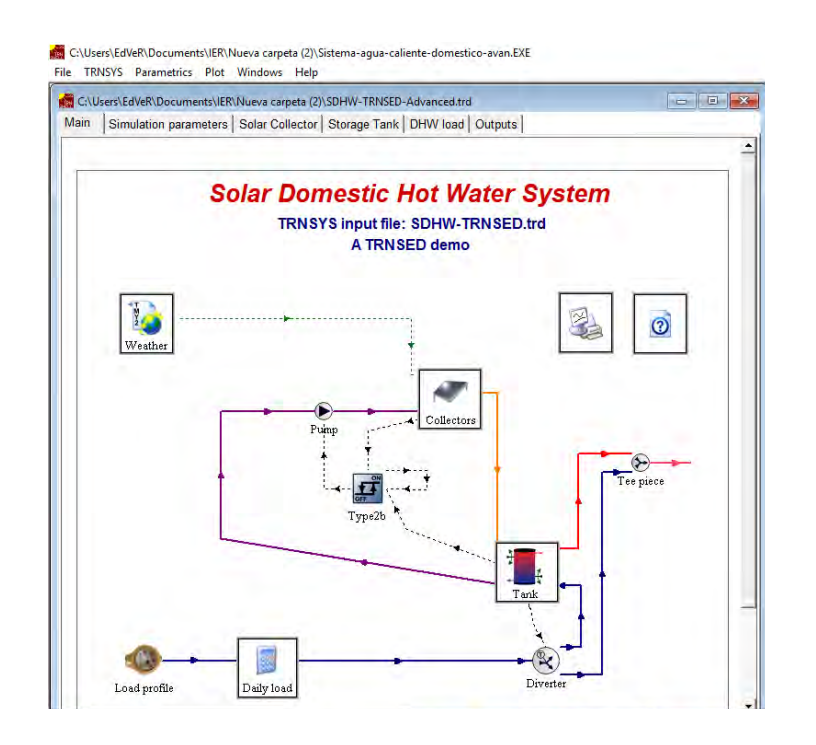

Figura 88. Ejemplo del modelo ejecutable

Es posible configurar los parámetros y entradas para hacer corridas de diferentes sistemas:

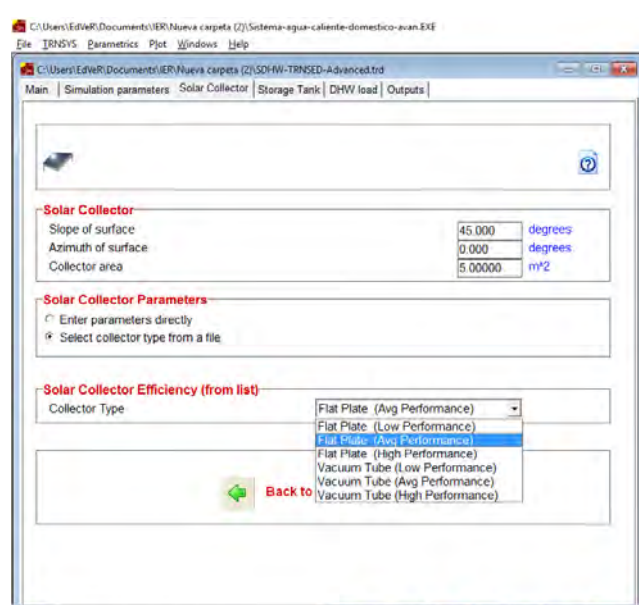

Figura 89. Vista de opciones que se pueden seleccionar en el modelo ejecutable

Para realizar la corrida del modelo hay que ir a la pestaña TRNSYS y hacer clic en "Calculate" o presionar el botón F8. De esta forma nos generará los resultados del modelo. Los resultados que podrían ser vistos son la temperatura de entrada y salida del colector, la ganancia de energía y el flujo másico de los mismos. Igualmente, es necesario mostrar resultados del tanque y del proceso, como son: temperaturas y flujos másicos en el tanque, la cantidad de energía requerida por el proceso, temperaturas de entrada y salida del proceso, la cantidad de energía aportada por el calentador auxiliar, las condiciones climáticas de operación, etc.

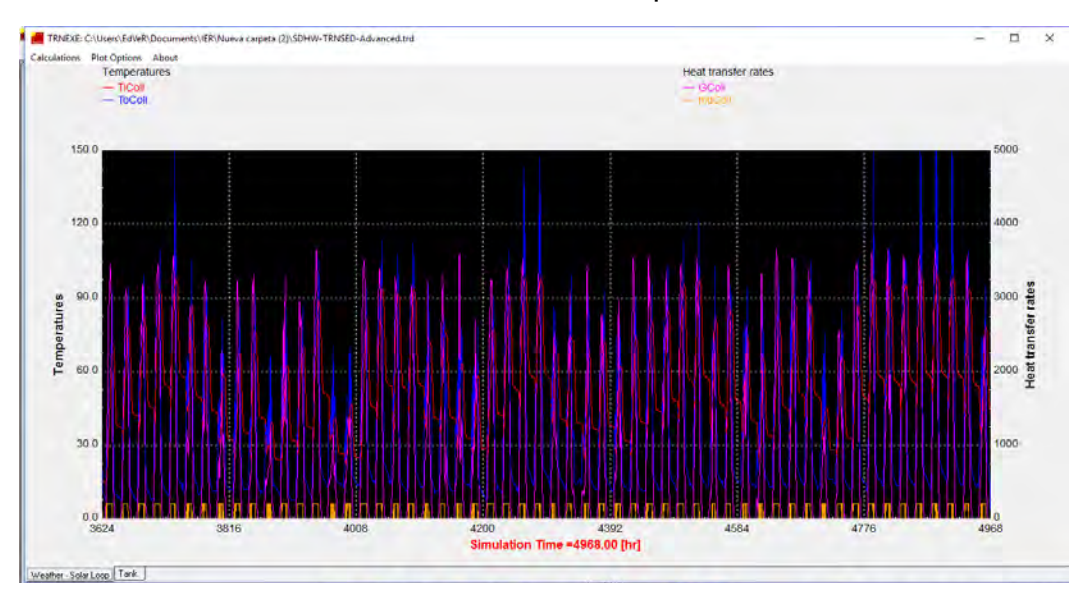

Figura 90. Vista de resultados obtenidos con el ejecutable del modelo